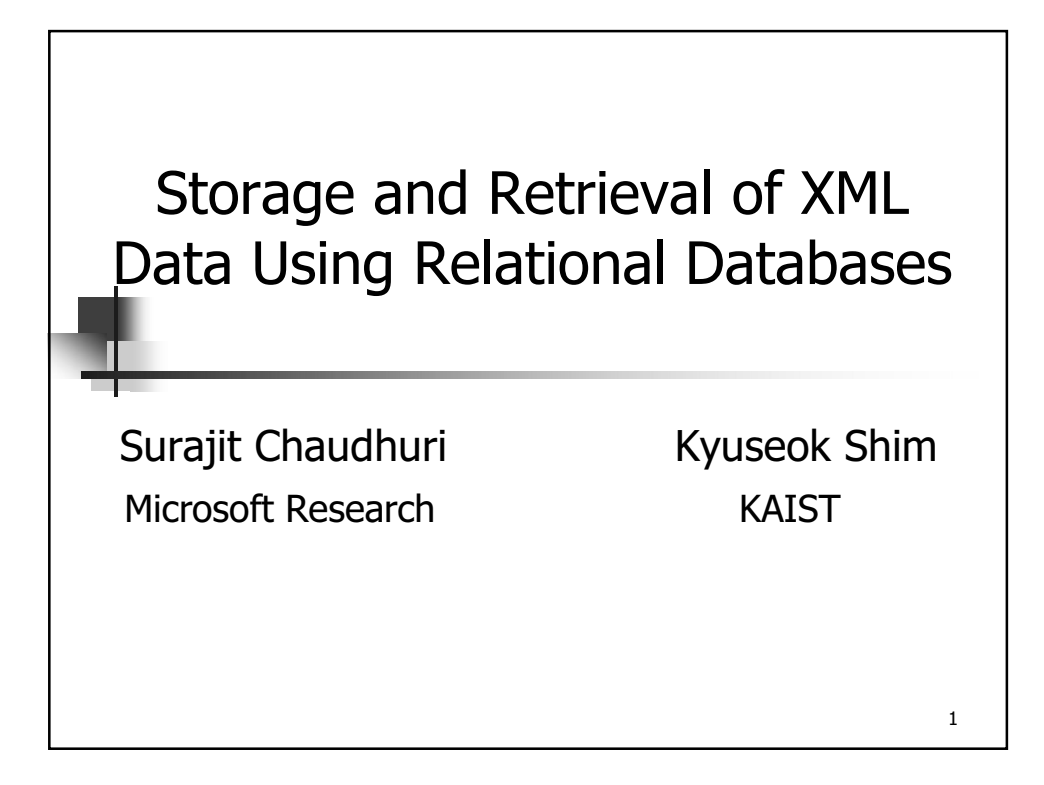

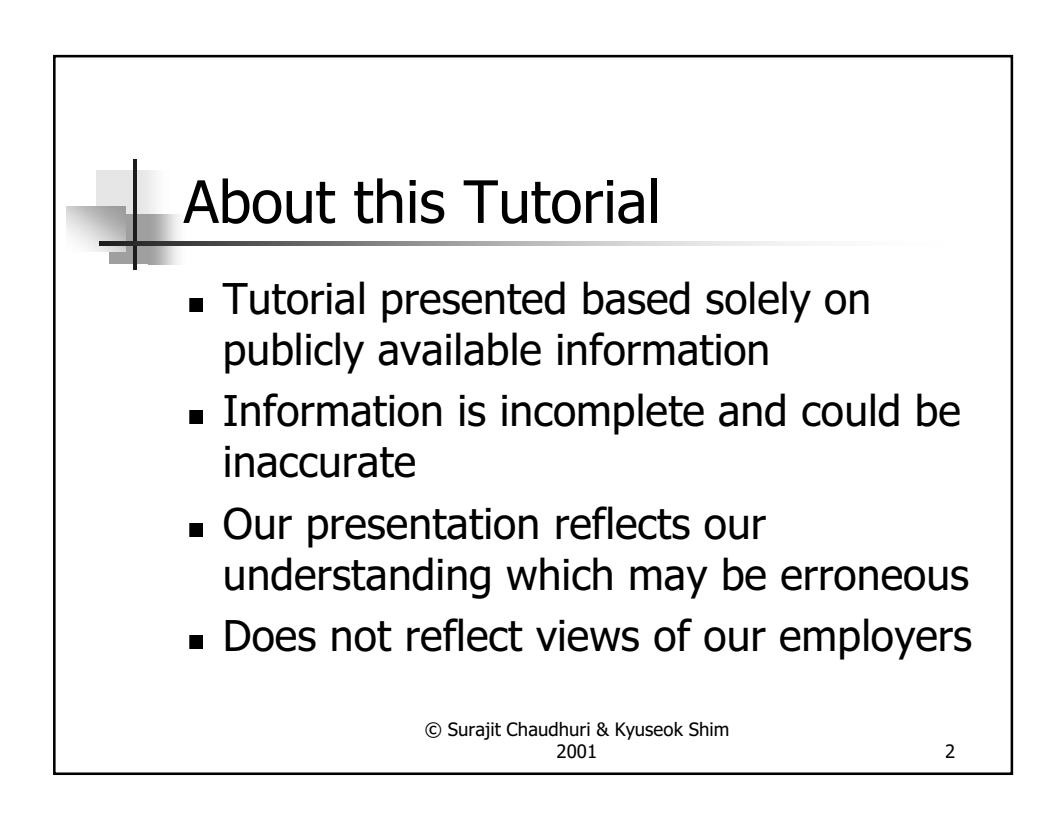

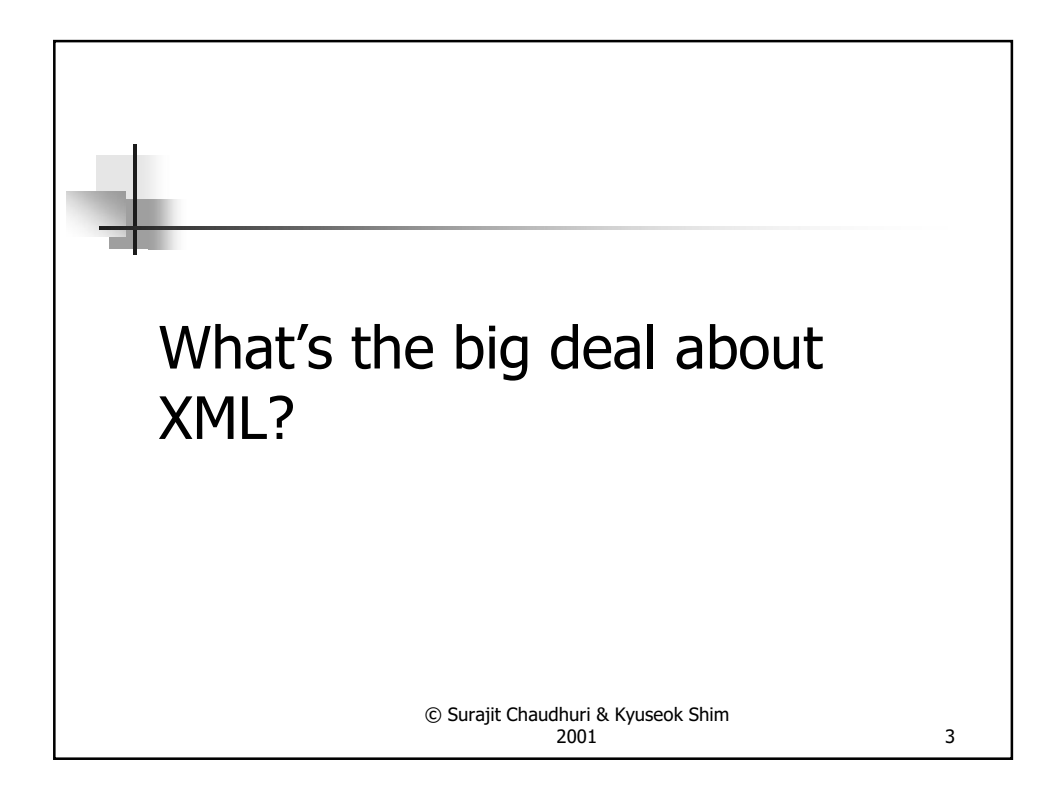

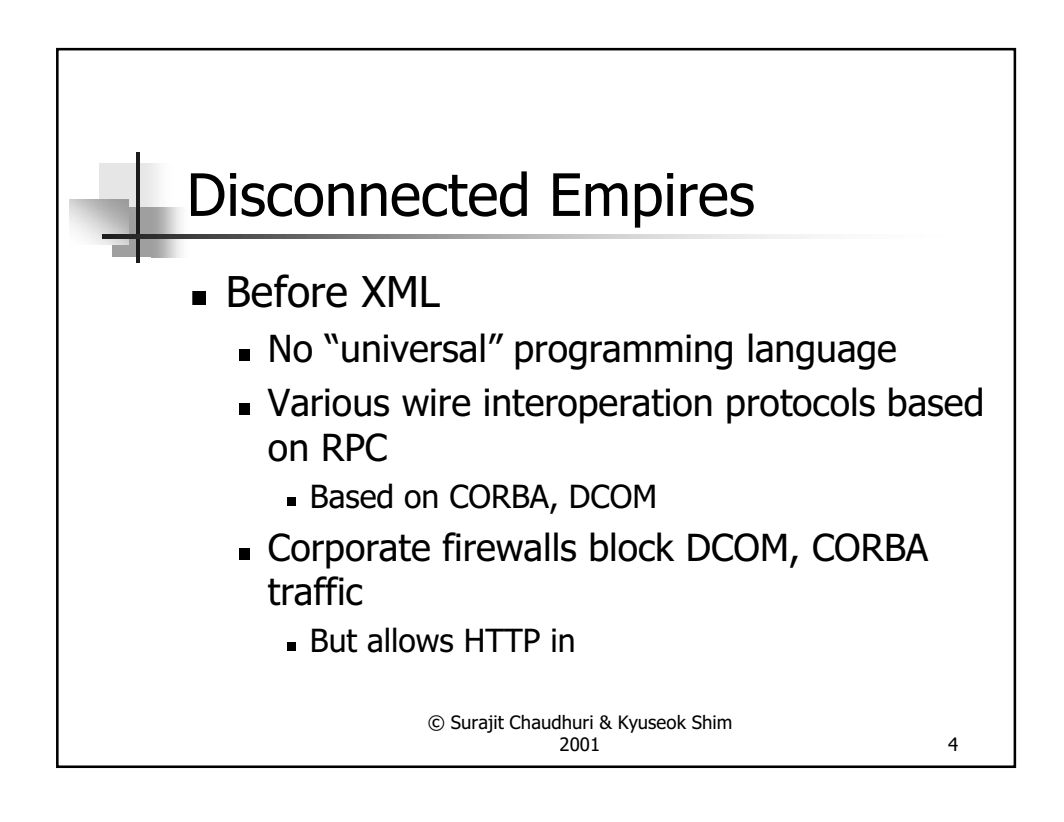

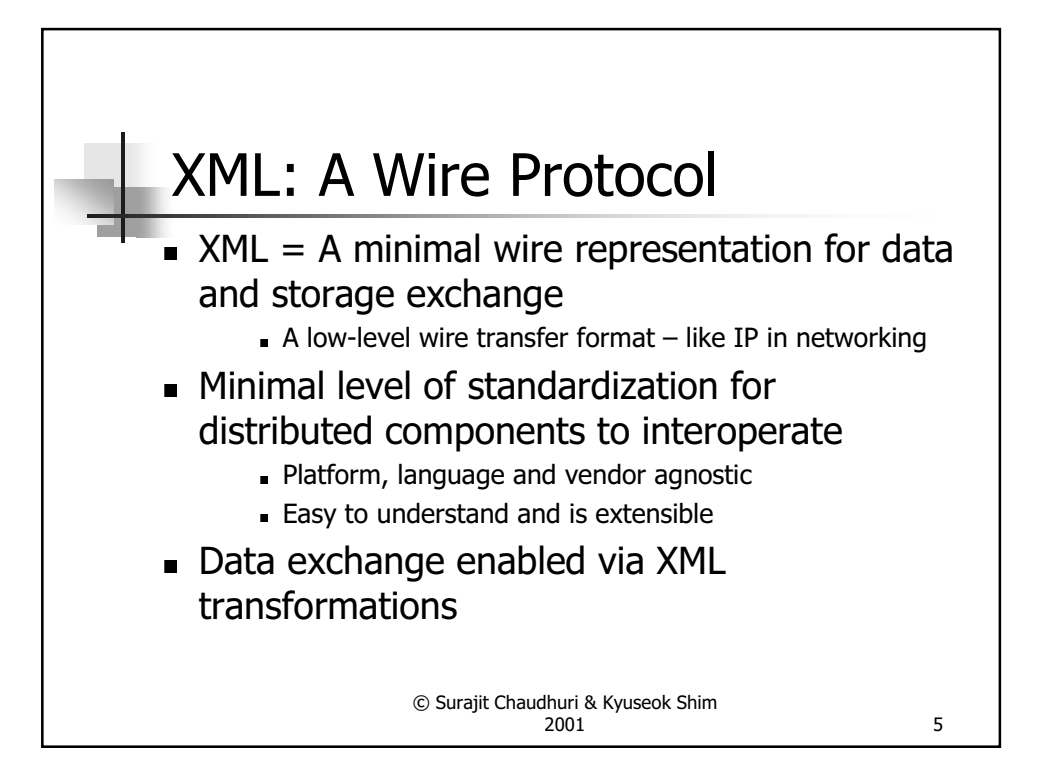

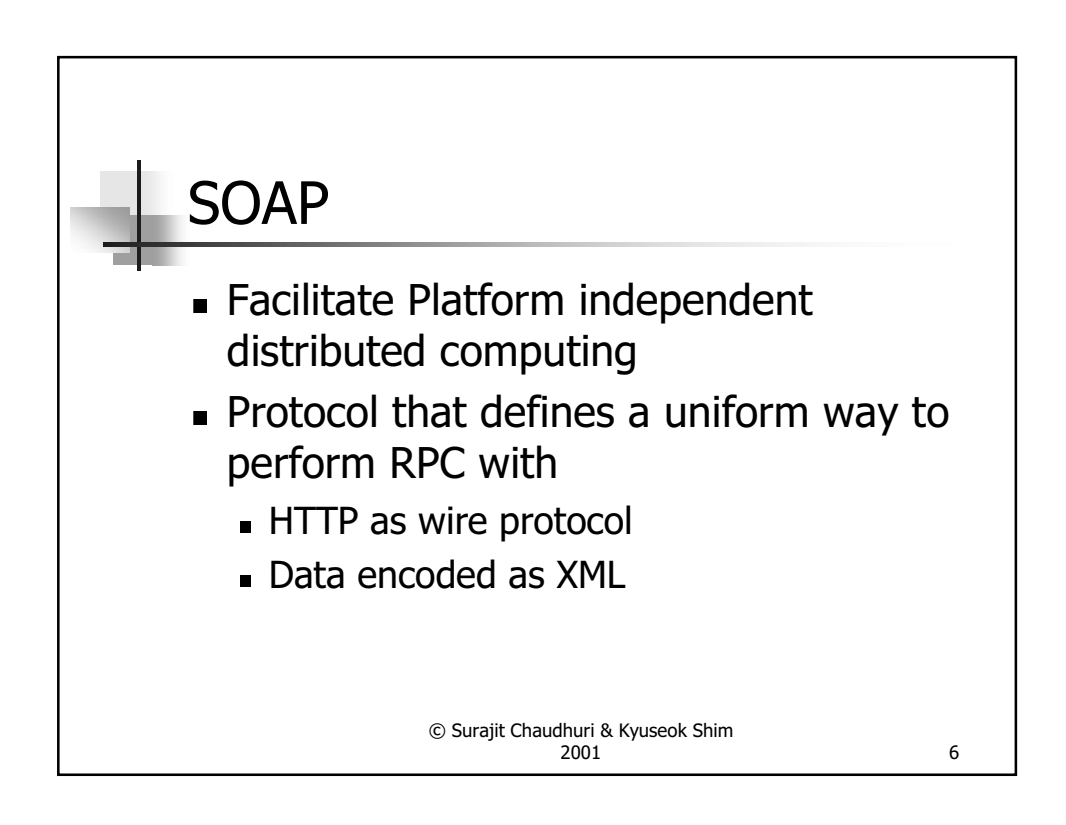

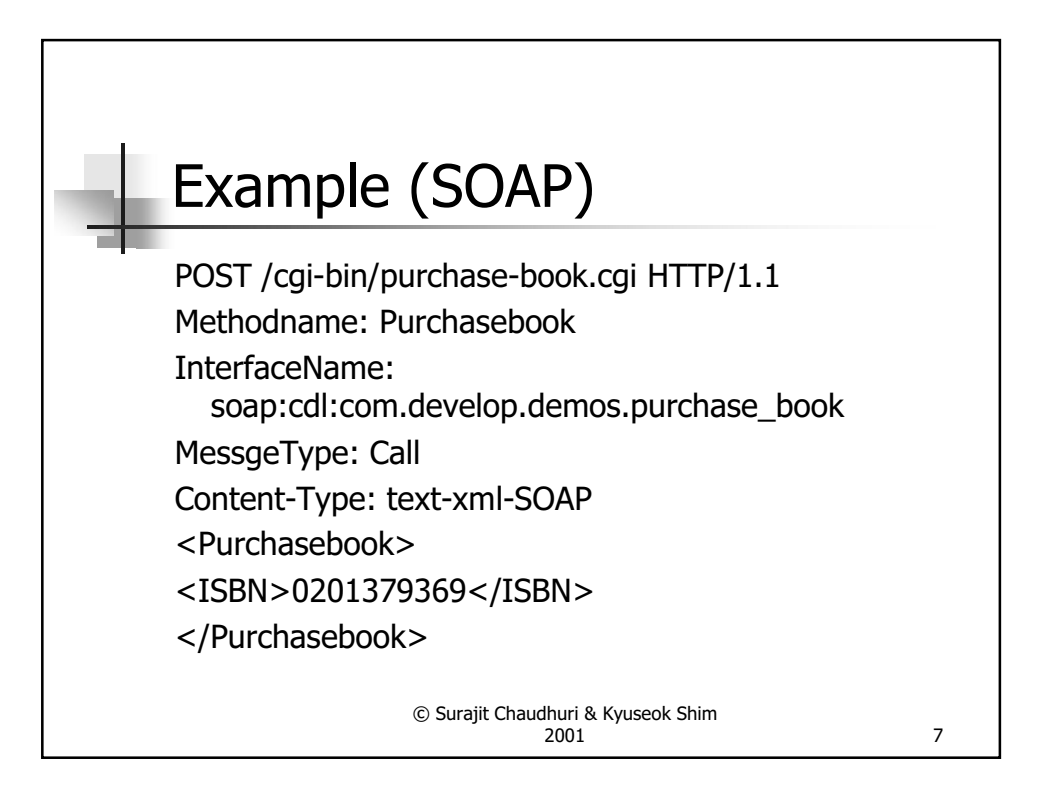

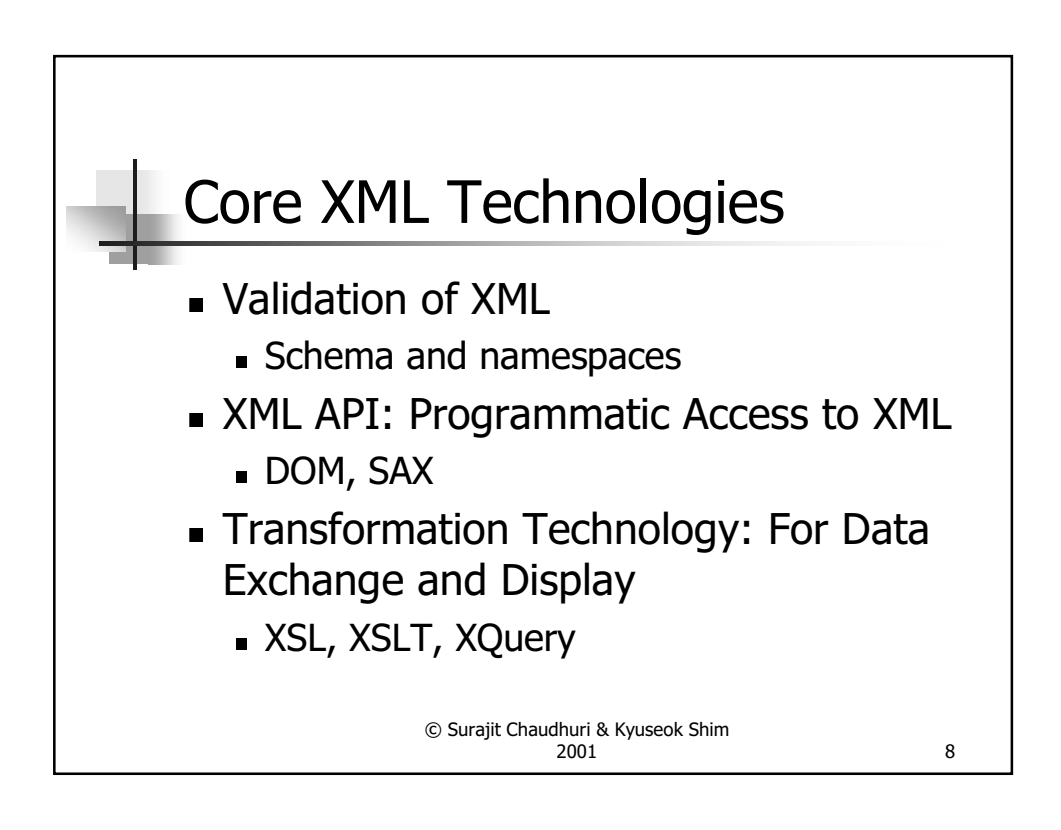

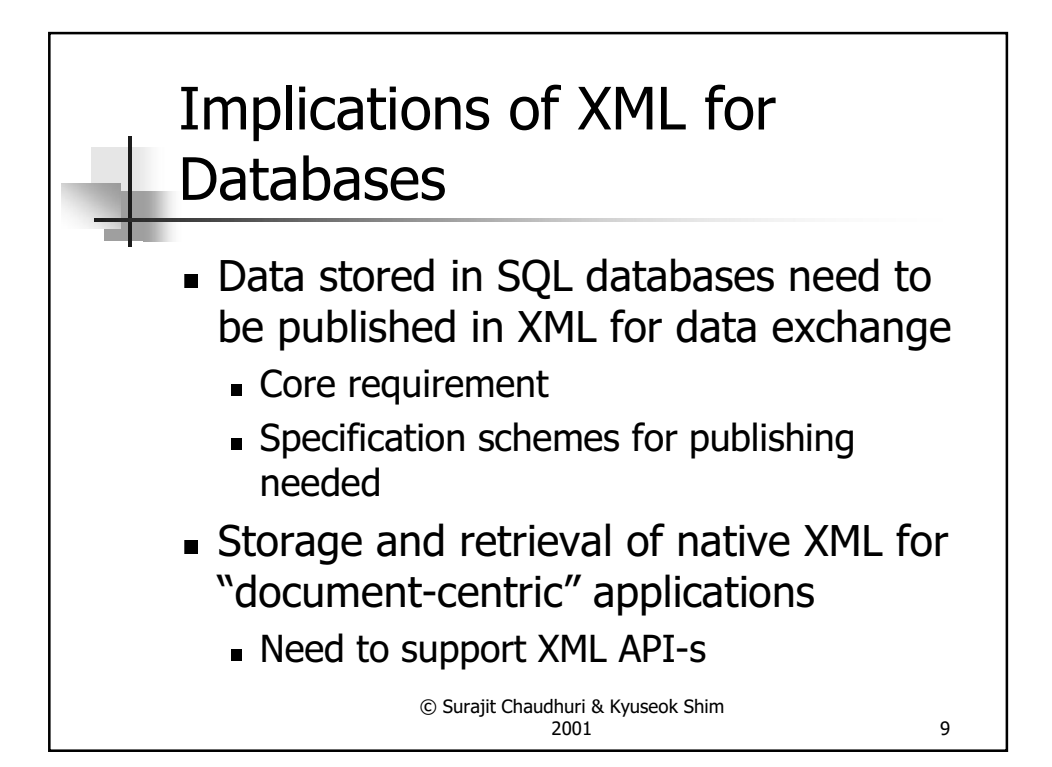

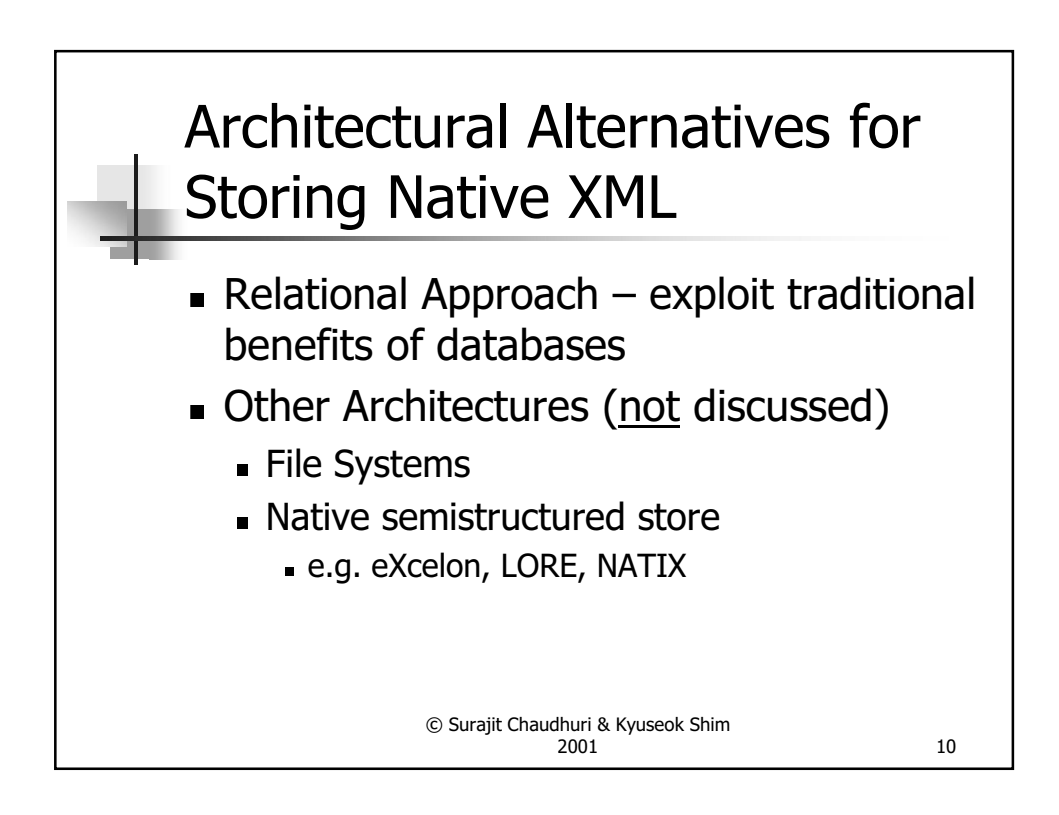

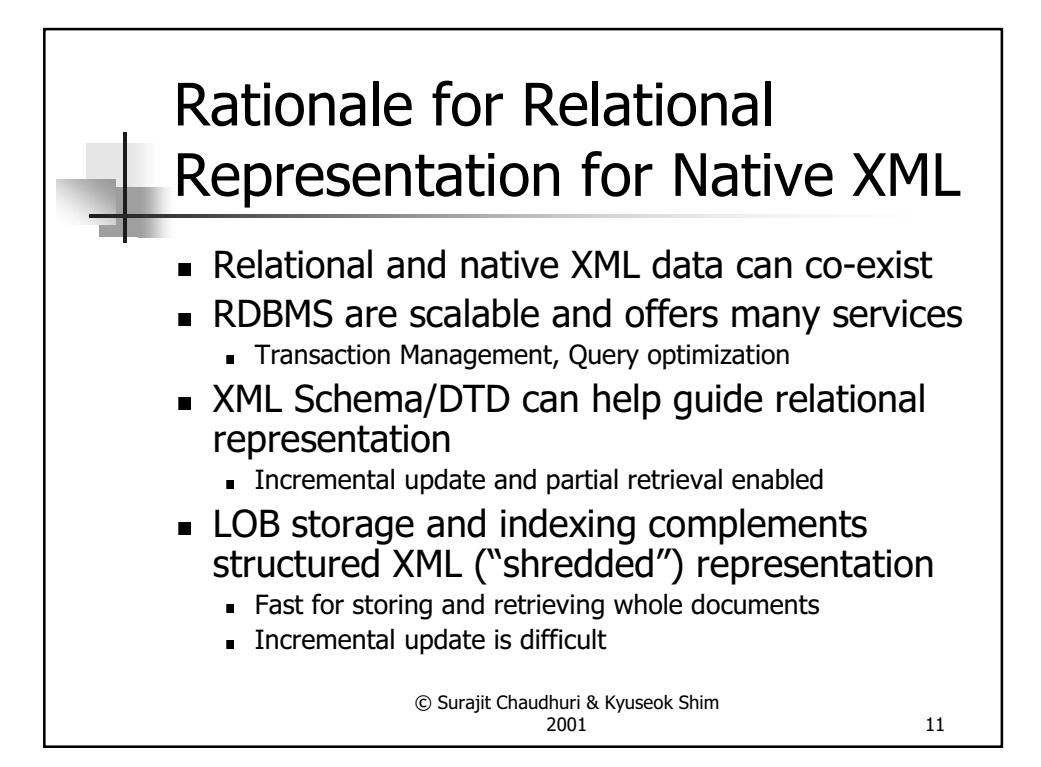

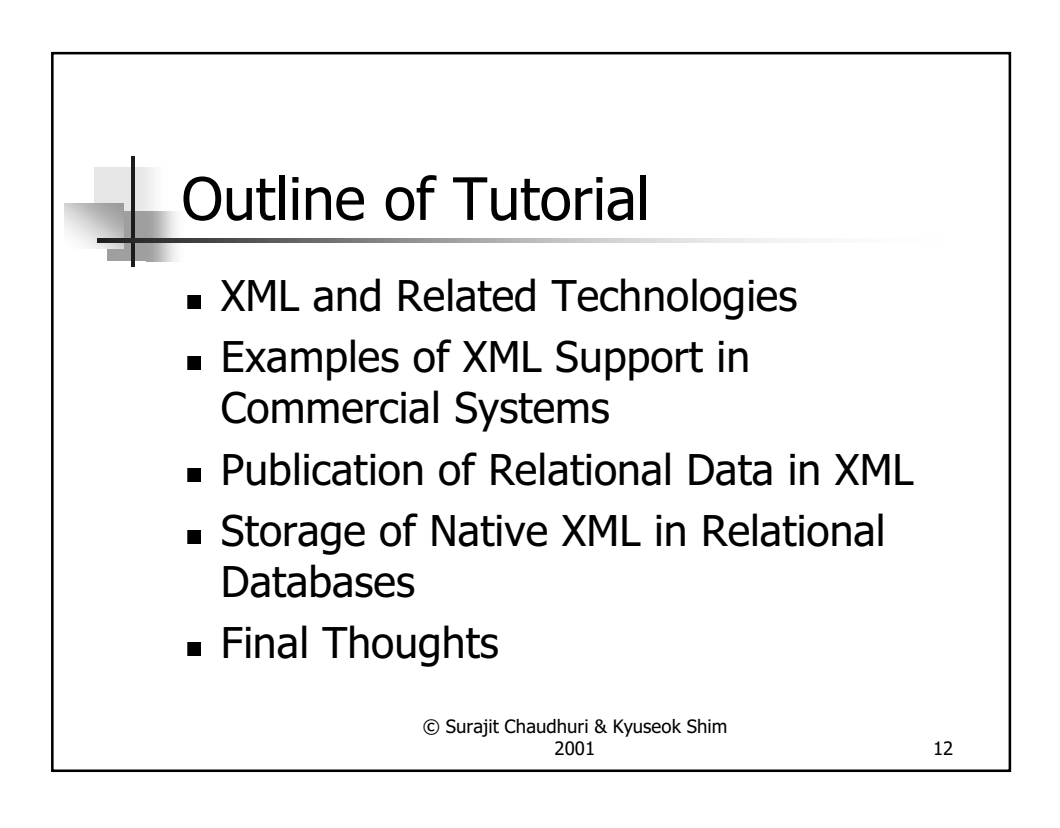

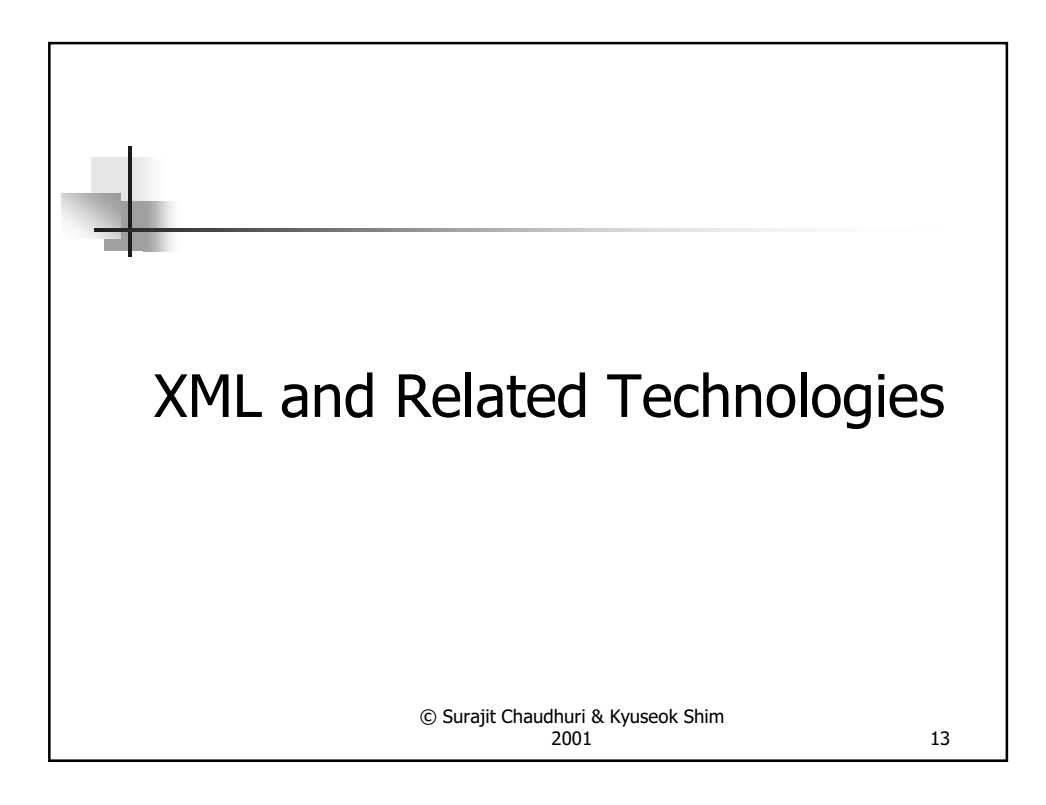

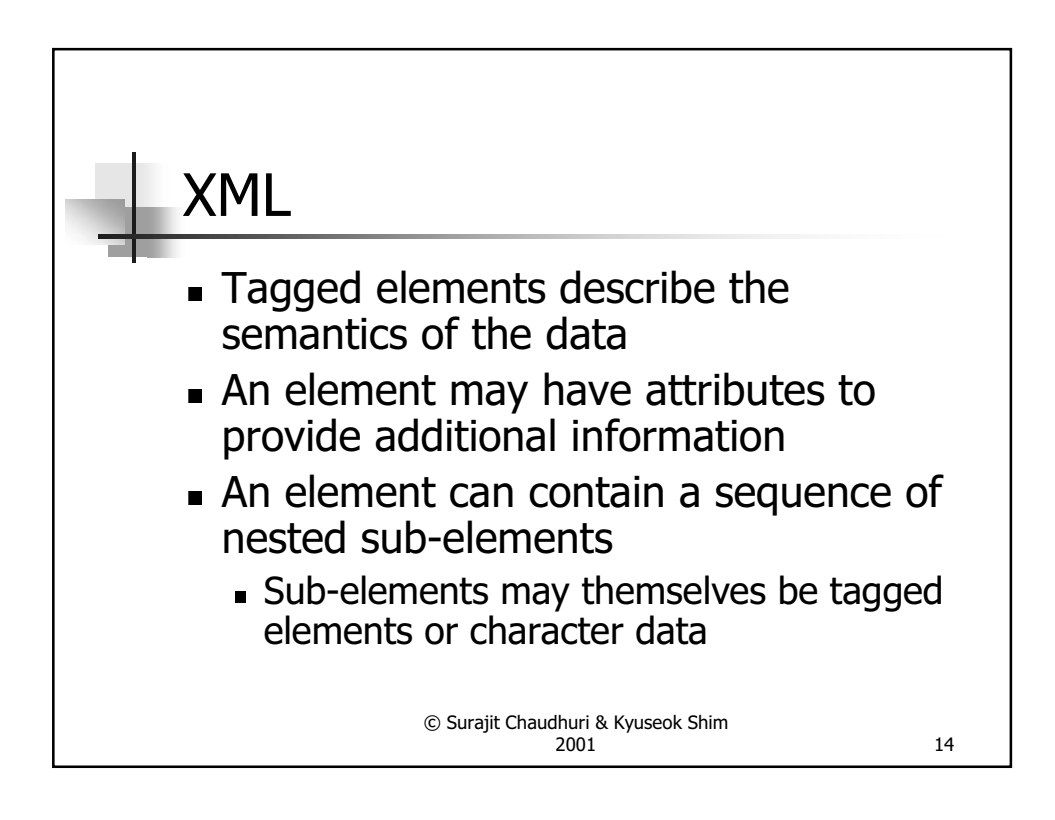

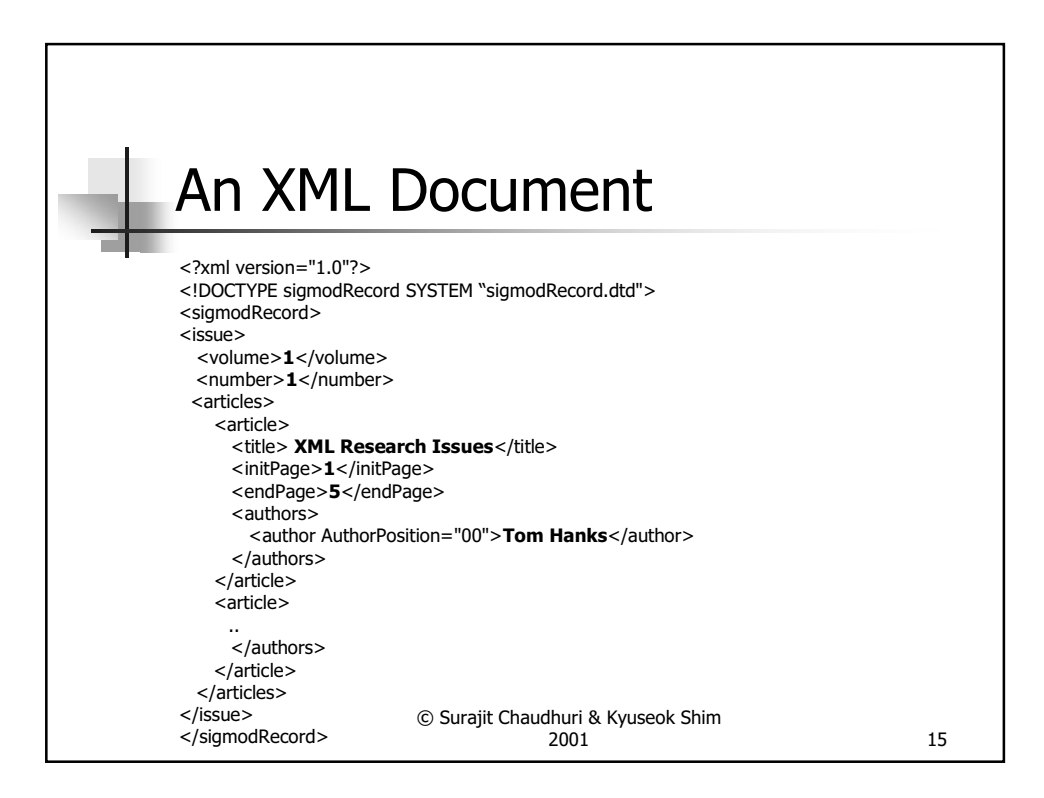

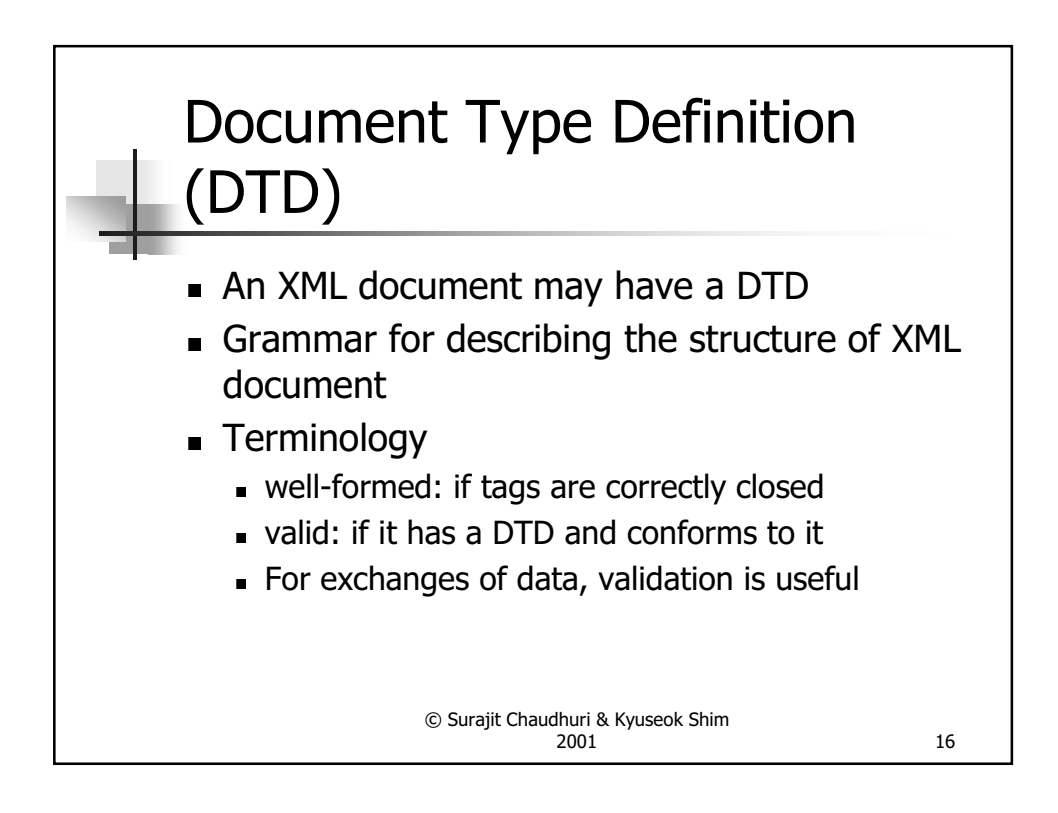

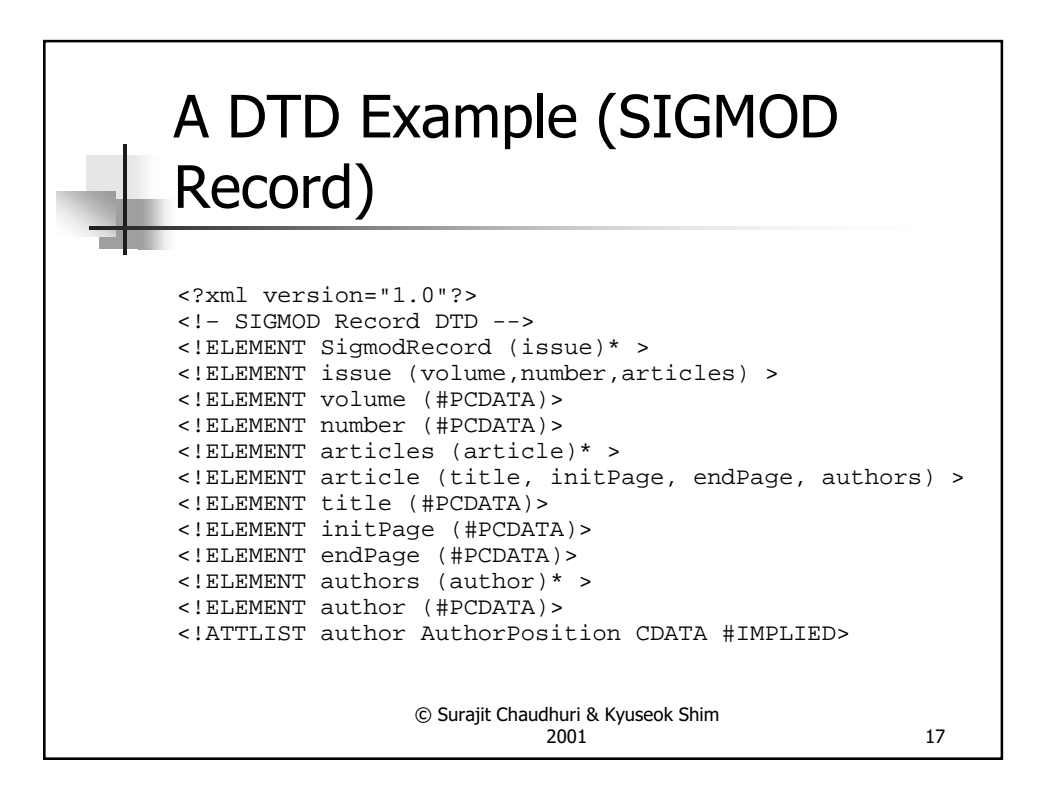

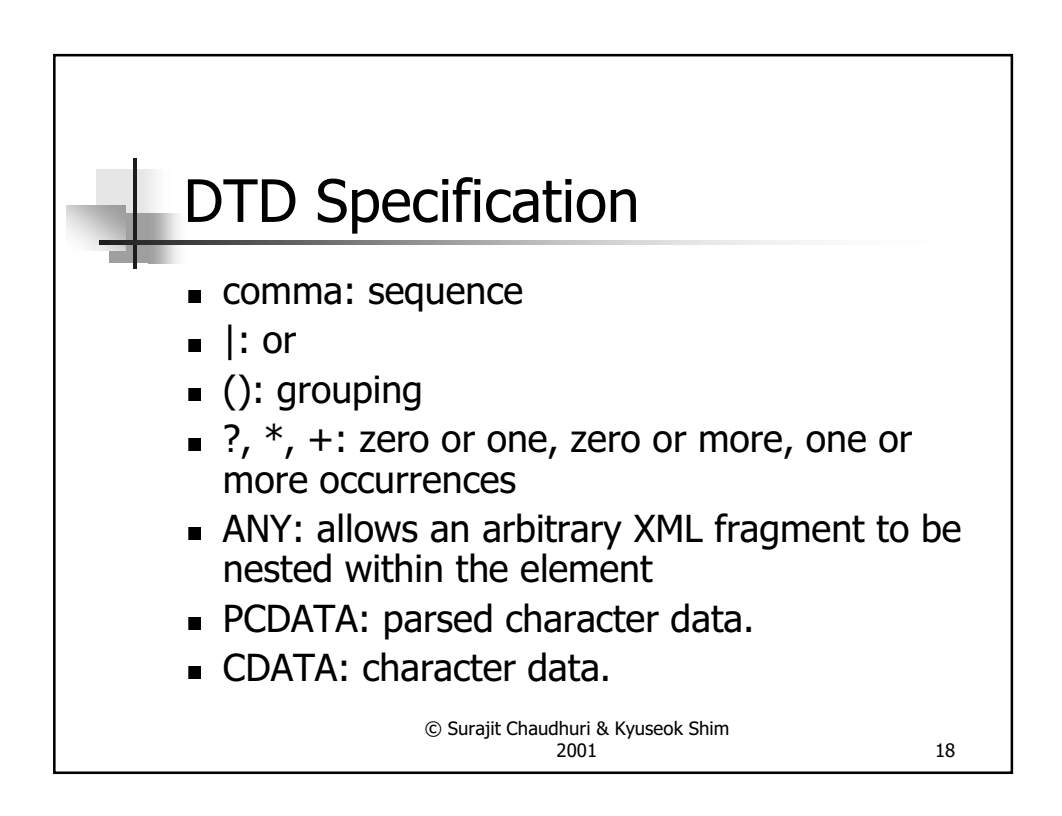

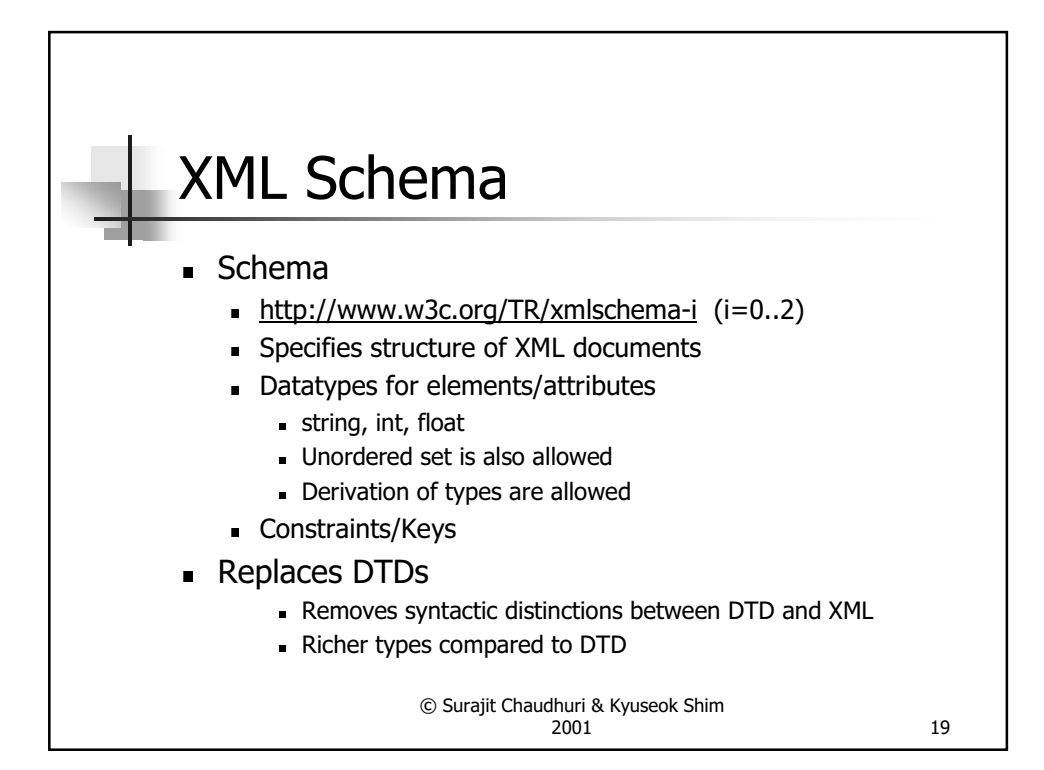

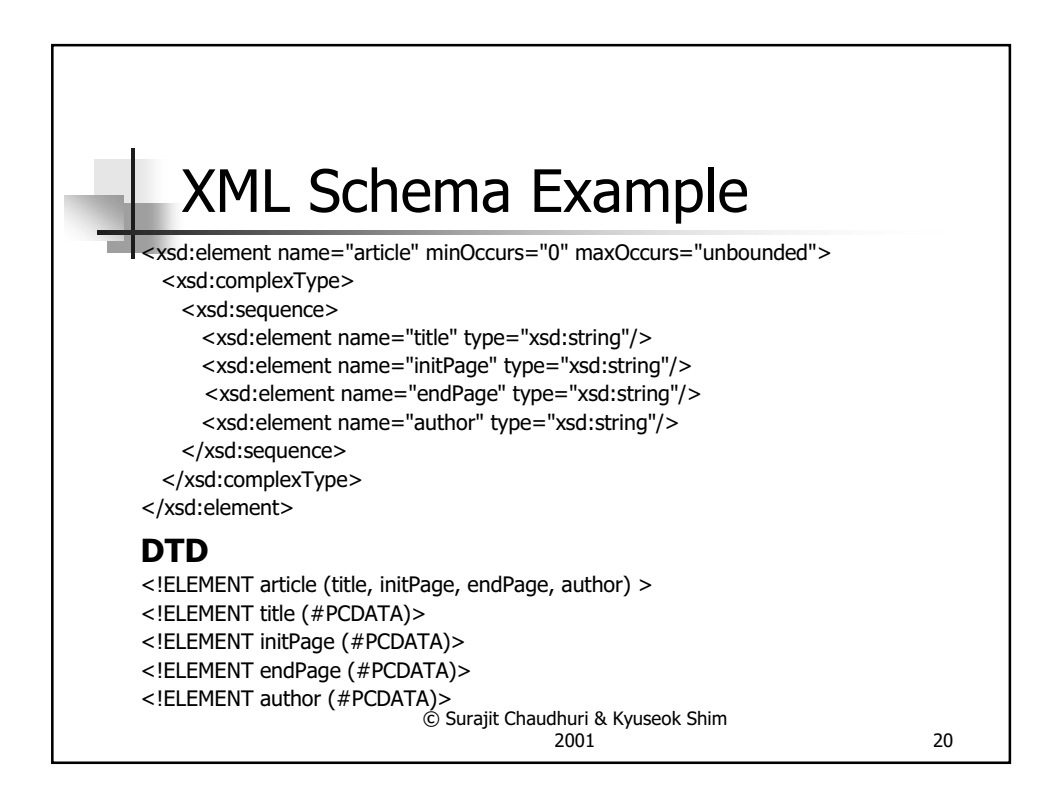

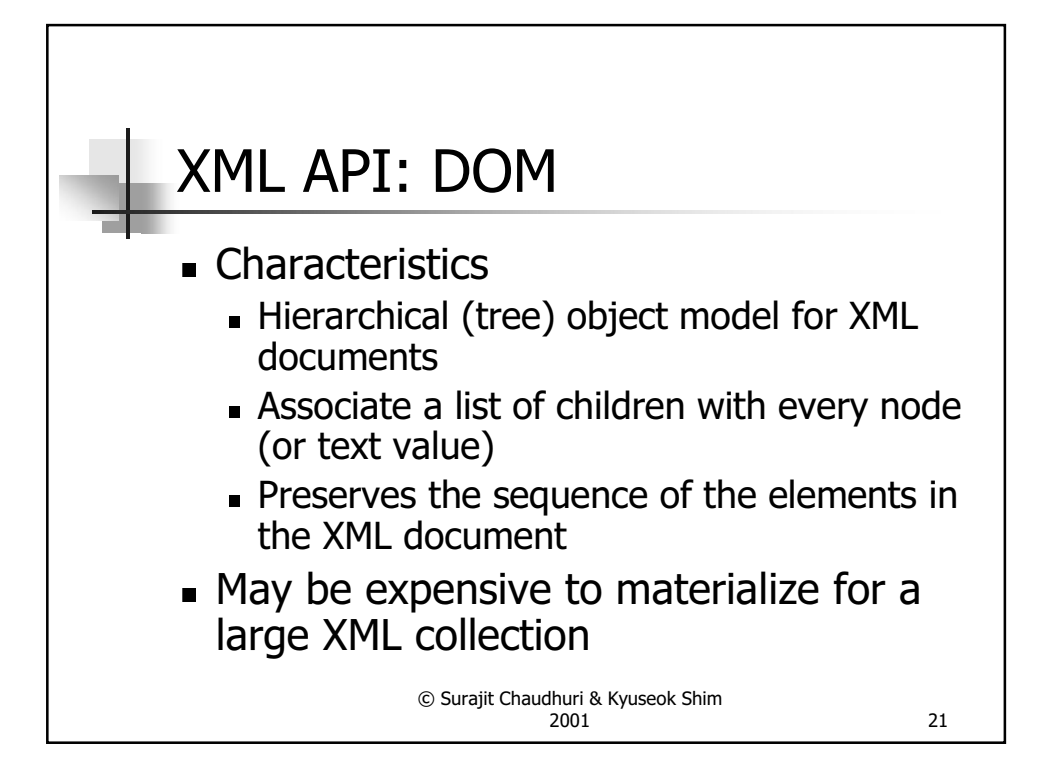

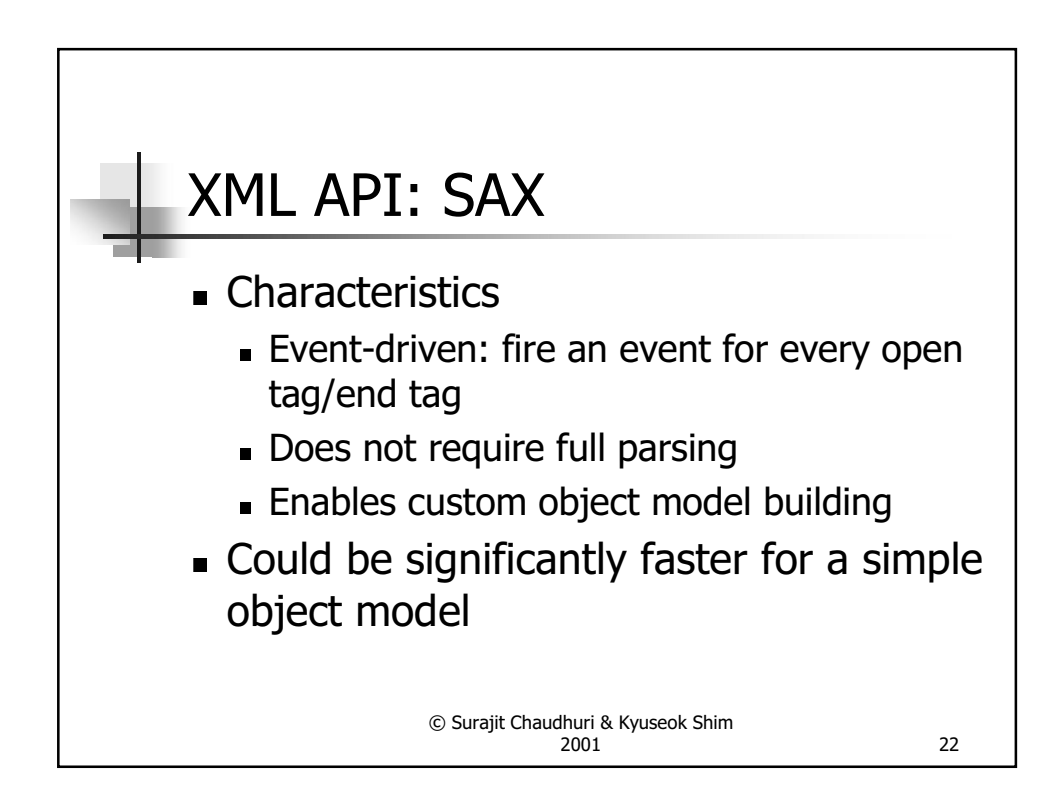

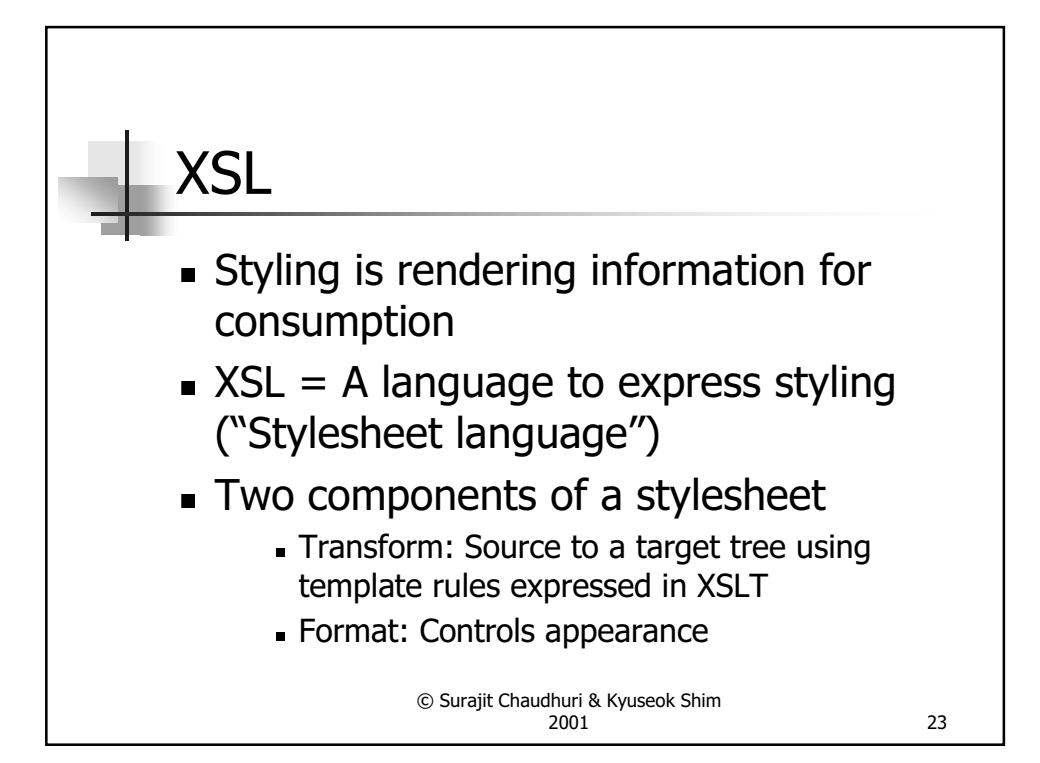

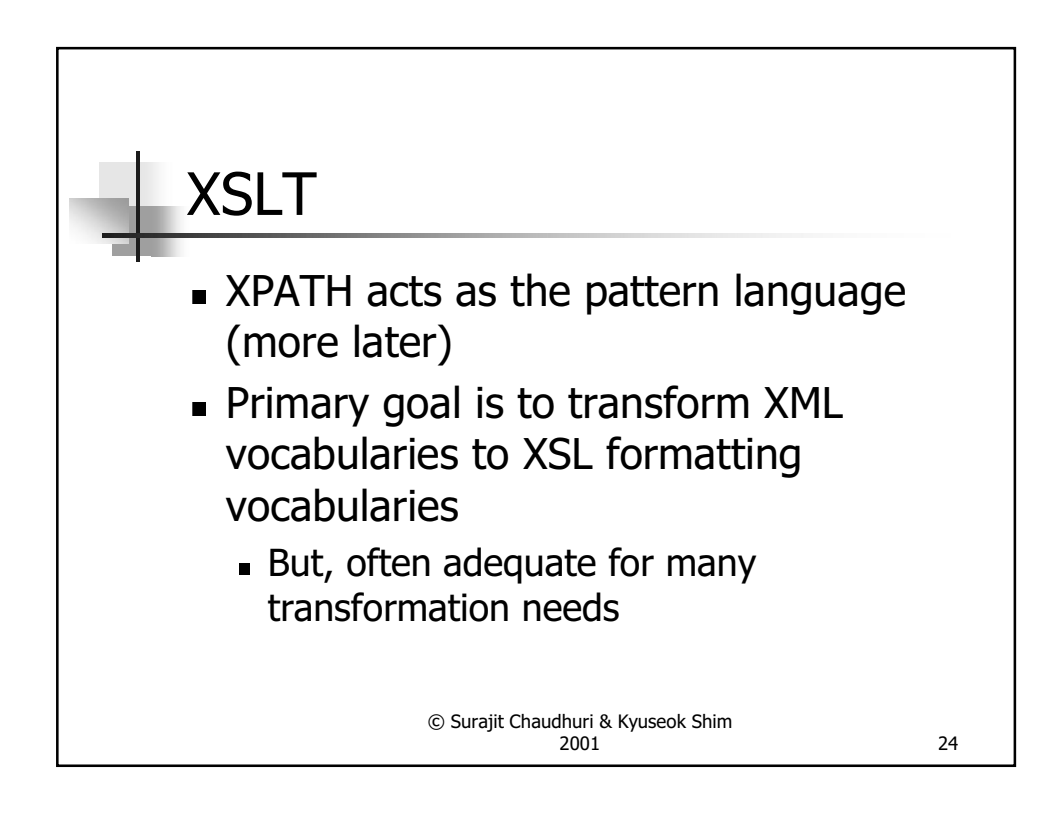

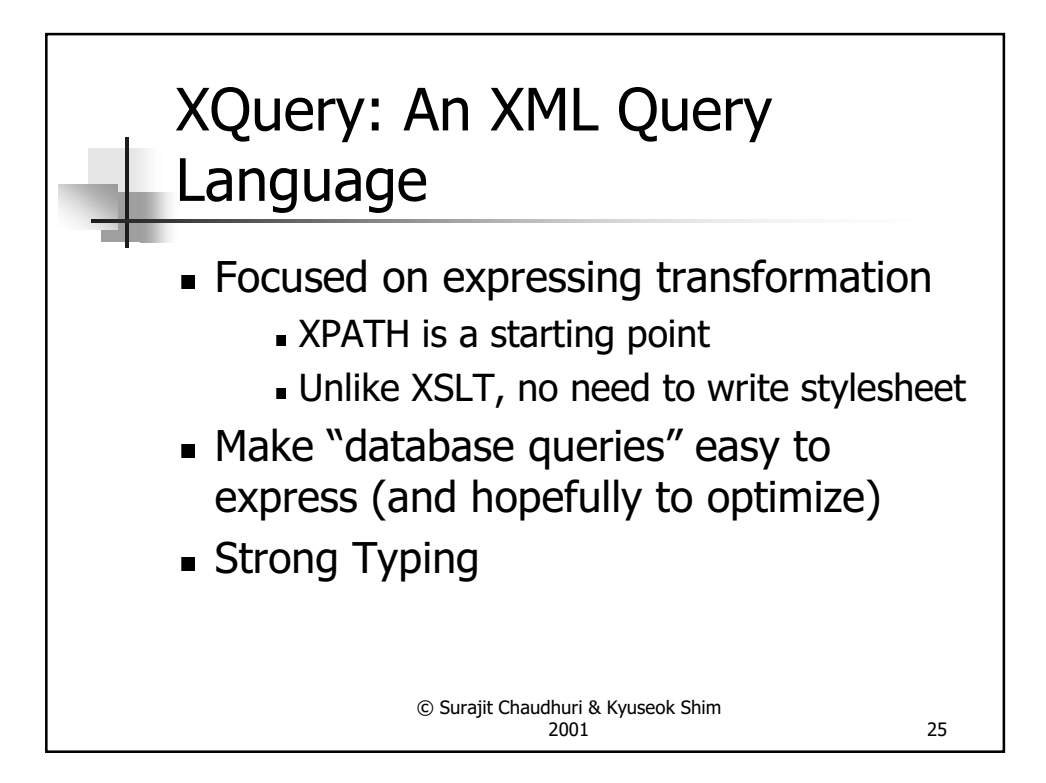

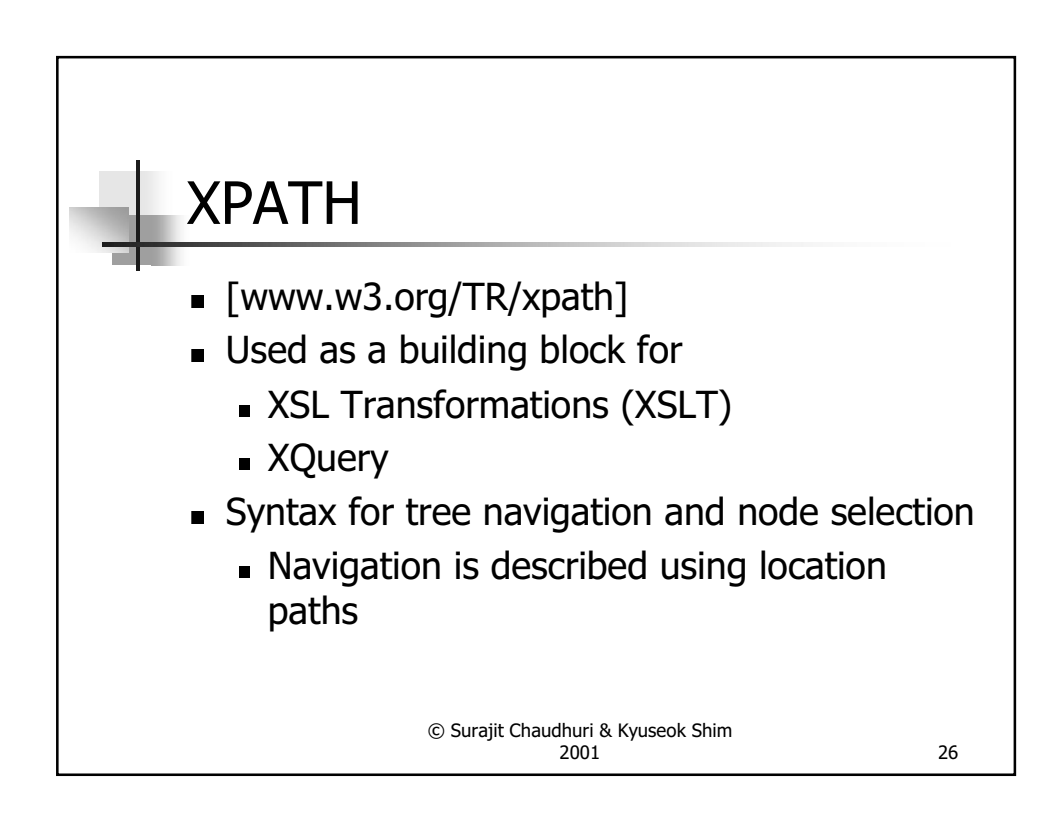

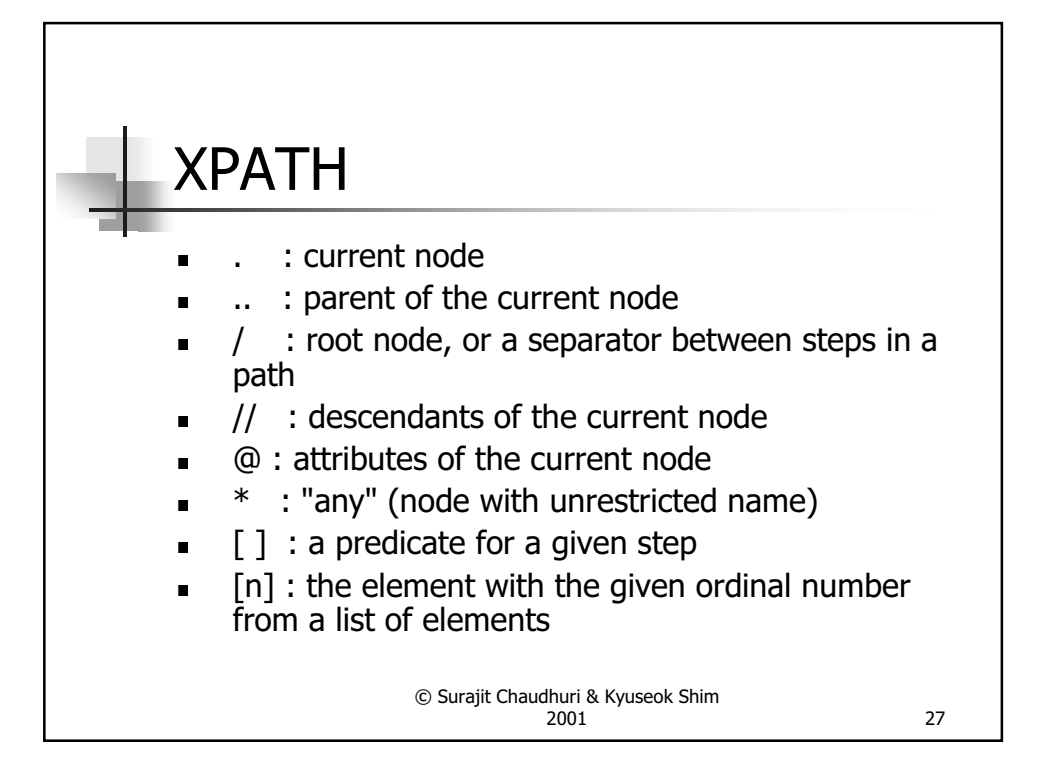

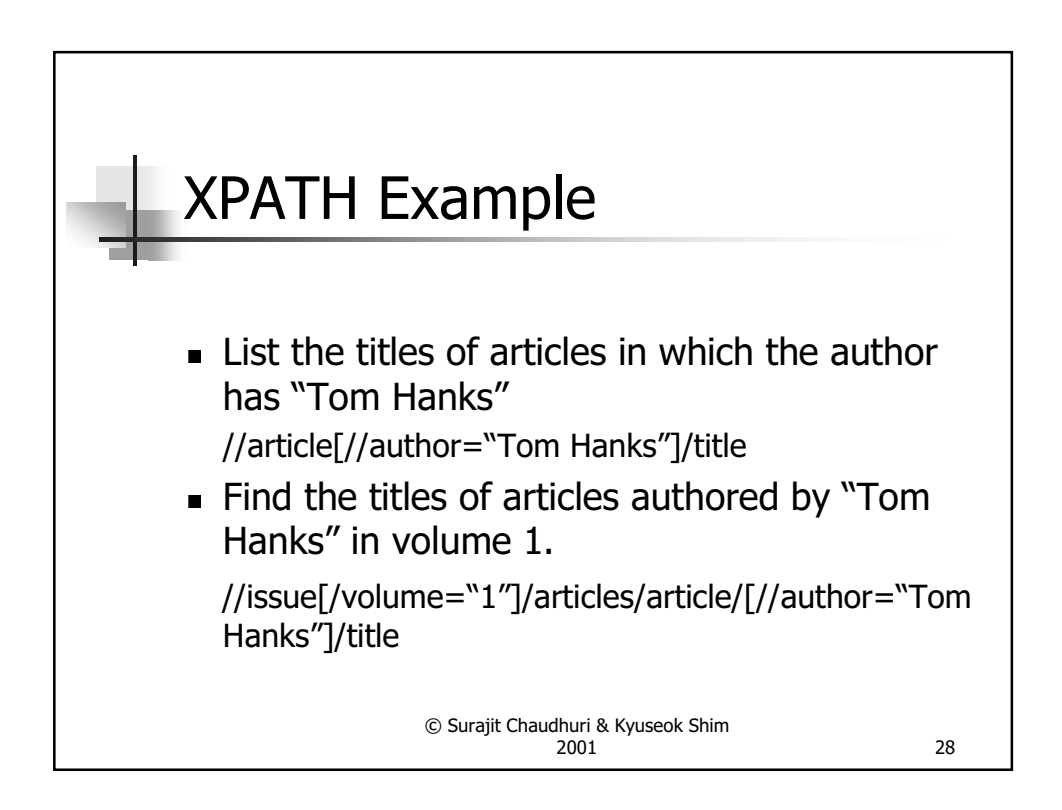

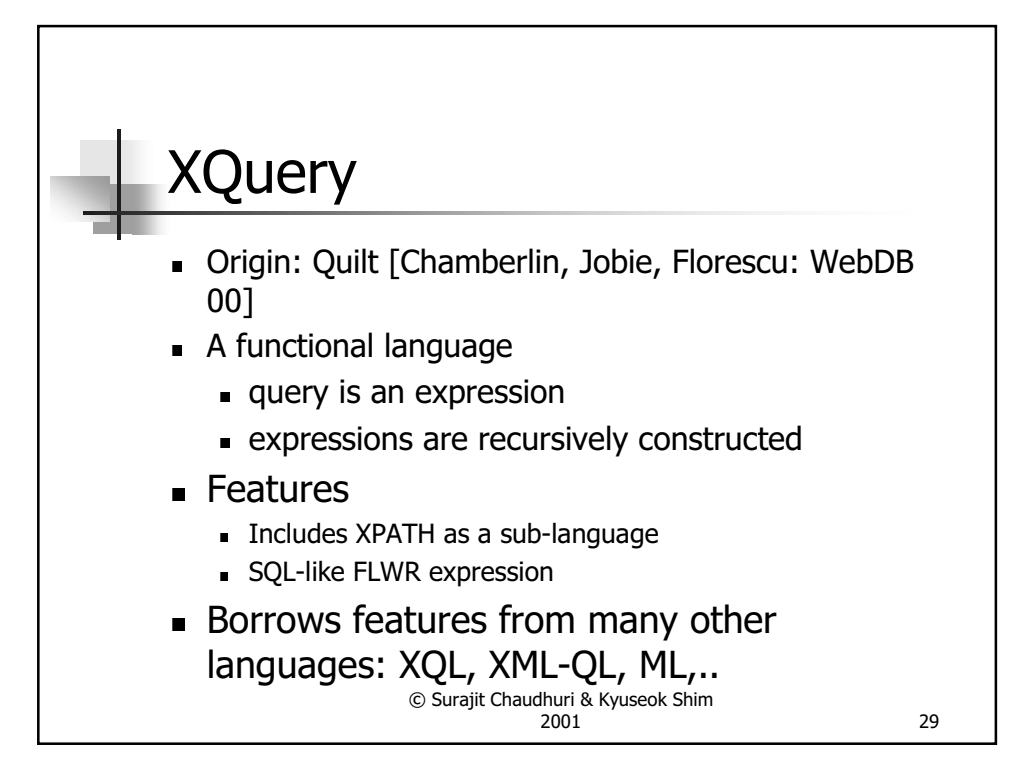

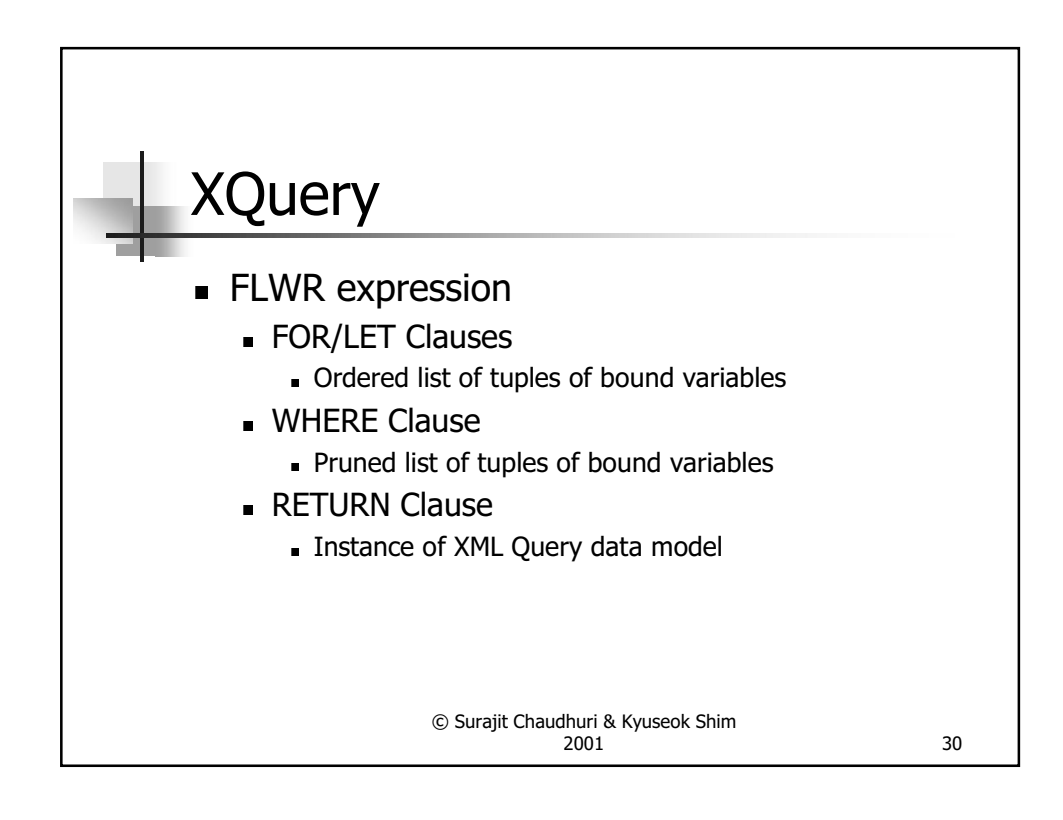

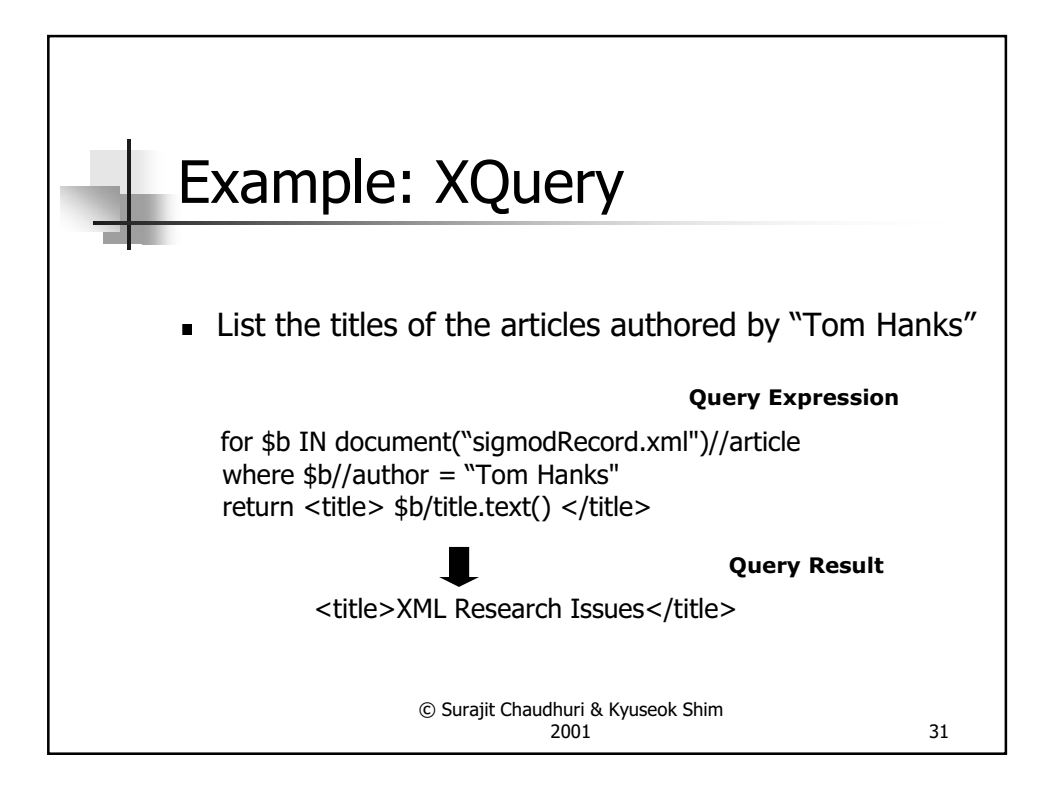

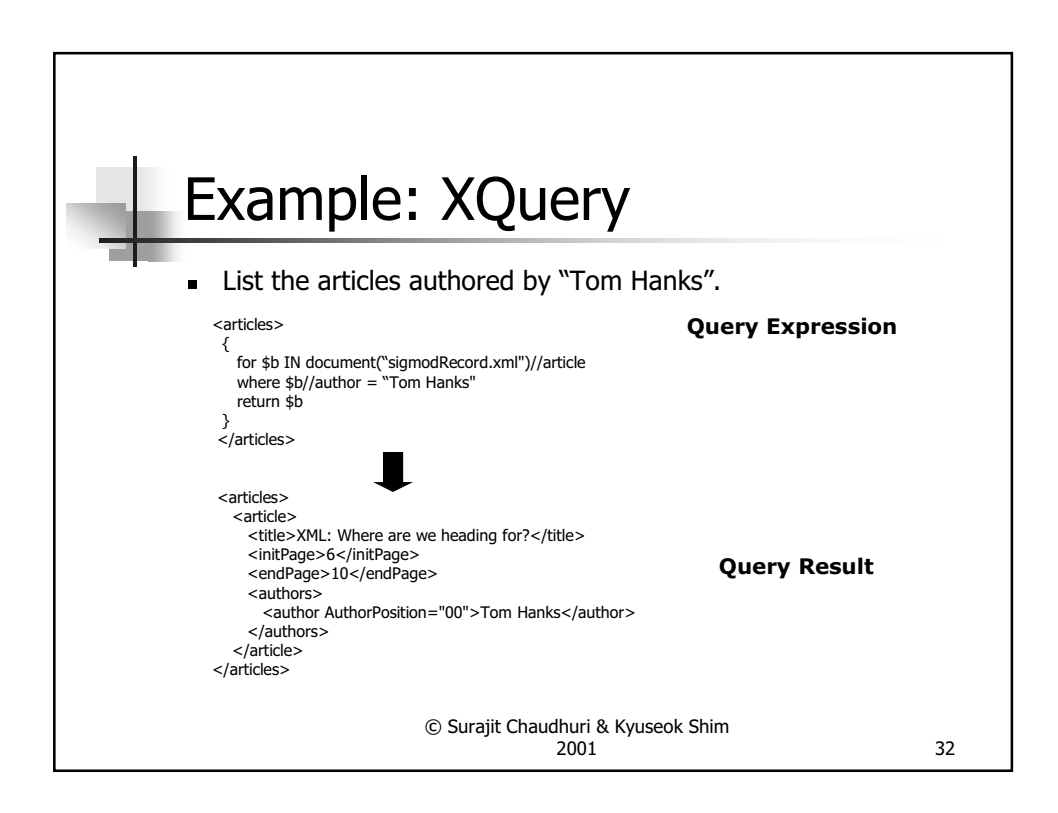

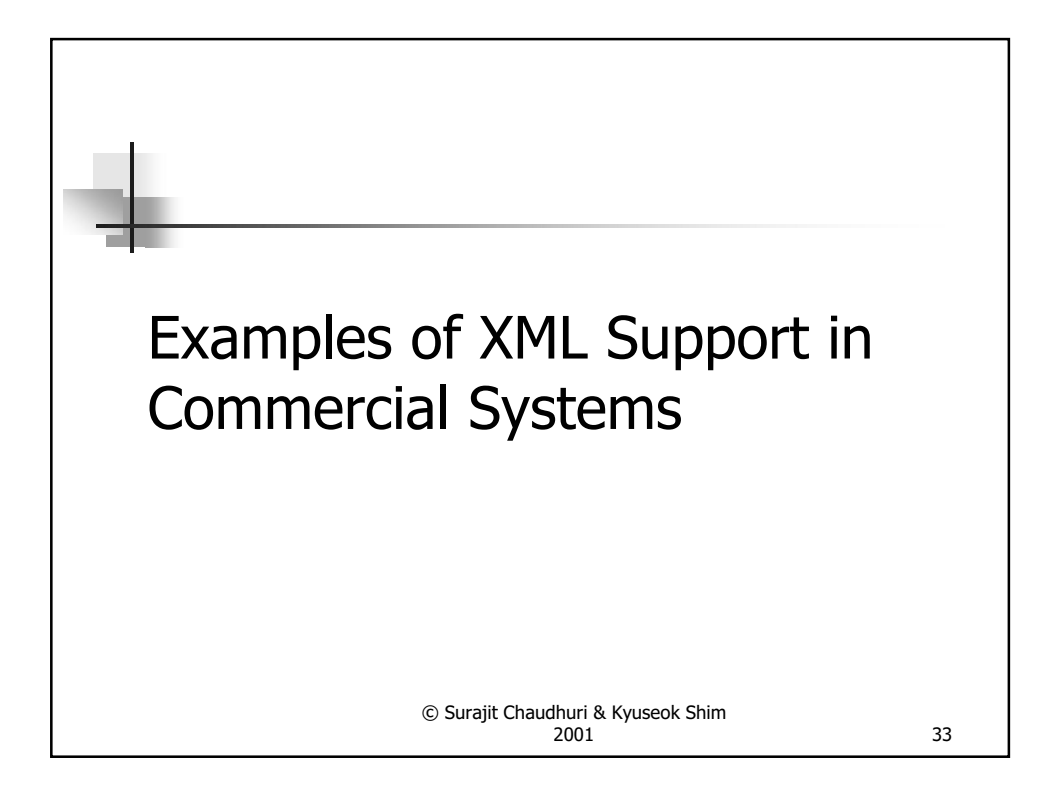

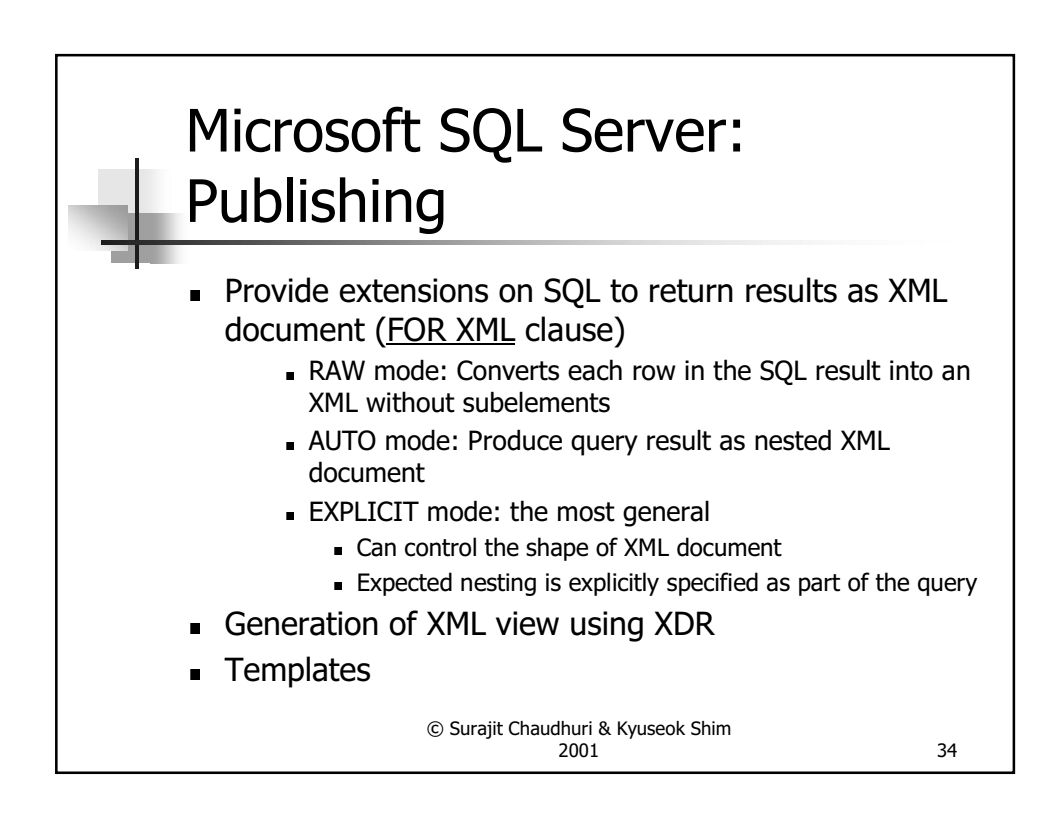

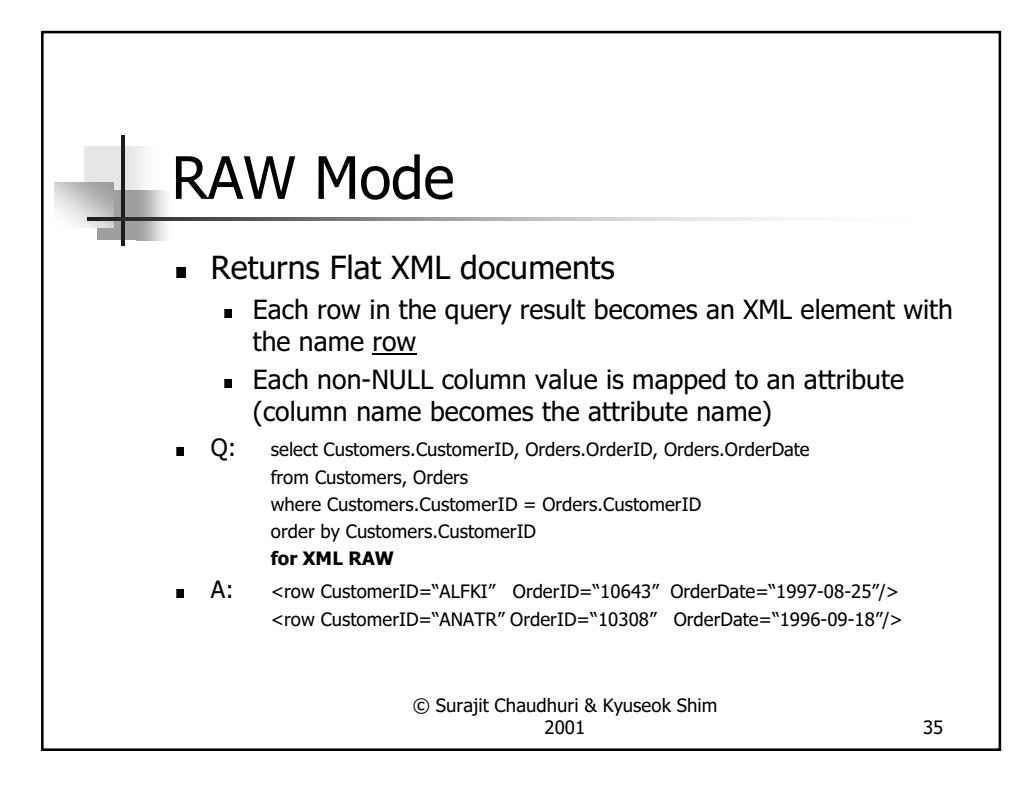

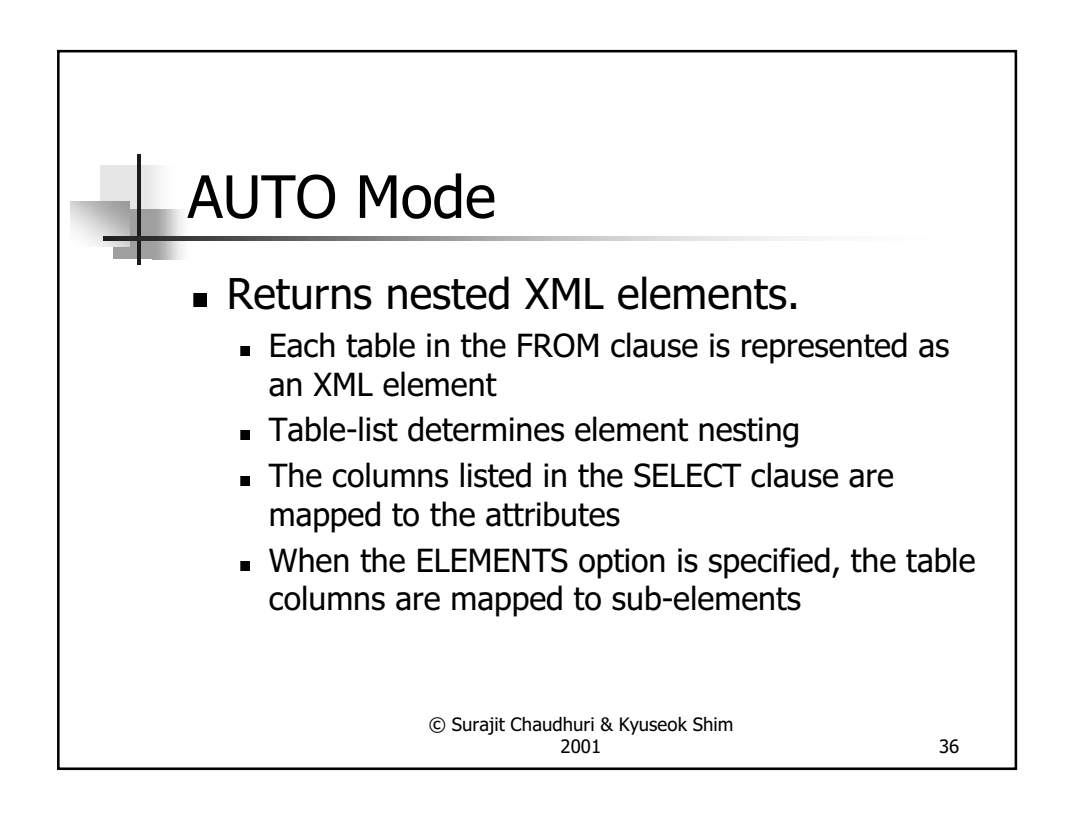

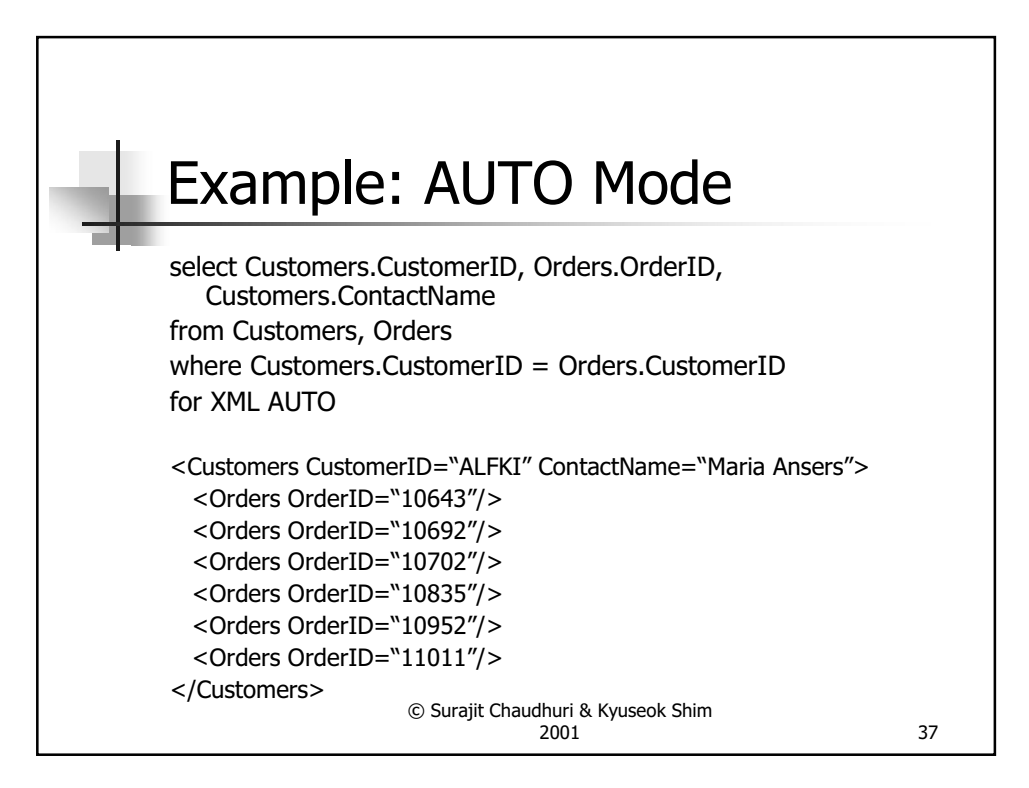

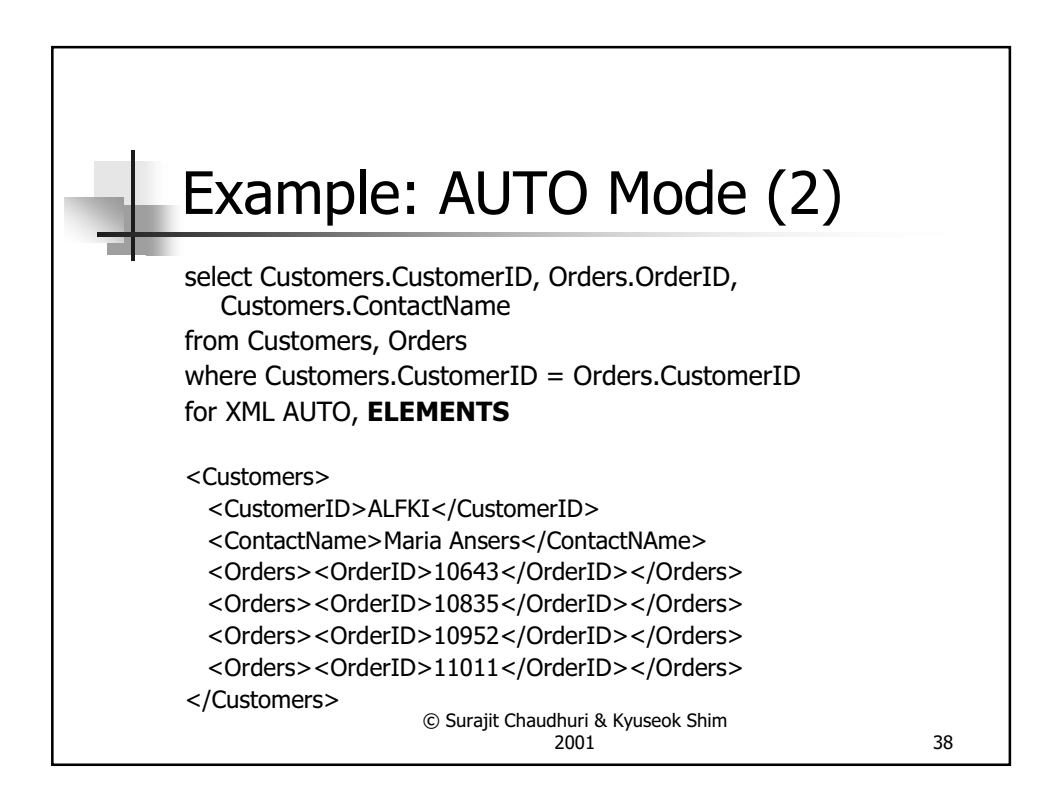

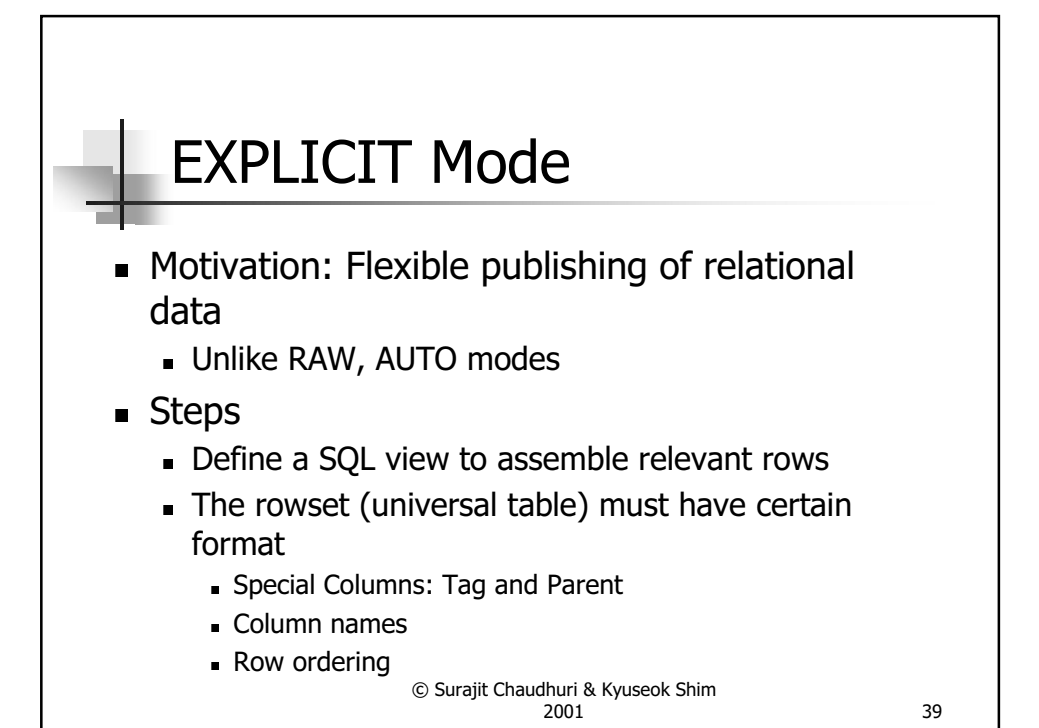

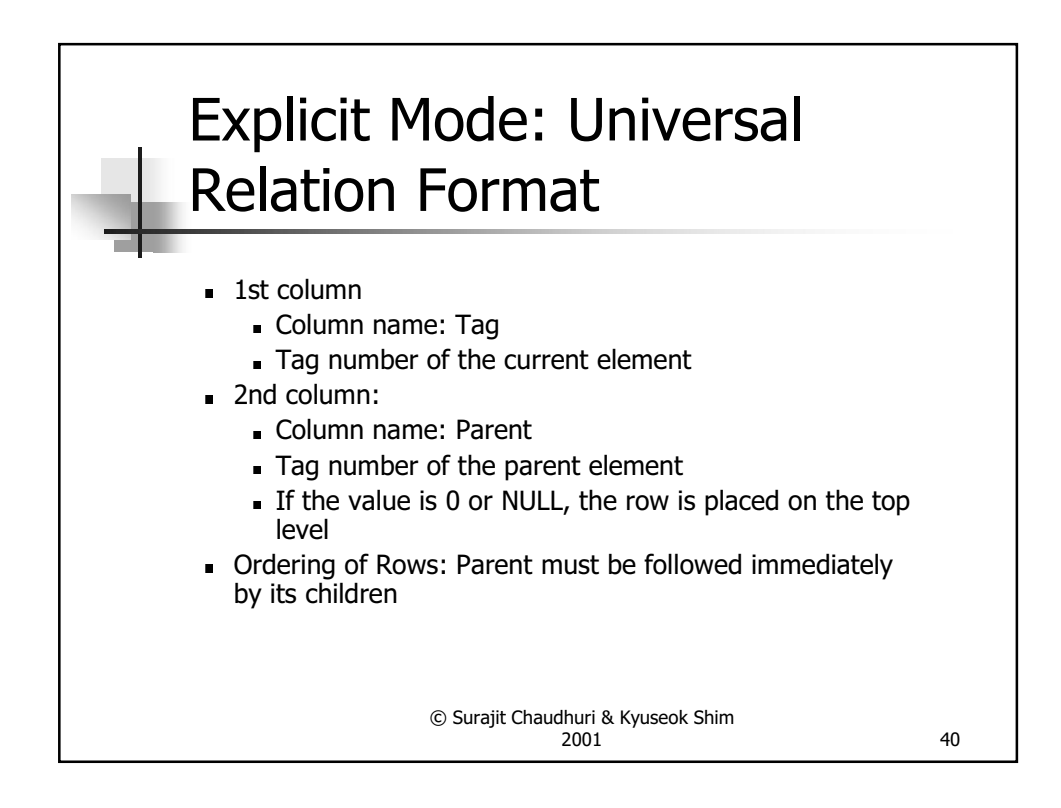

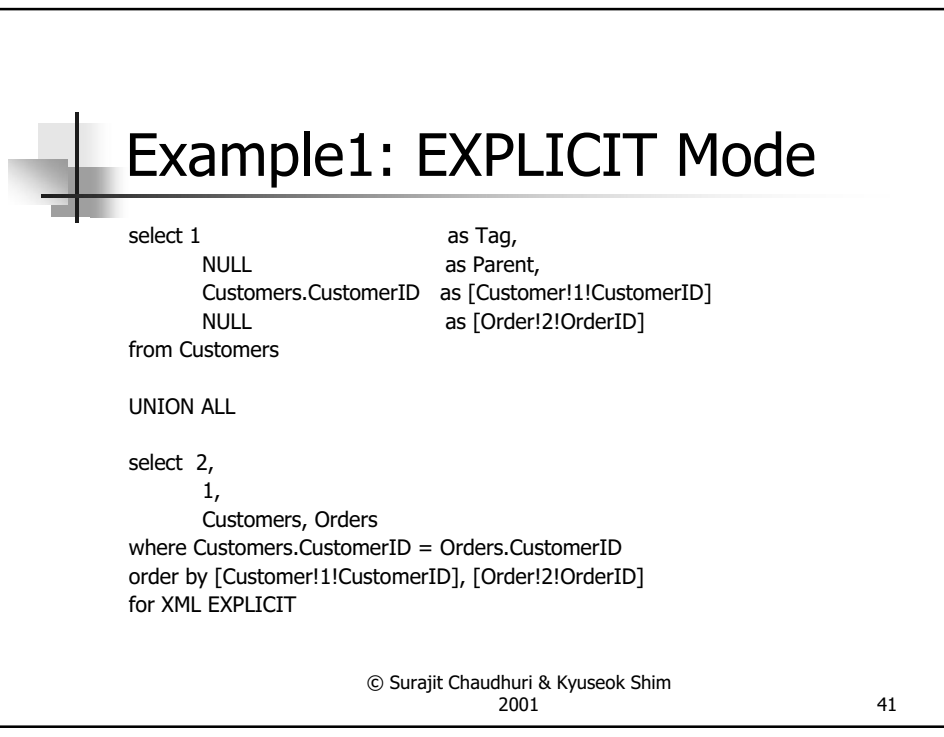

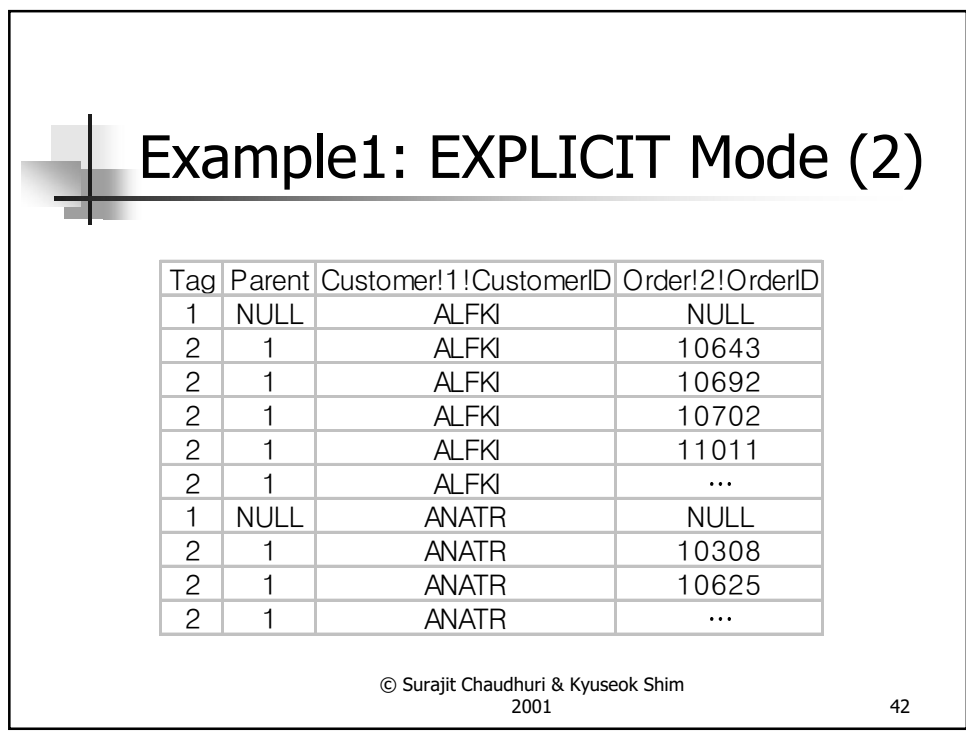

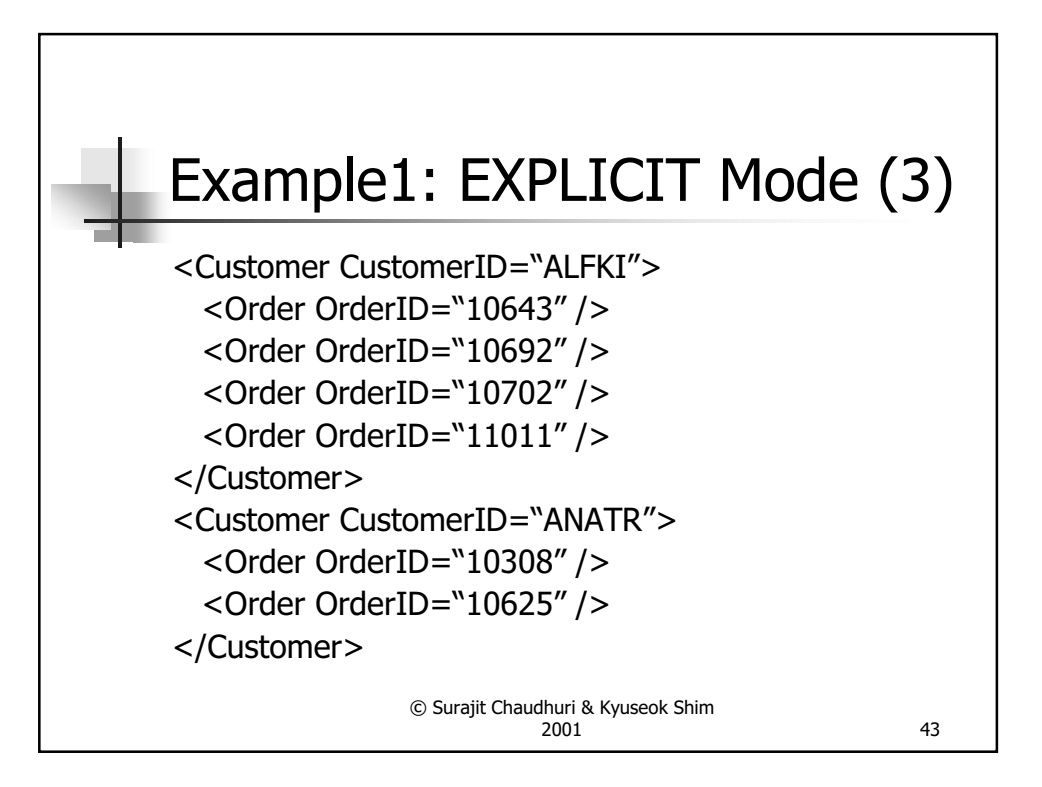

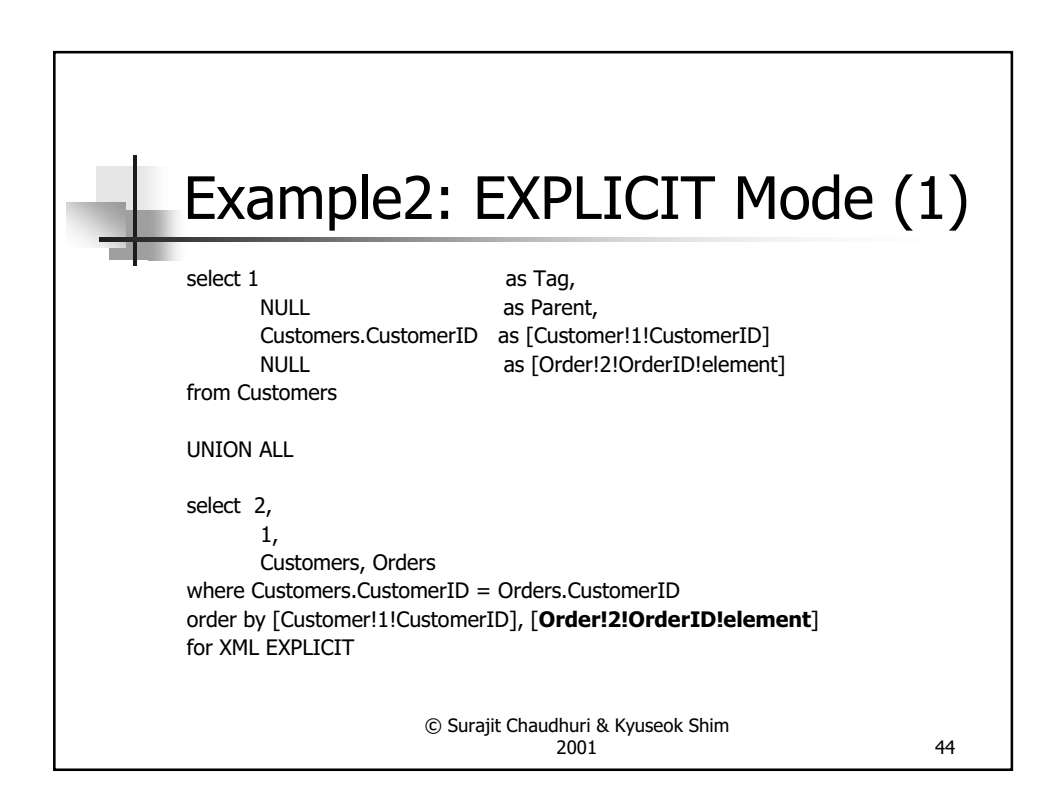

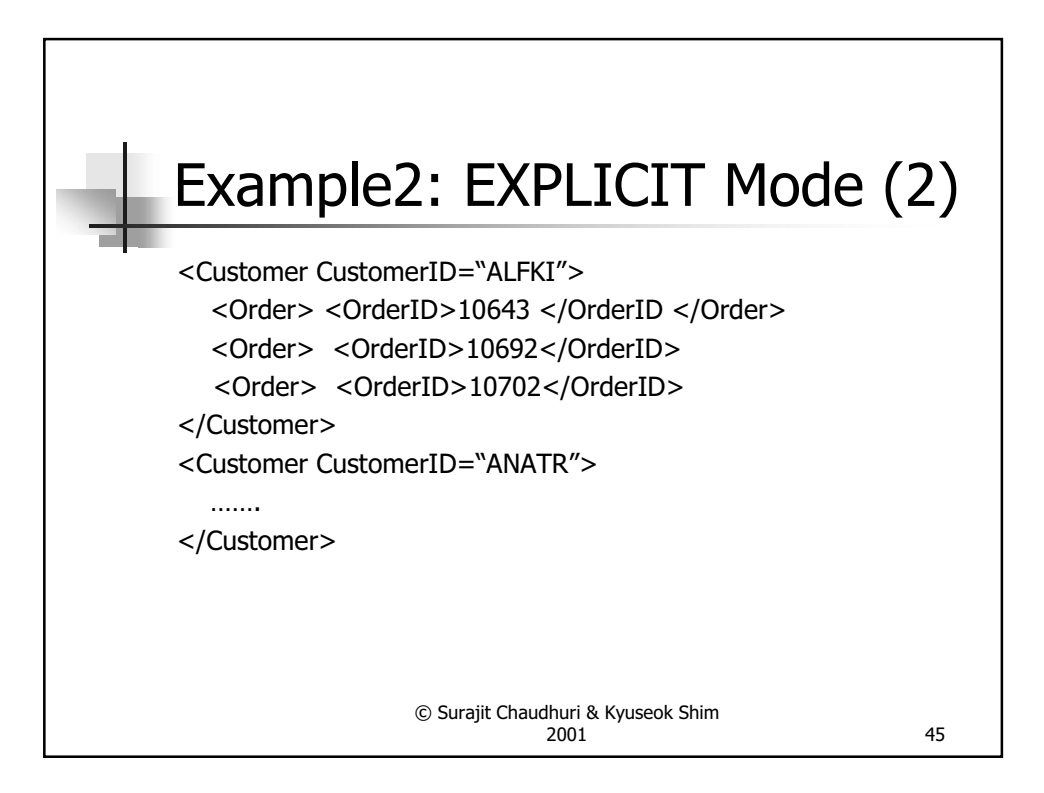

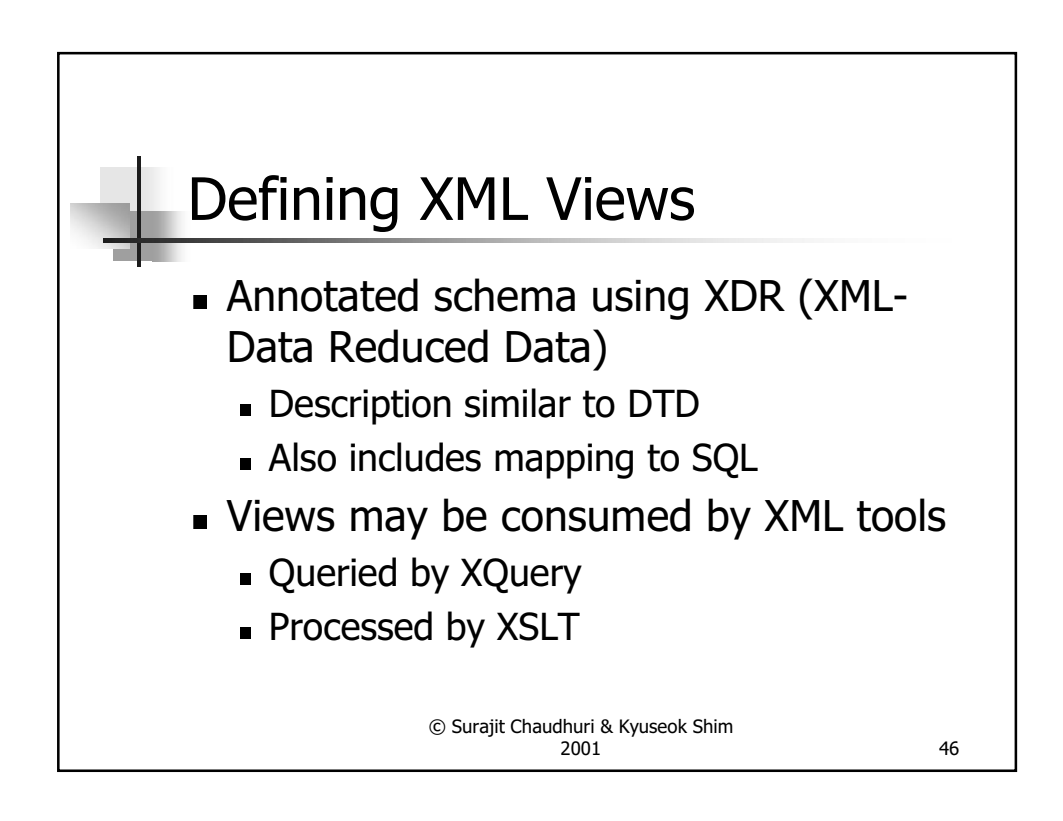

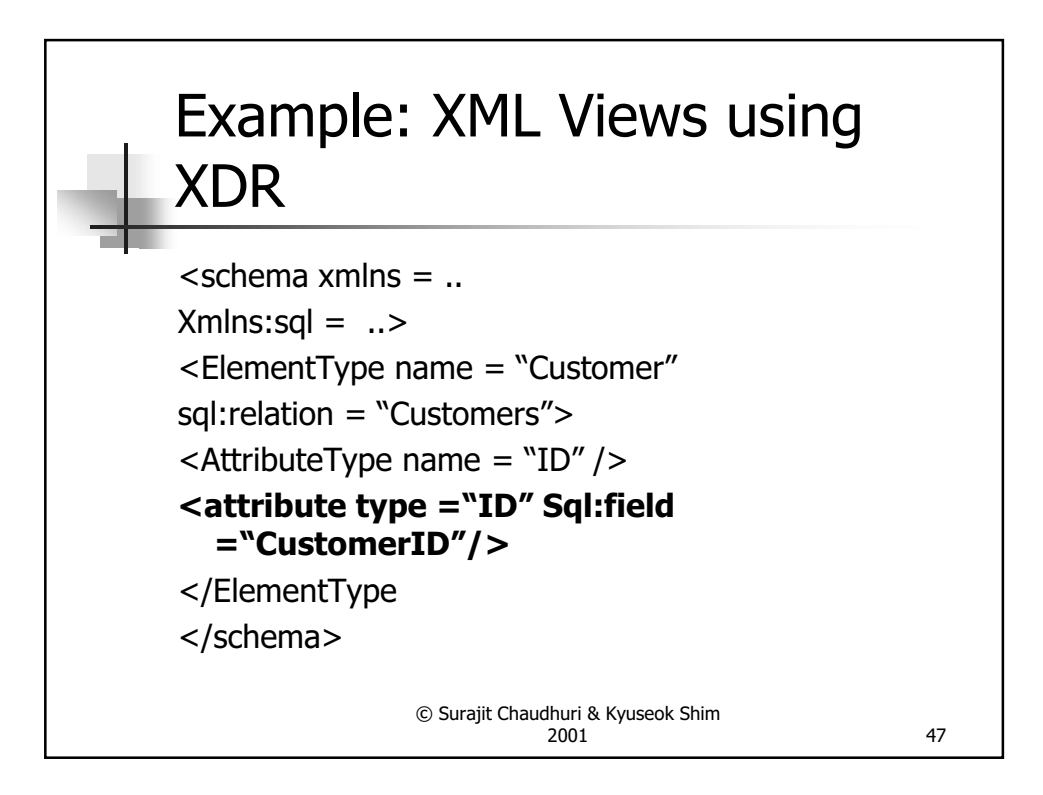

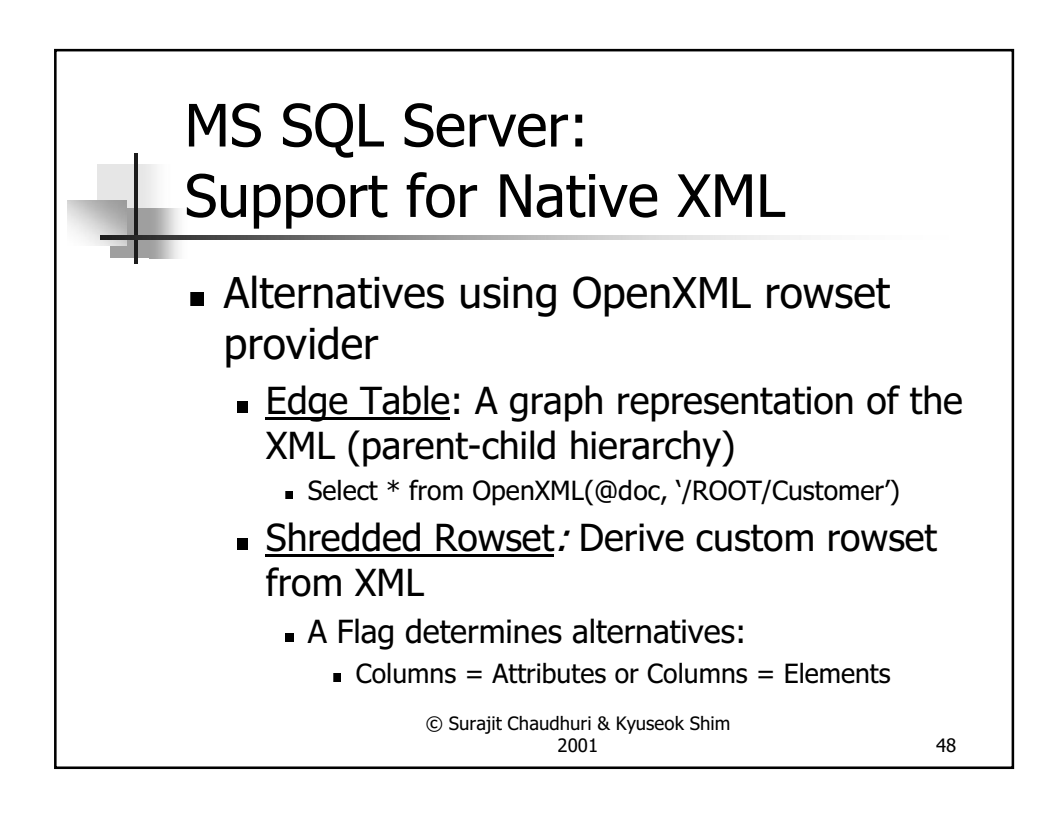

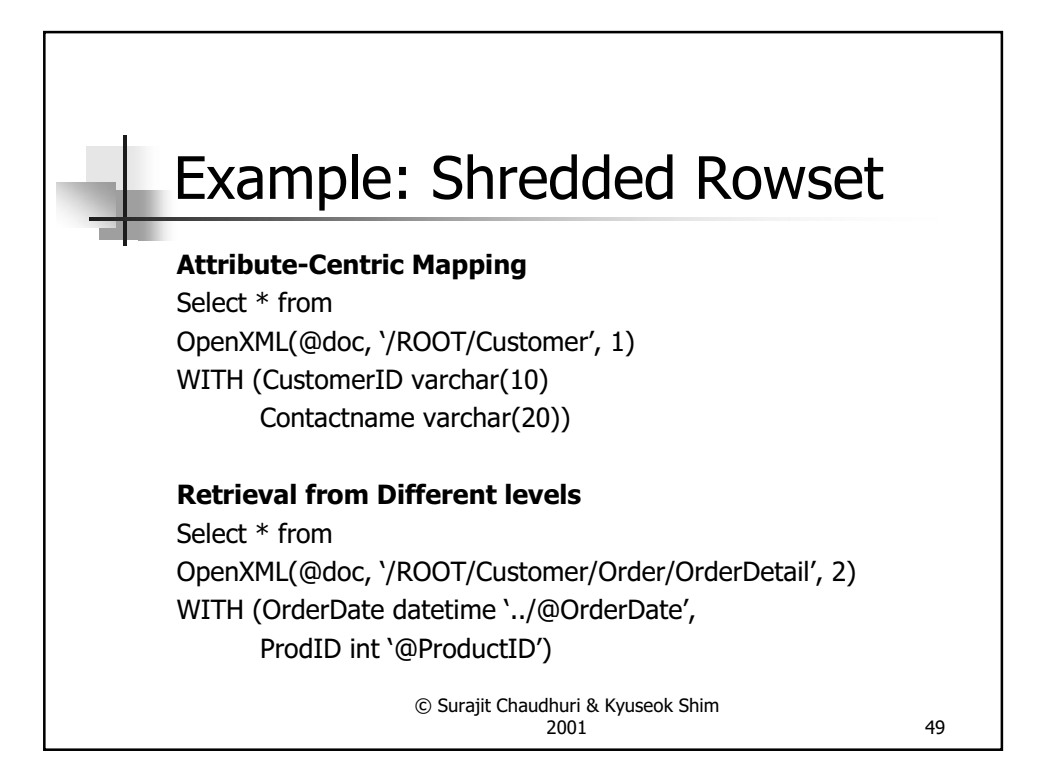

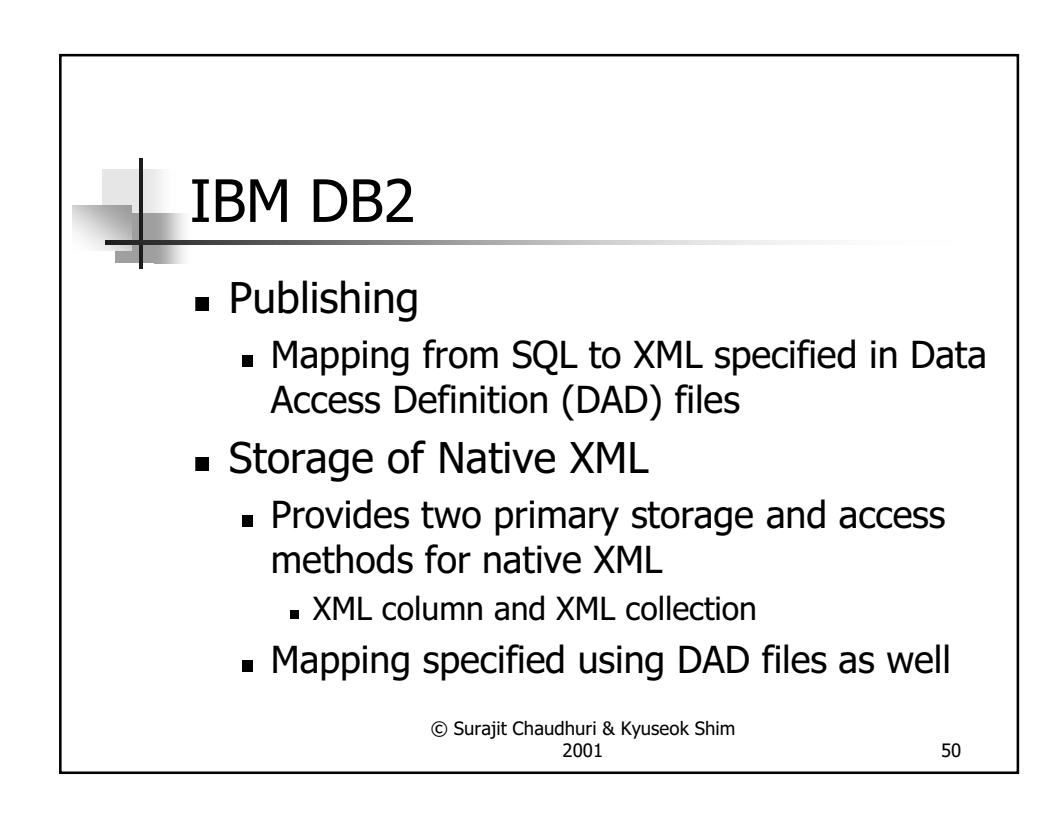

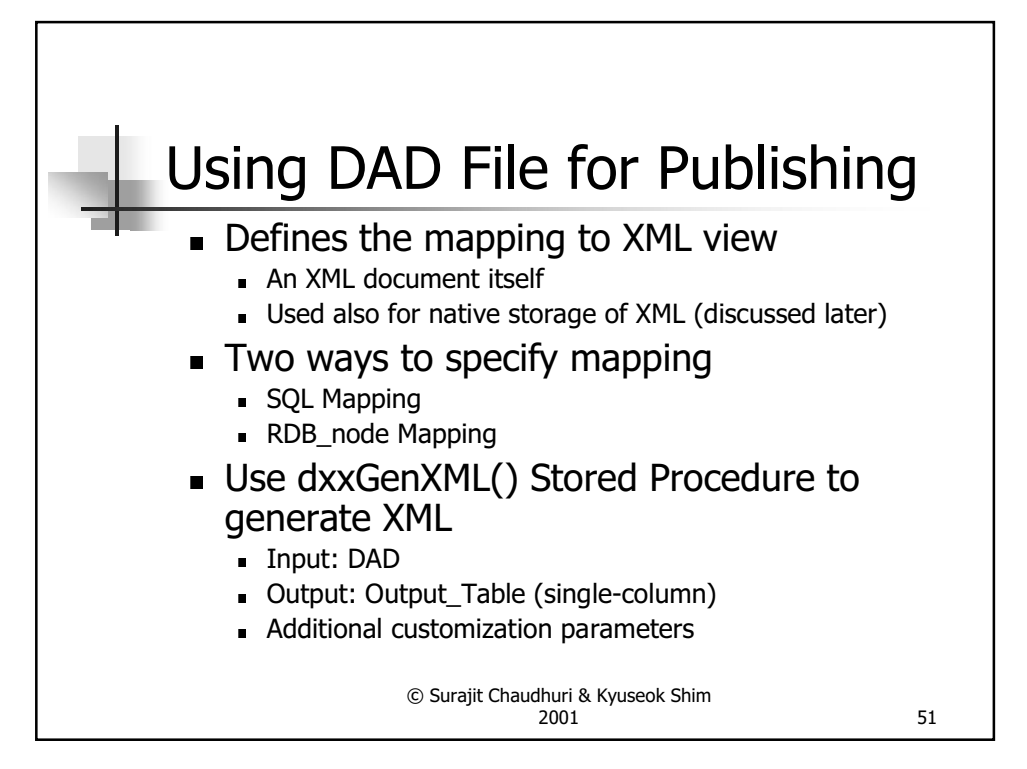

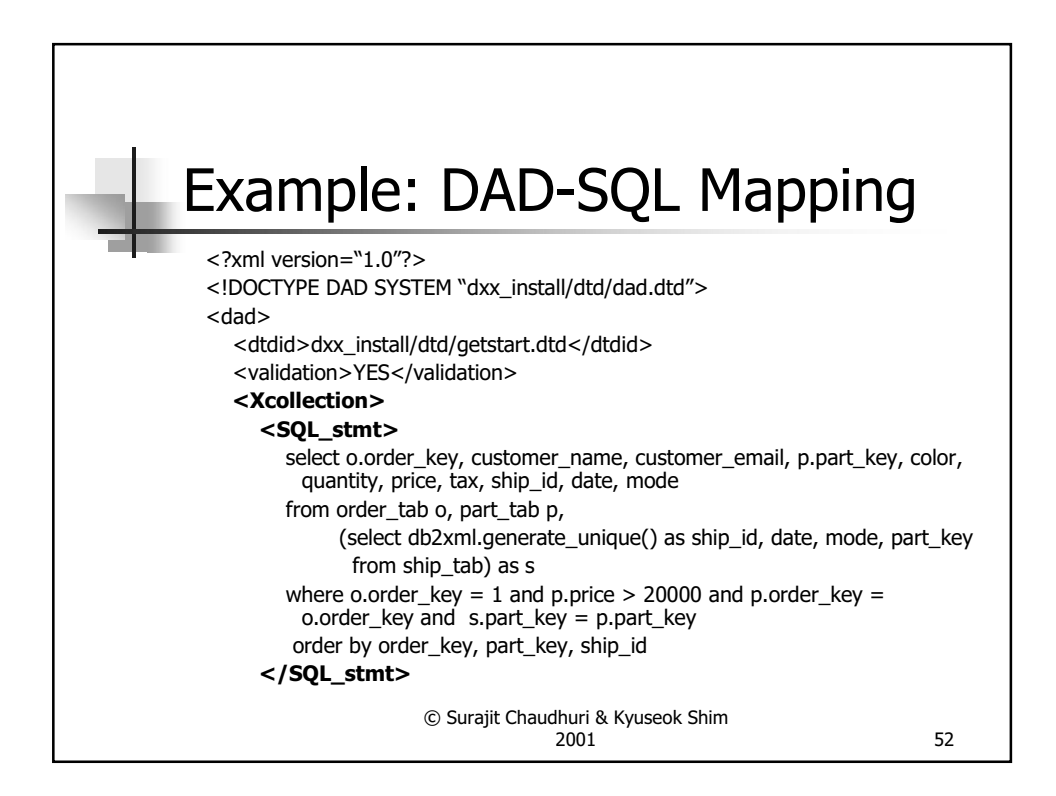

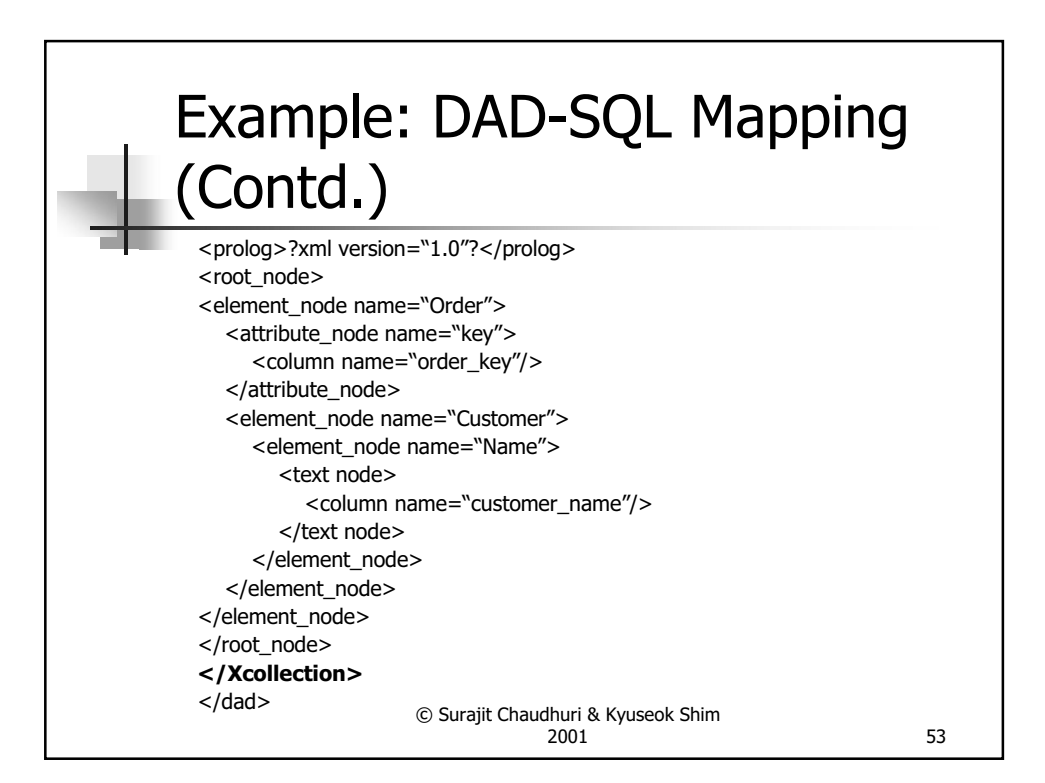

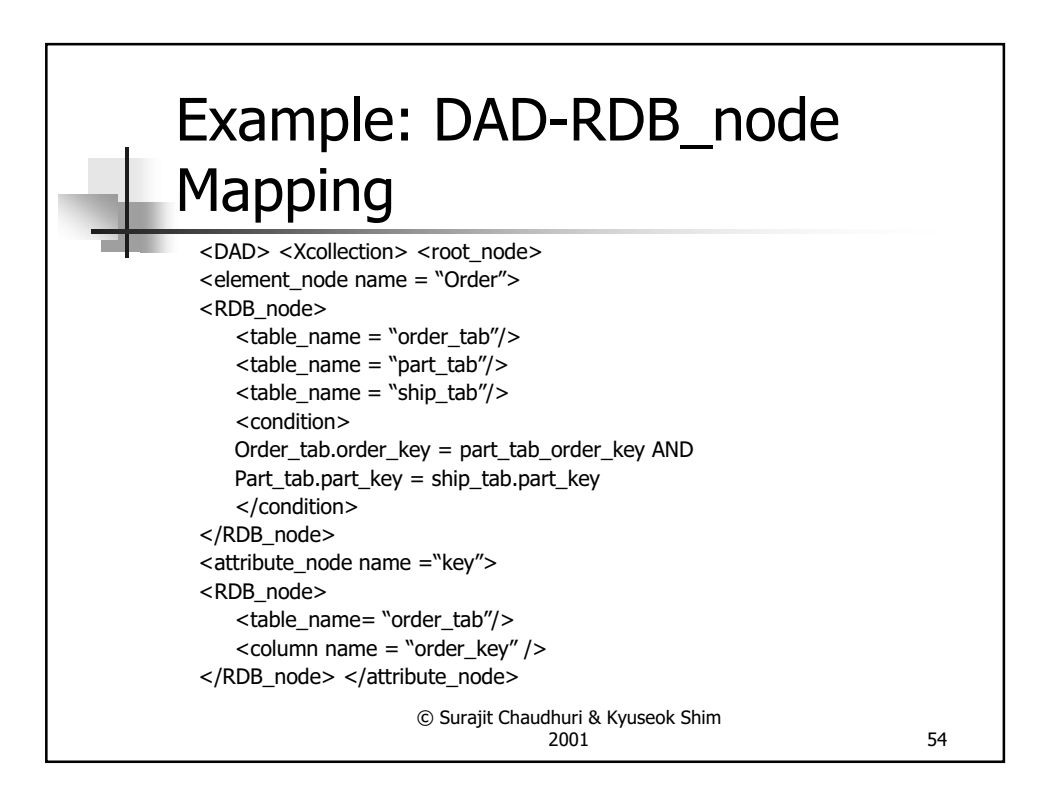

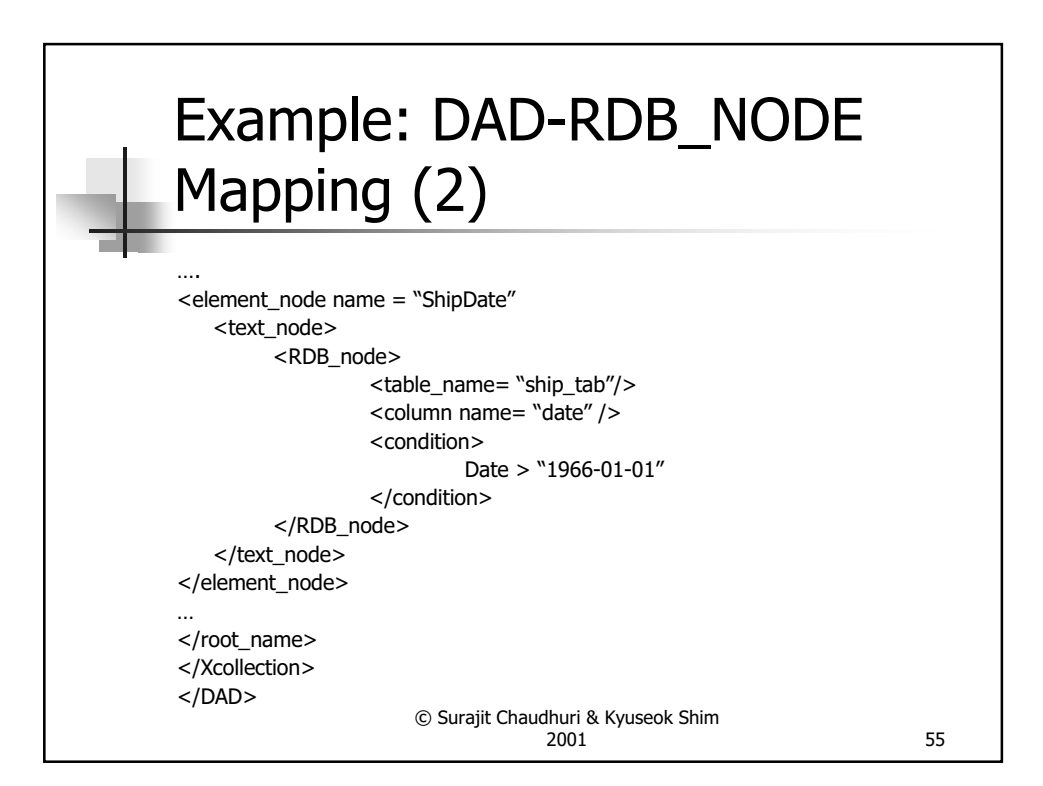

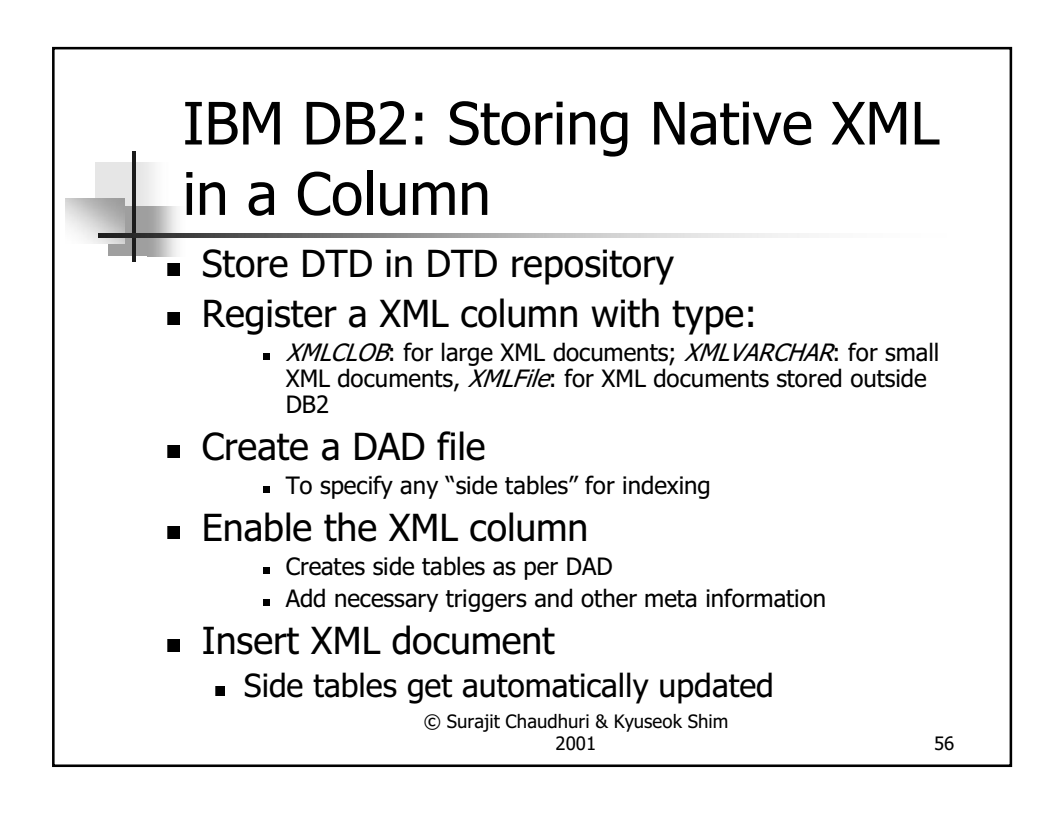

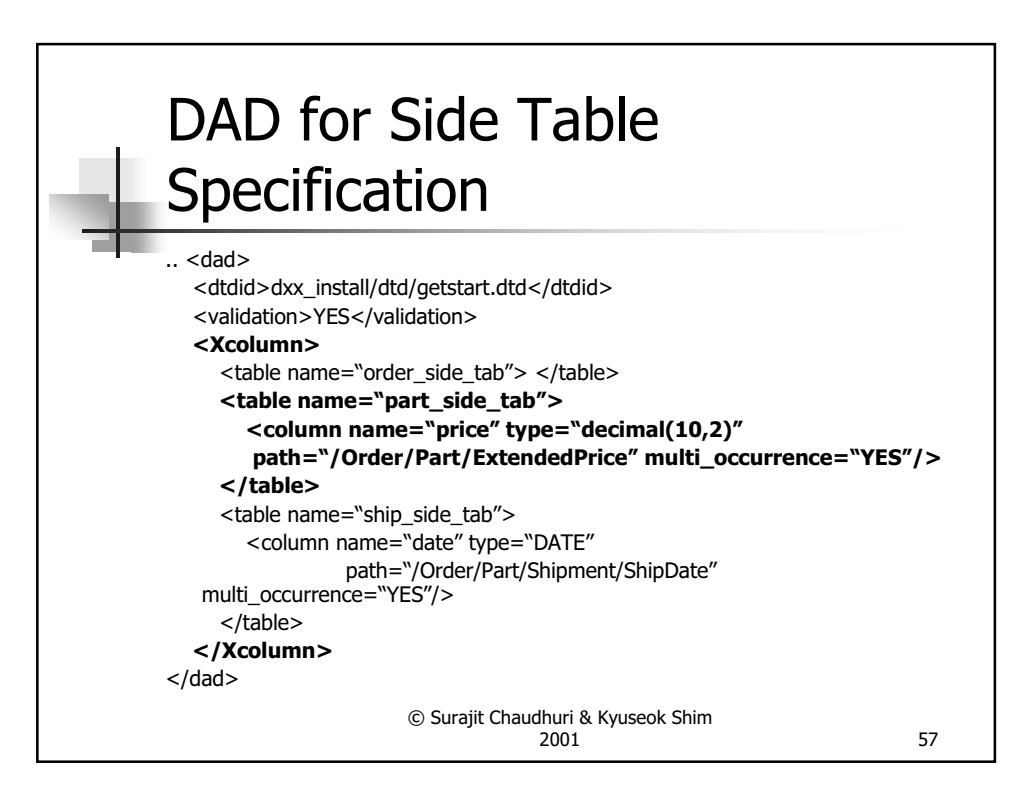

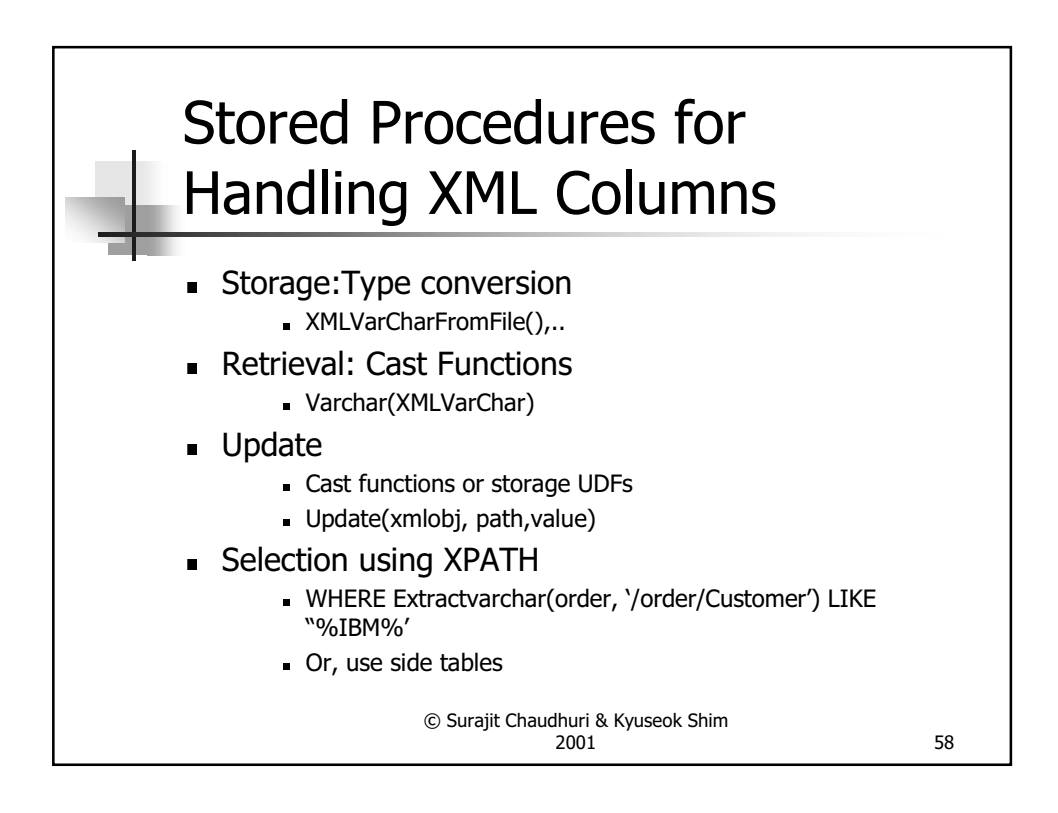

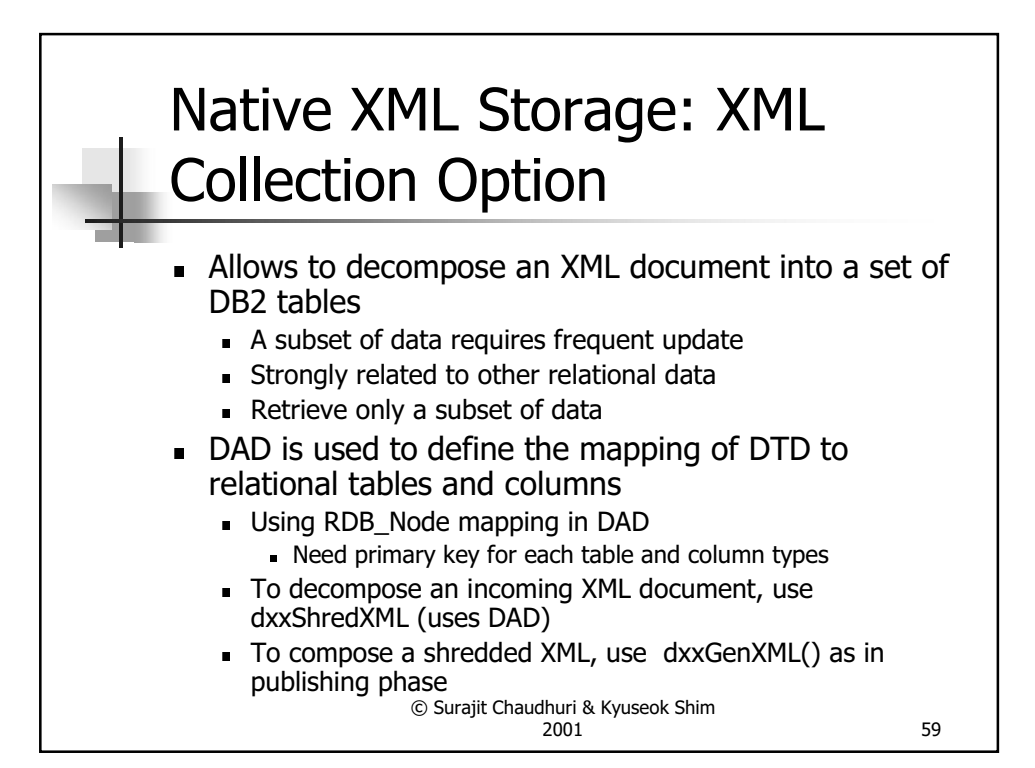

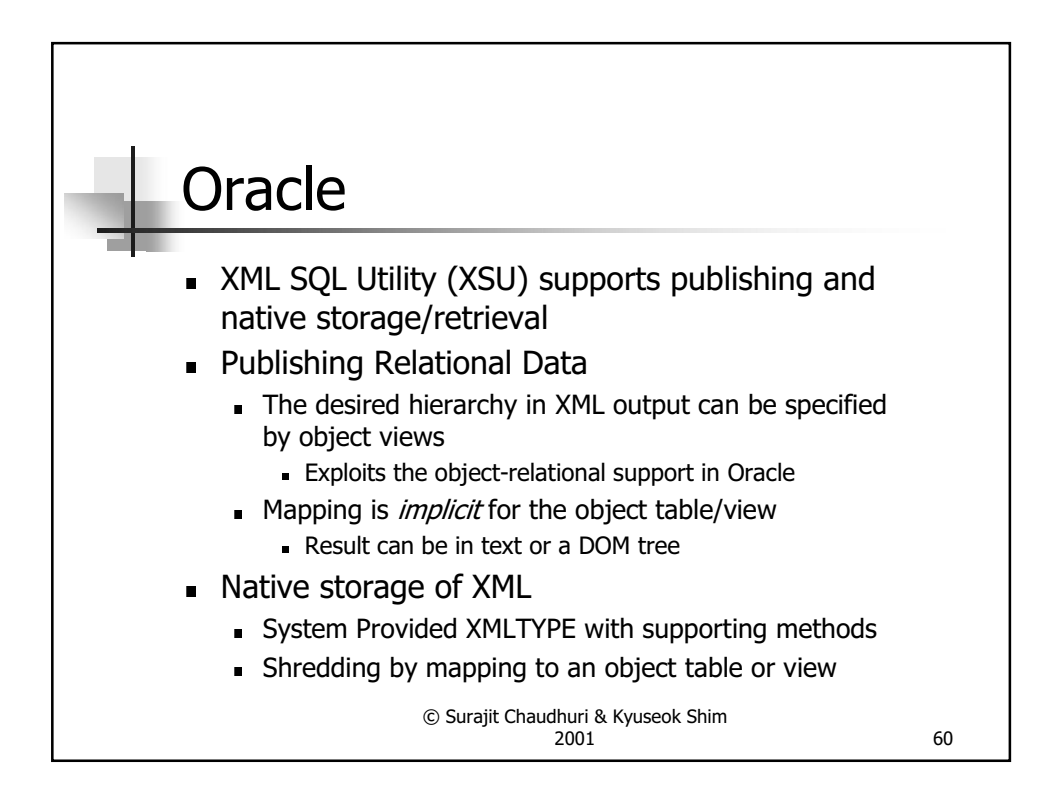

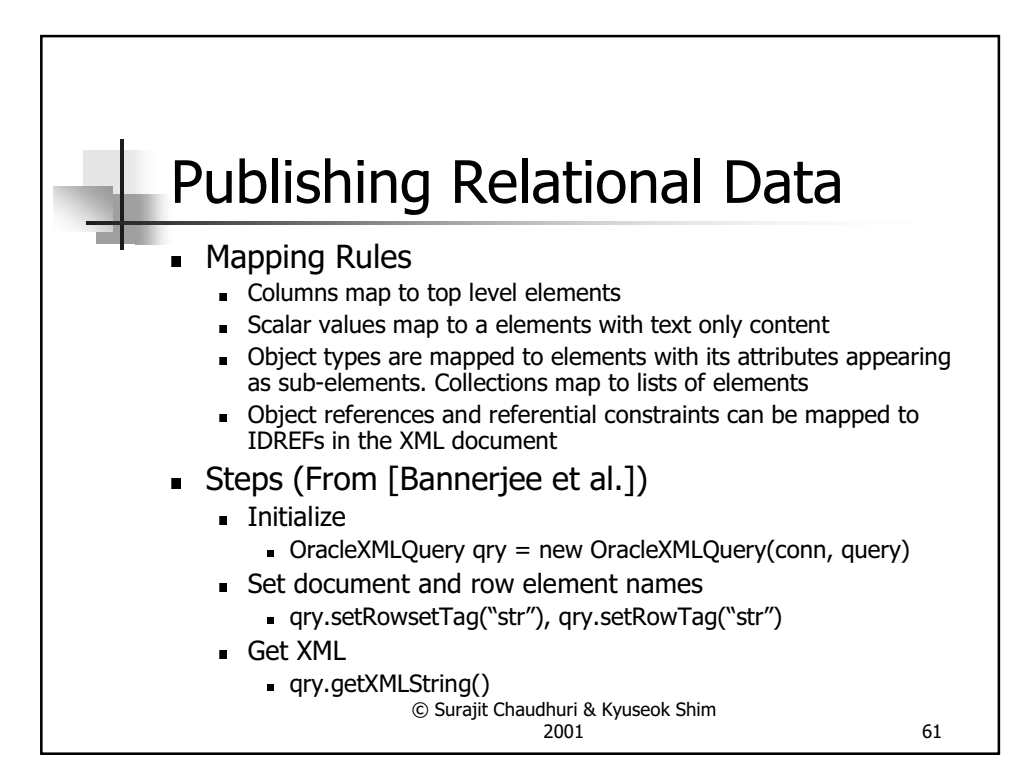

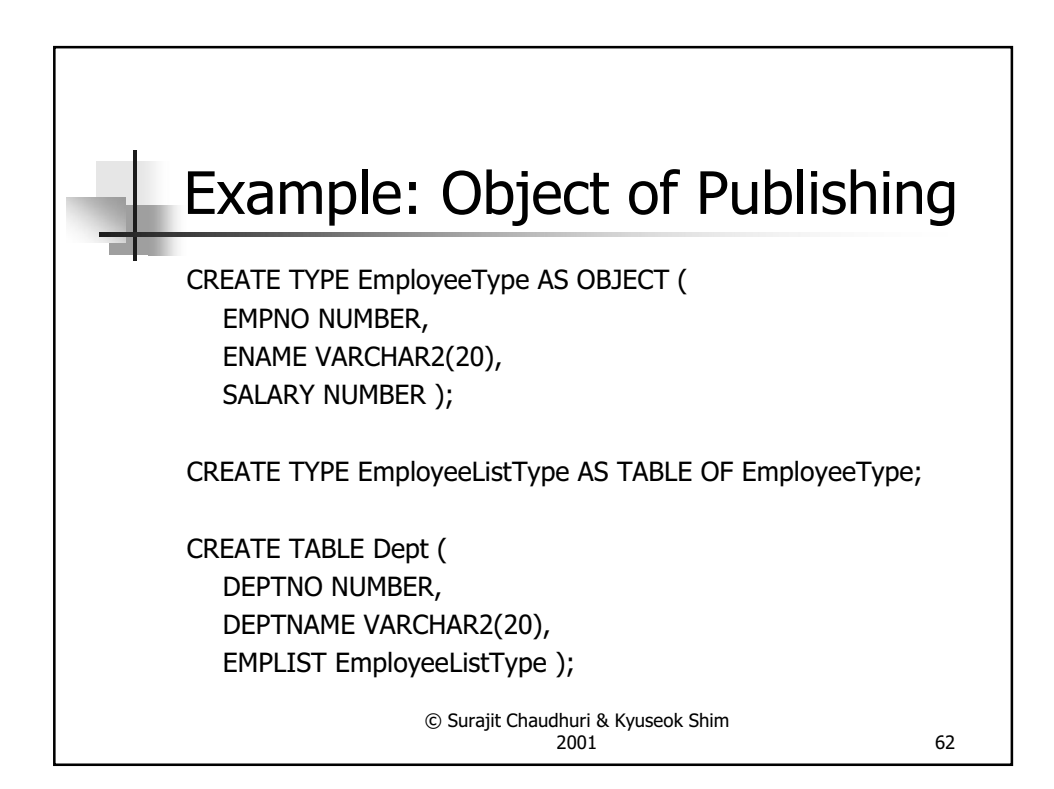

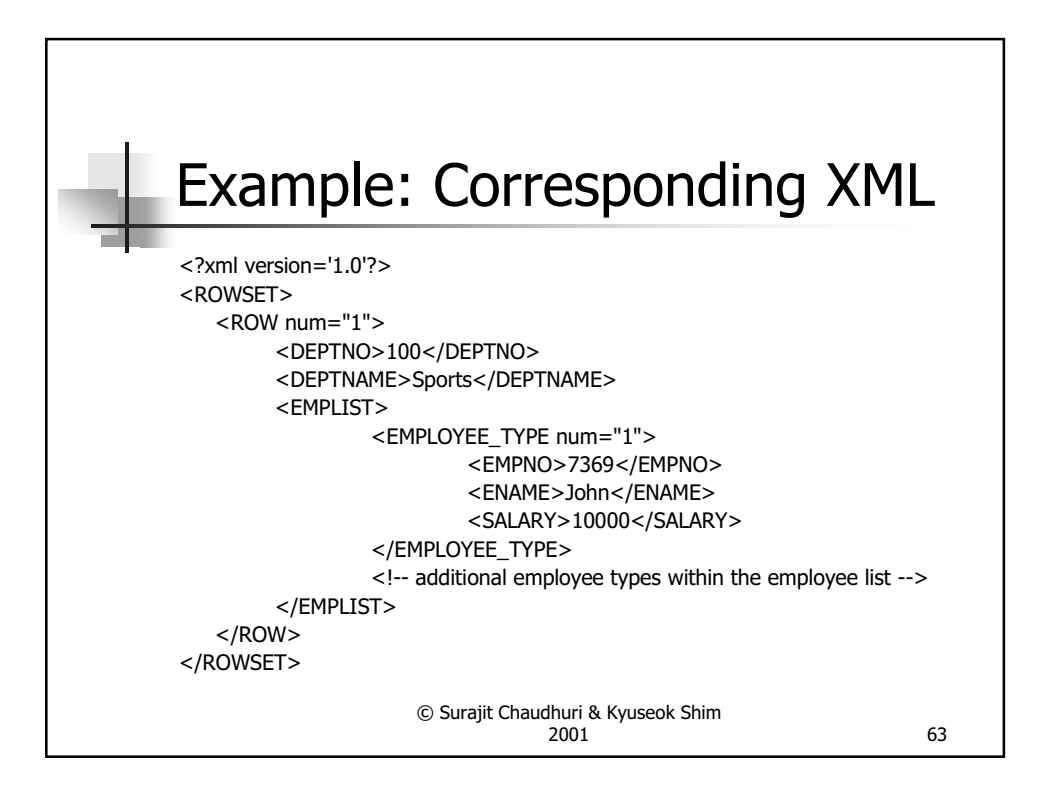

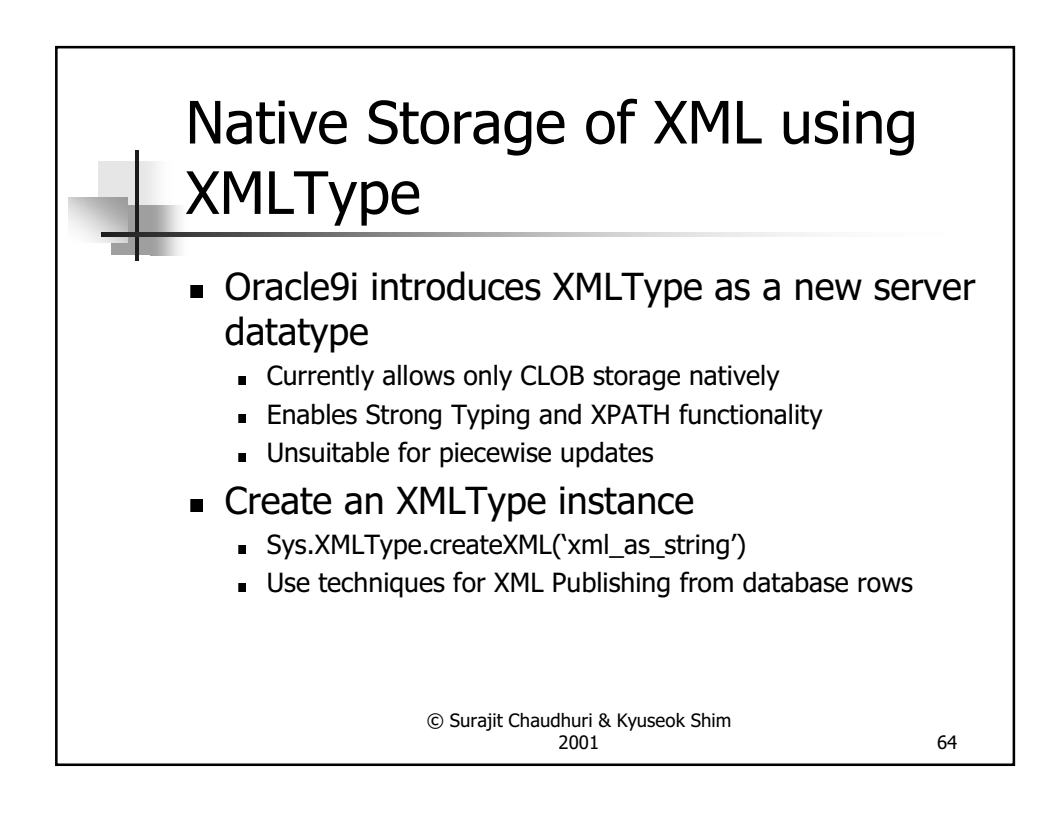

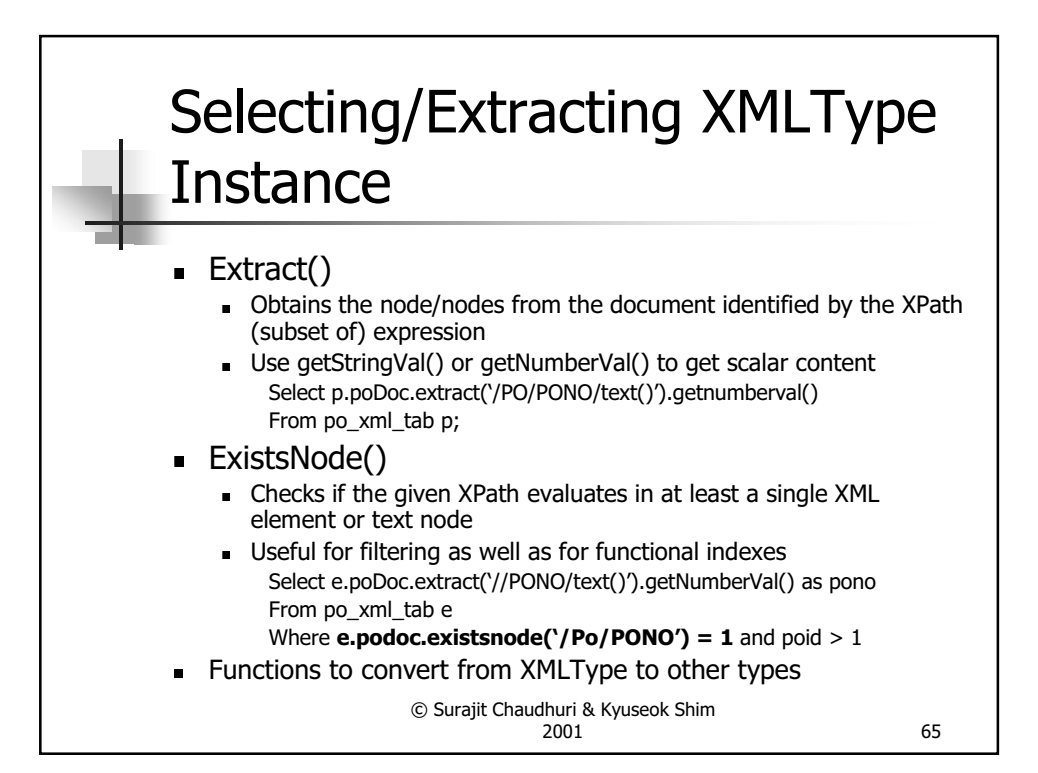

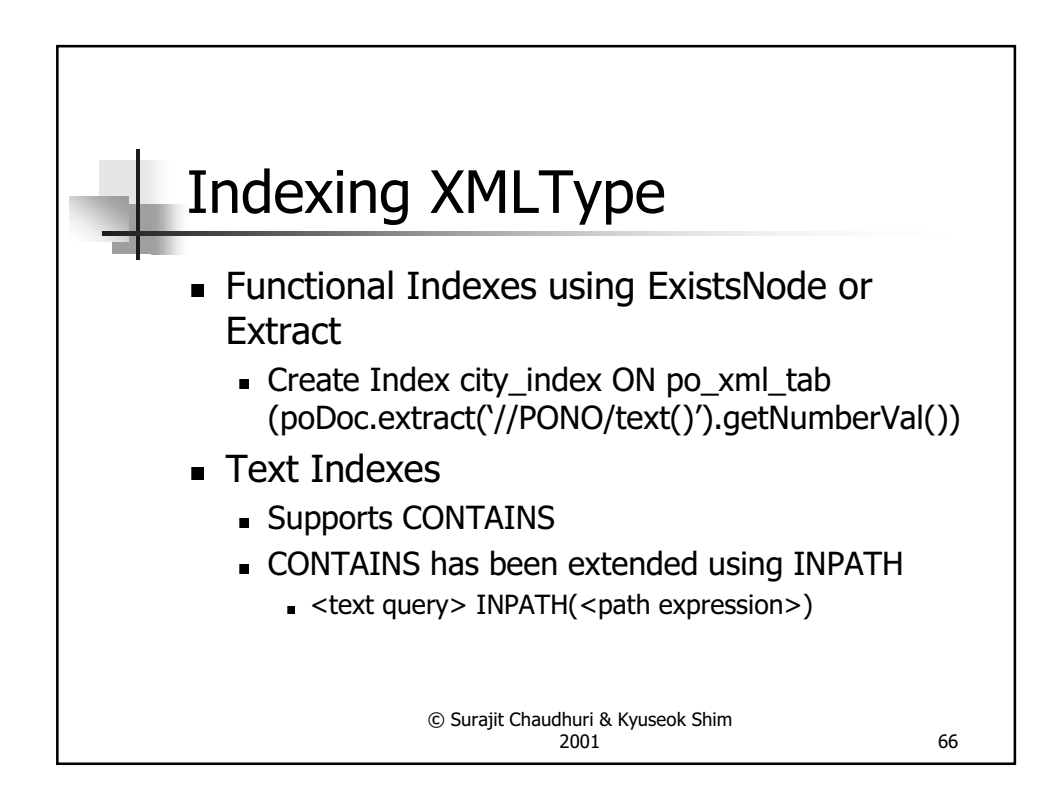

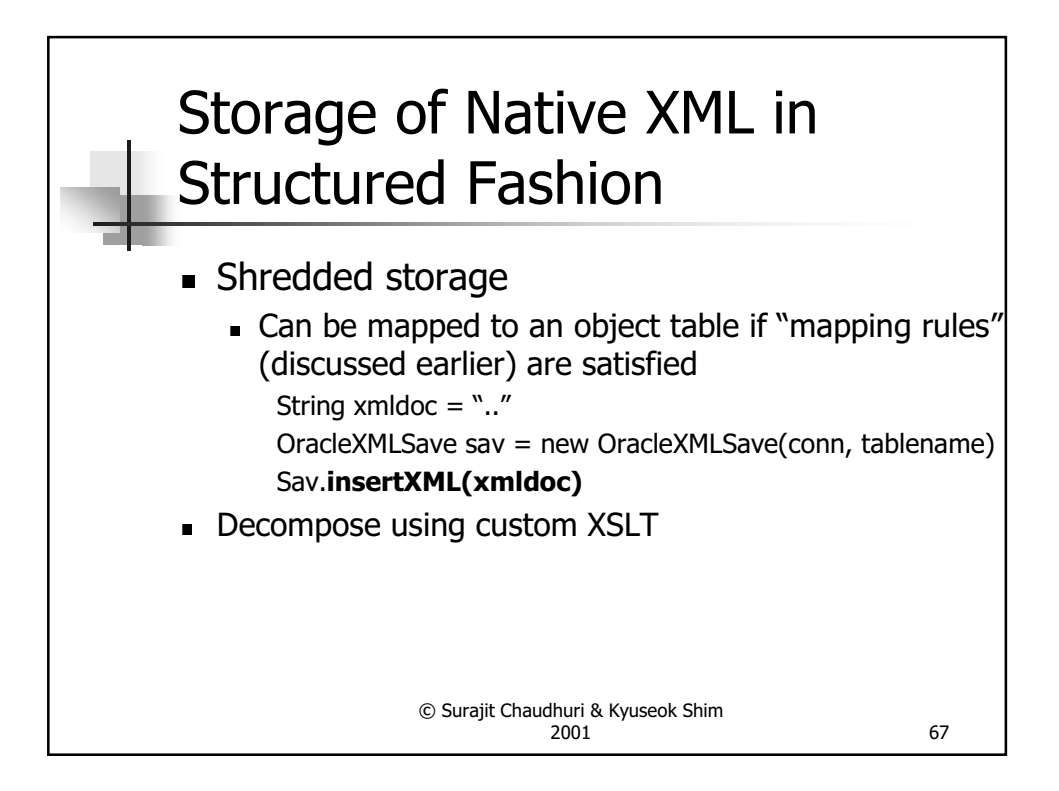

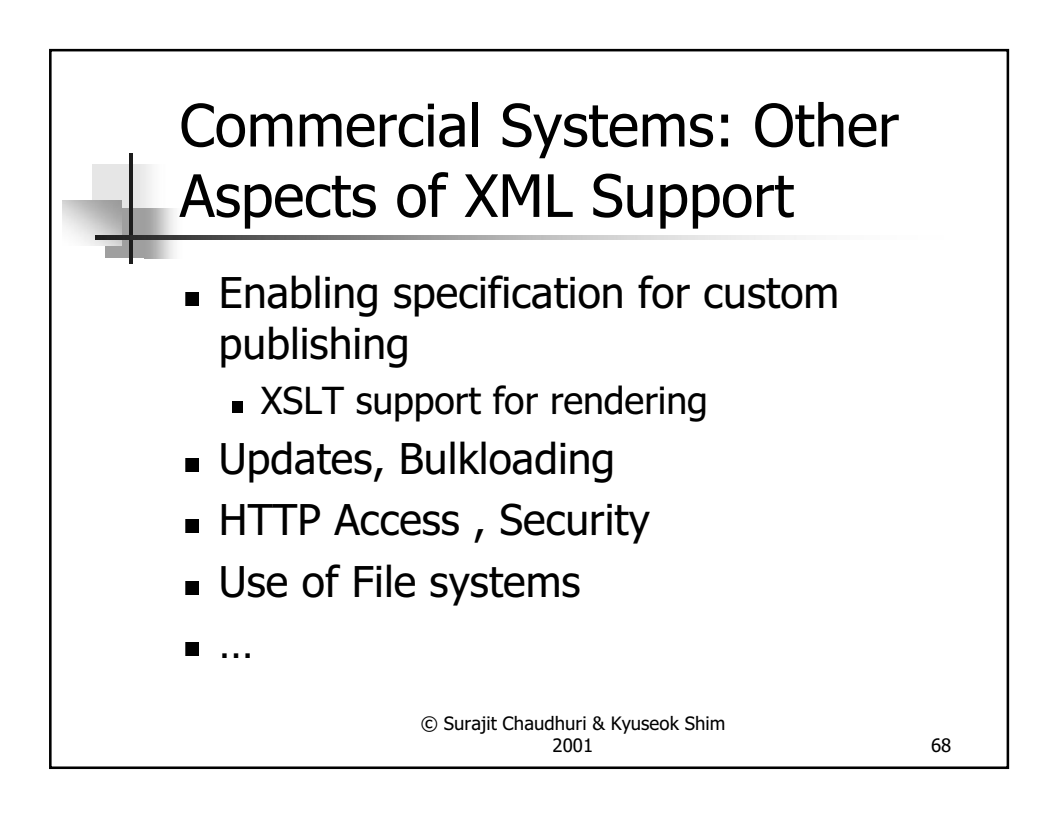

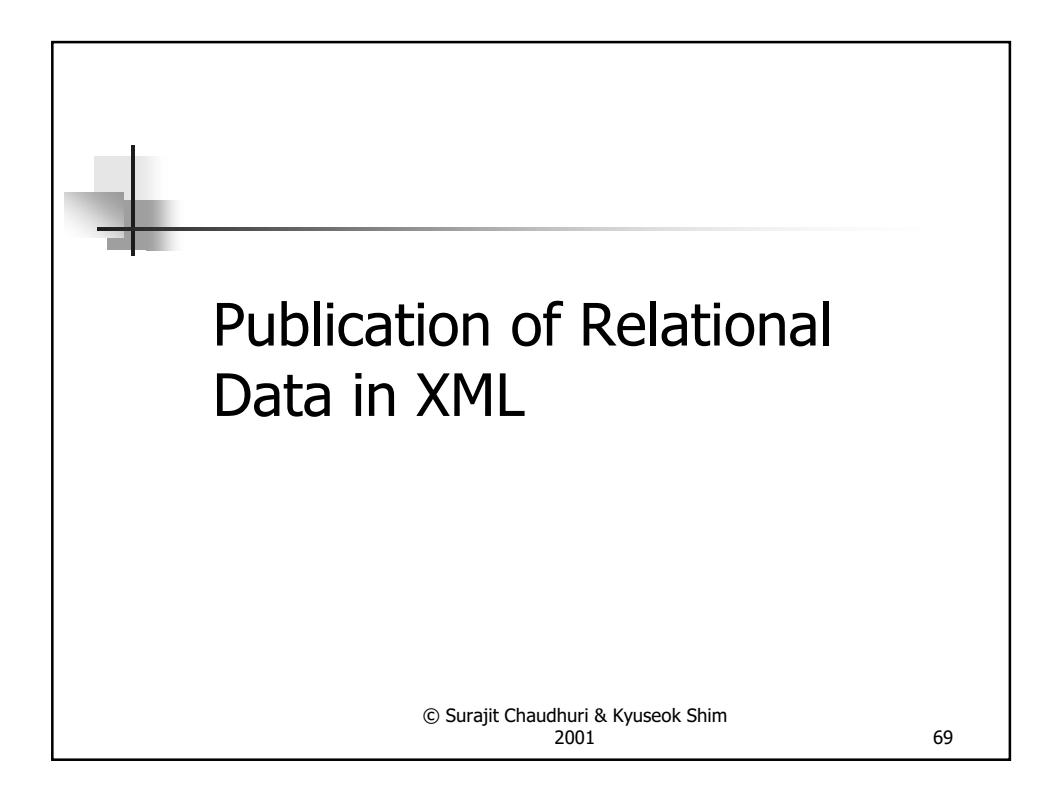

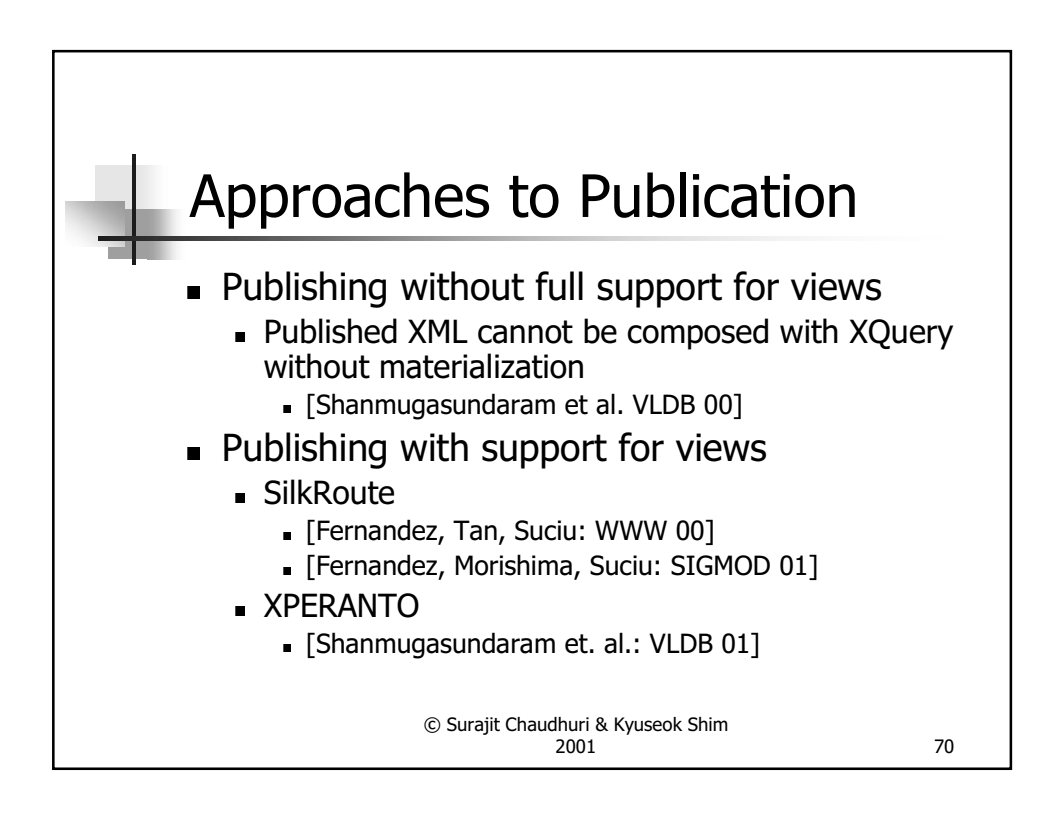

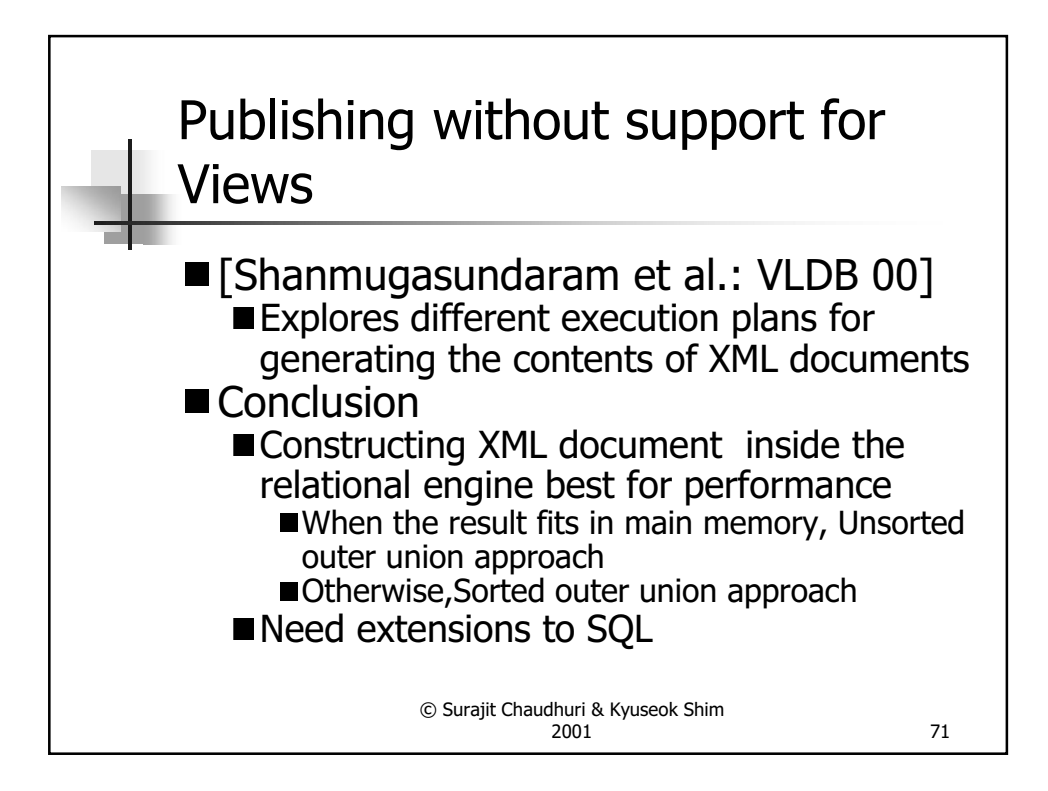

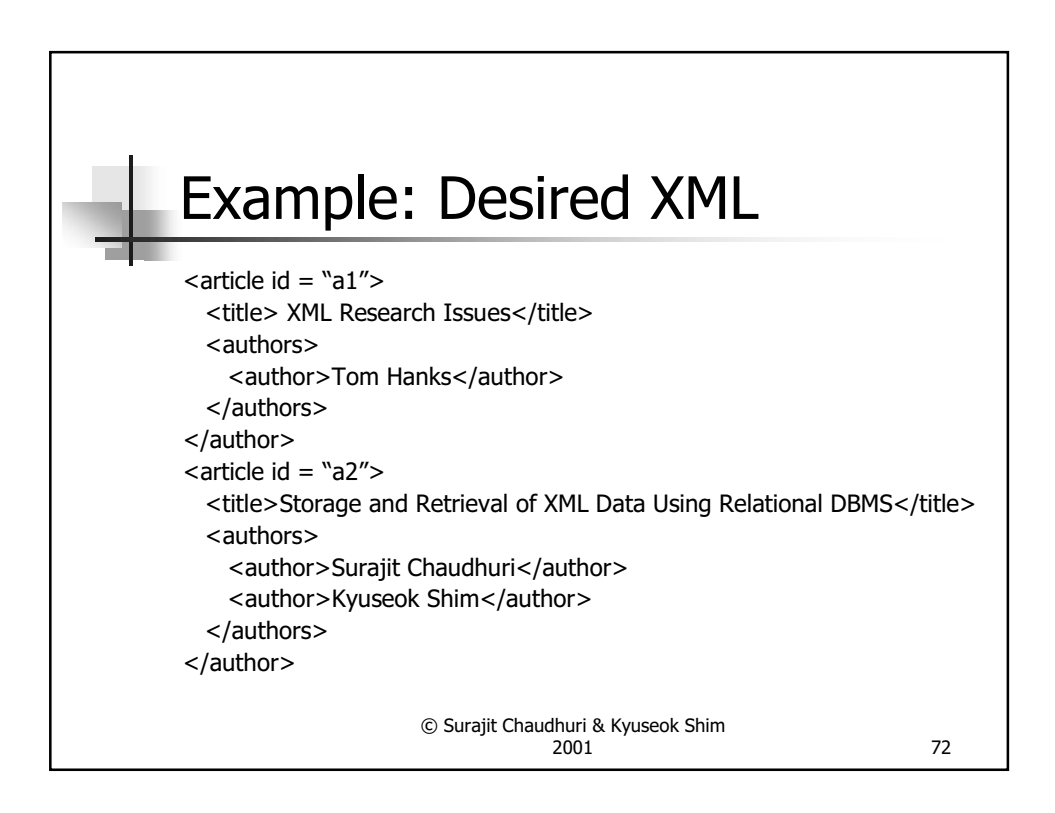

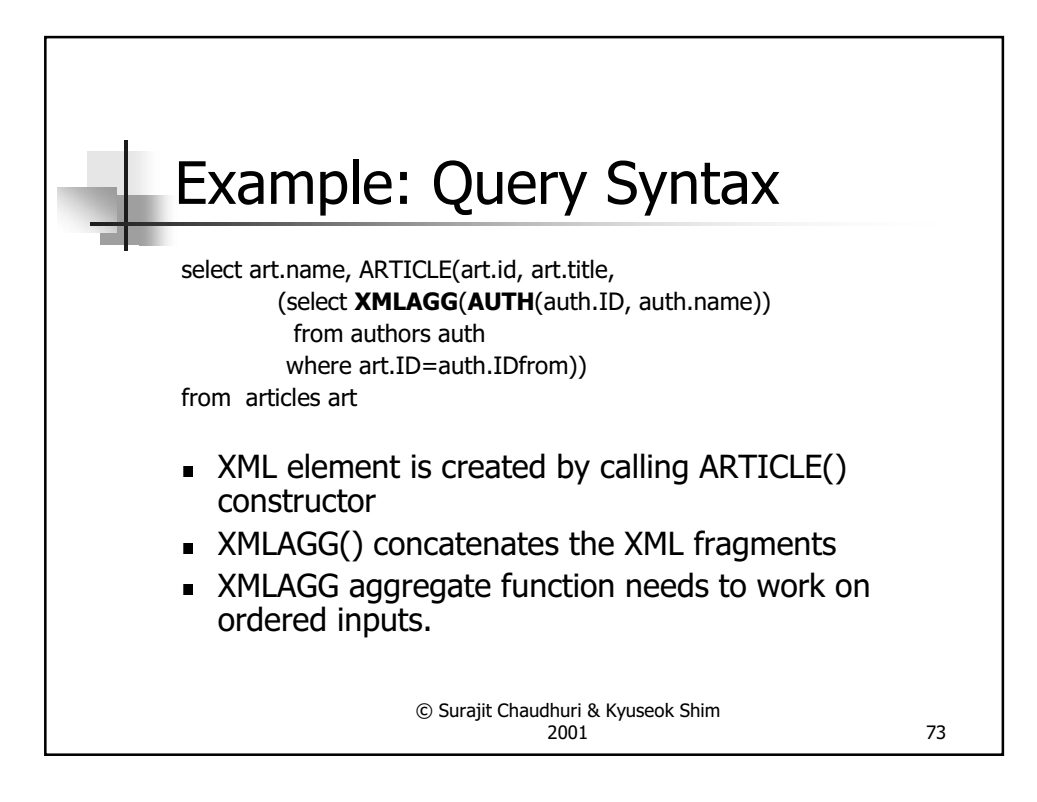

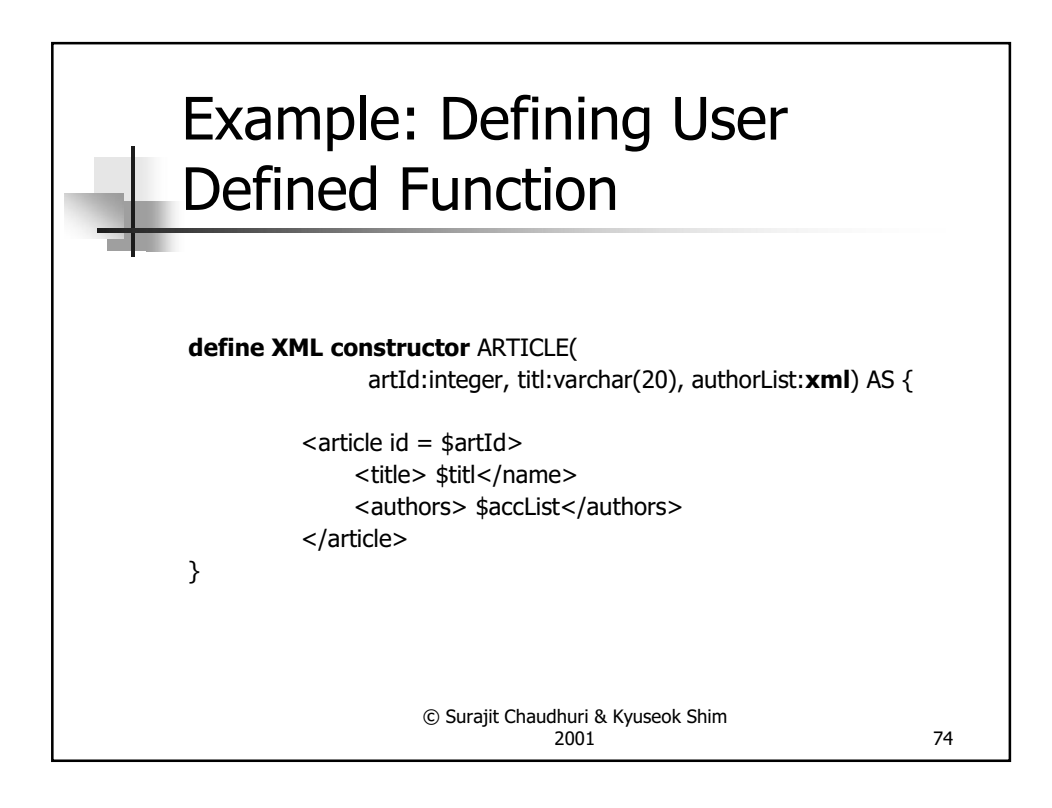

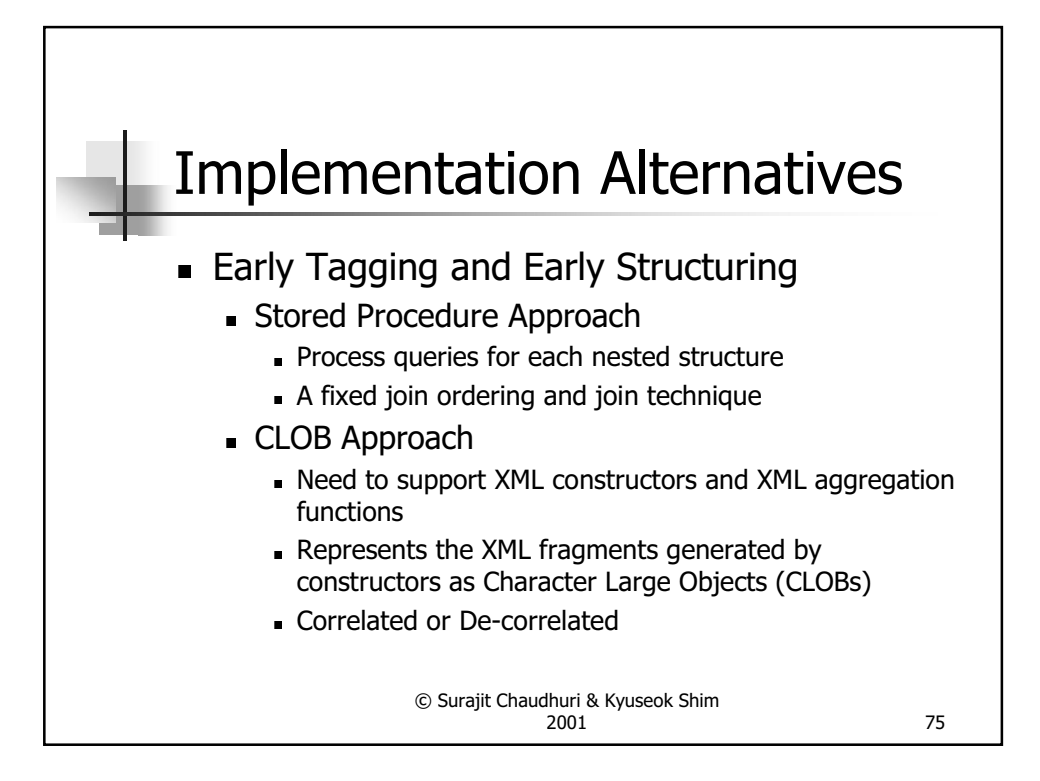

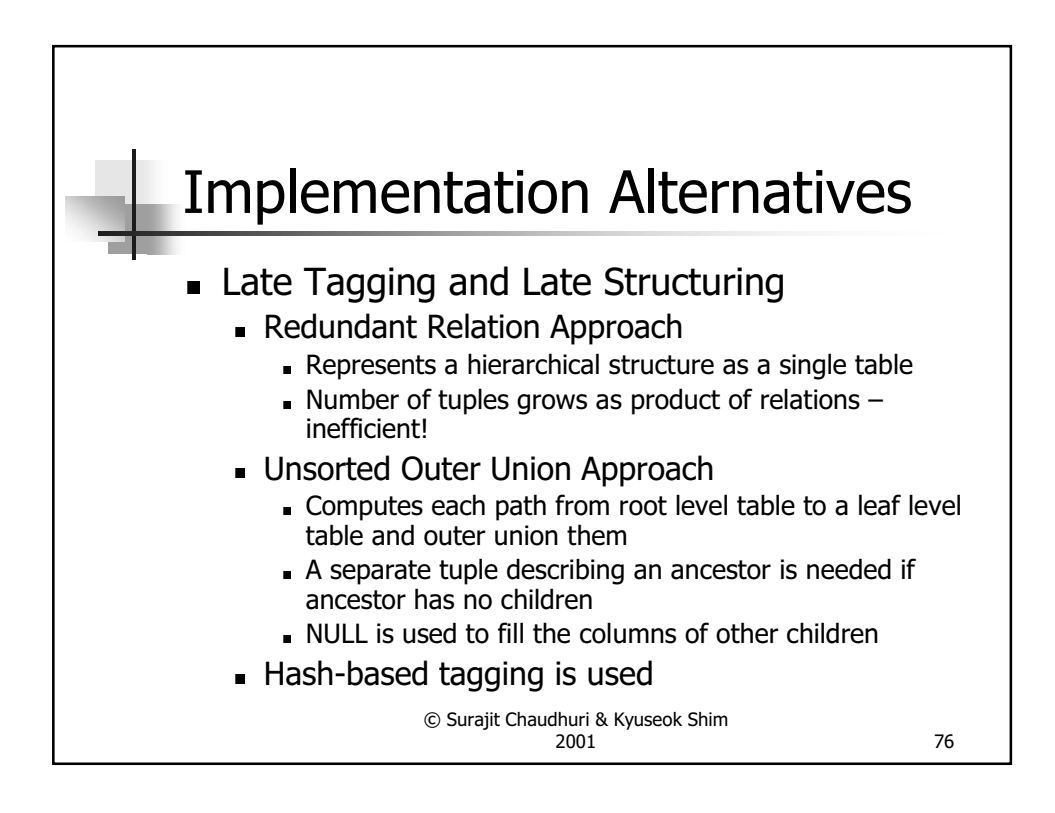

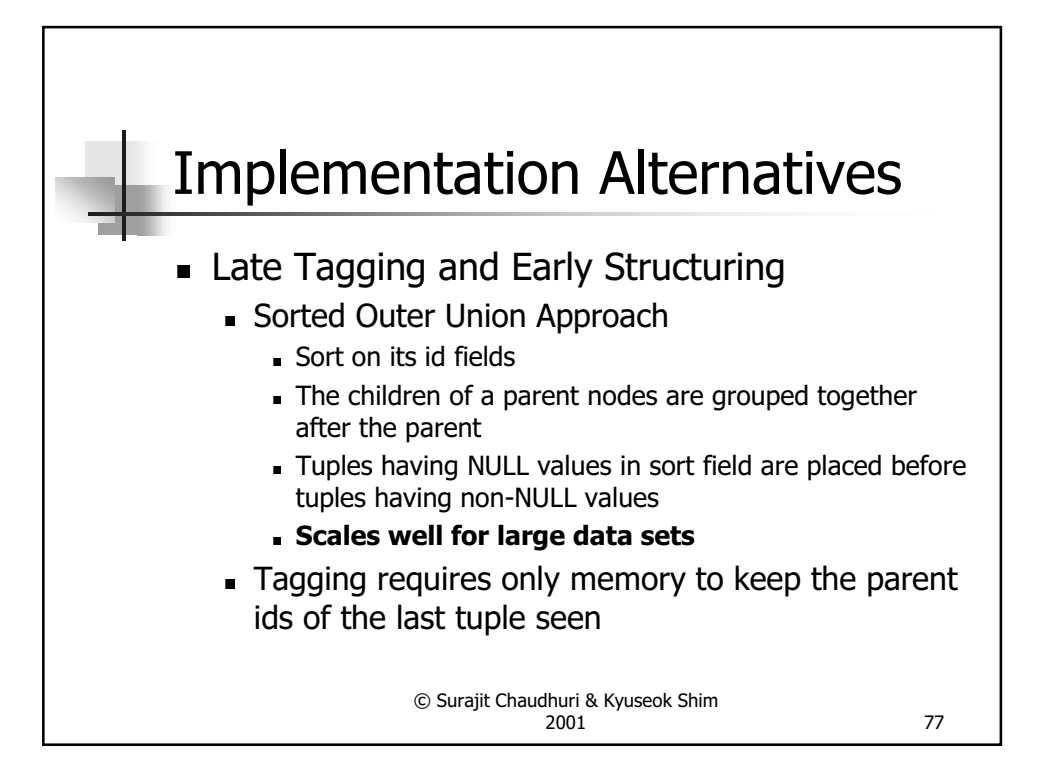

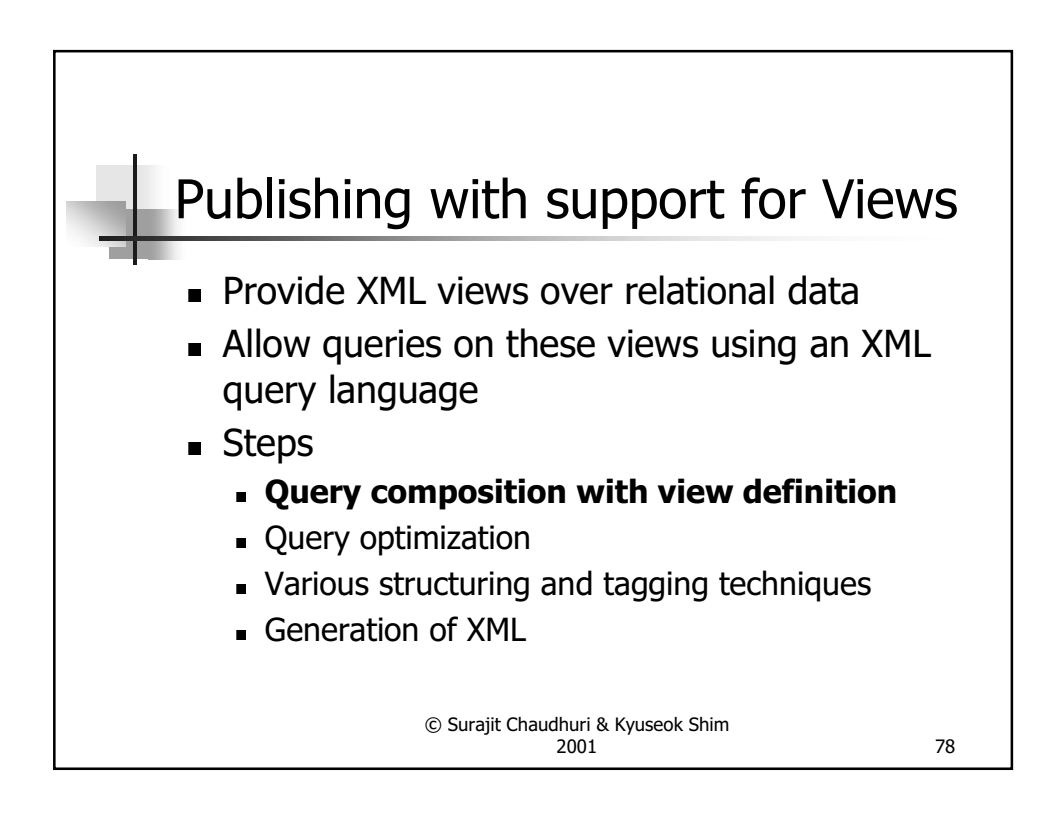

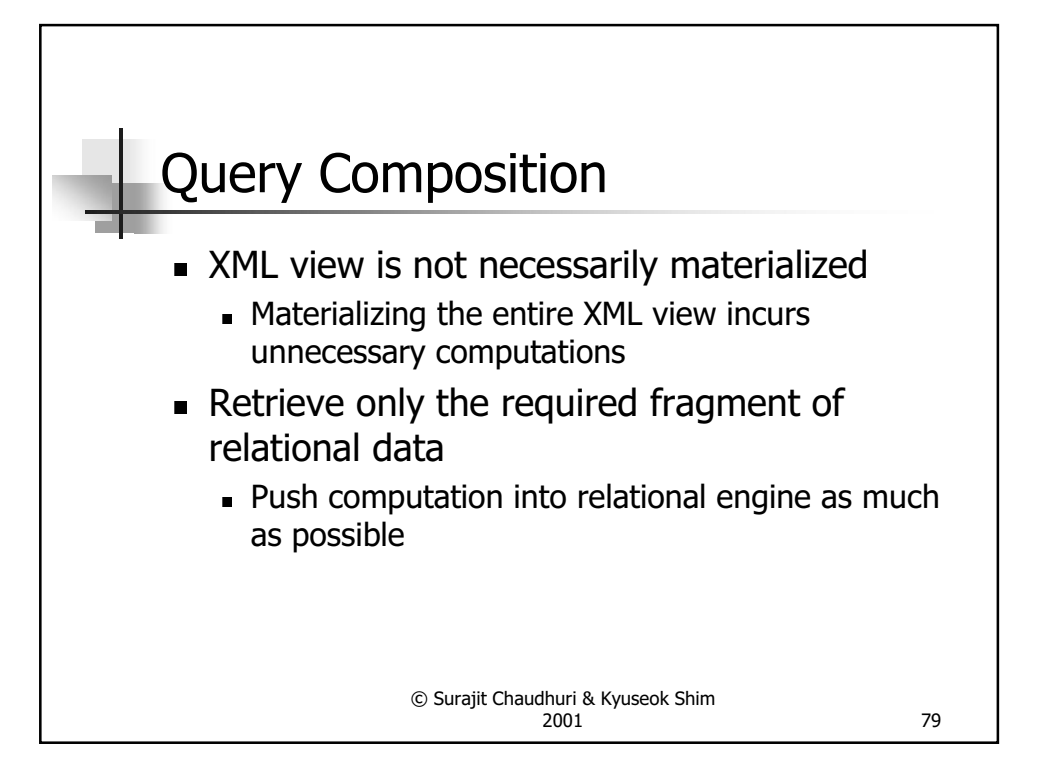

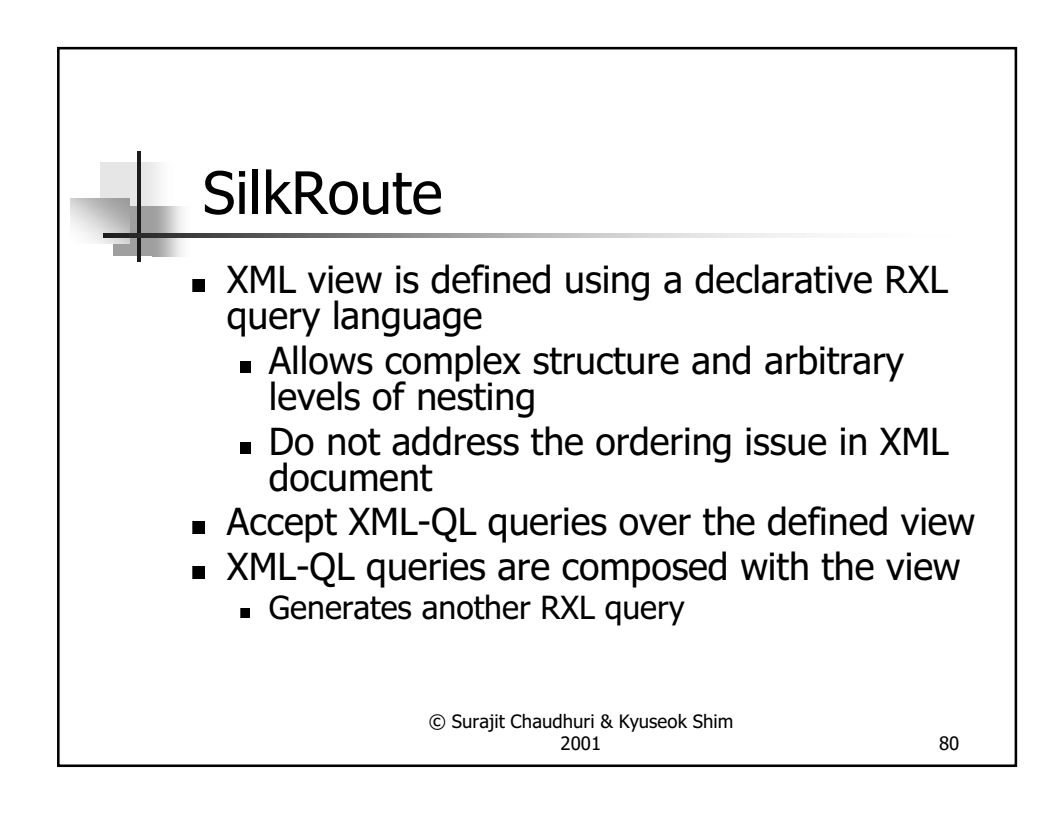

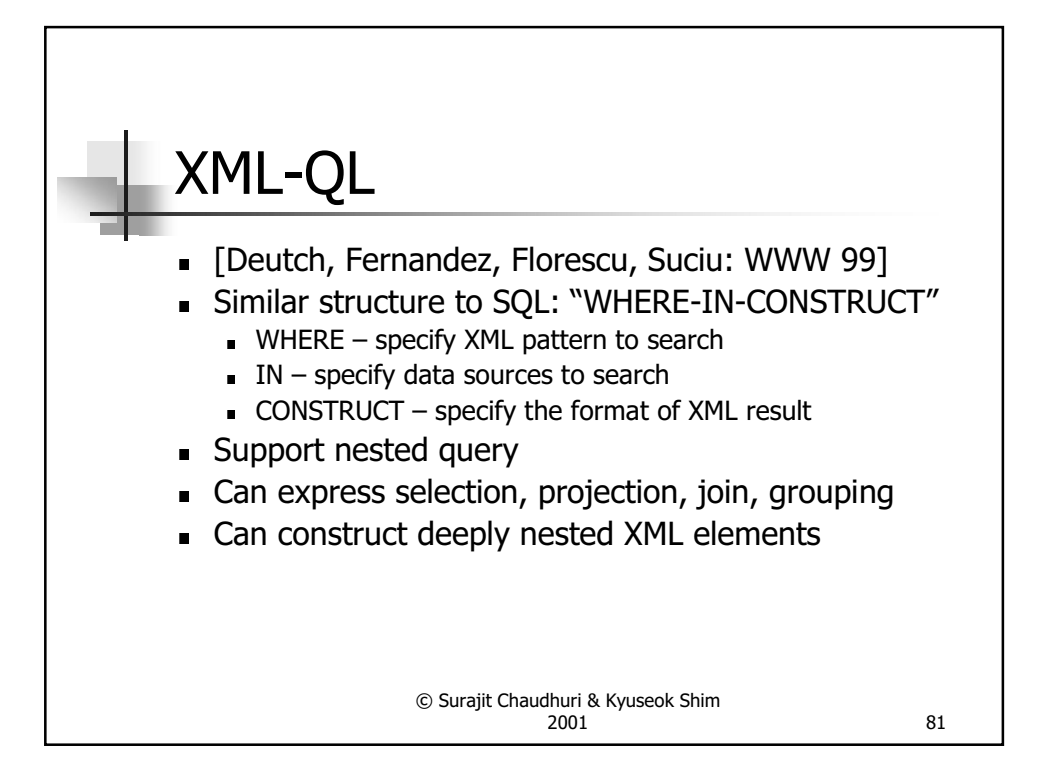

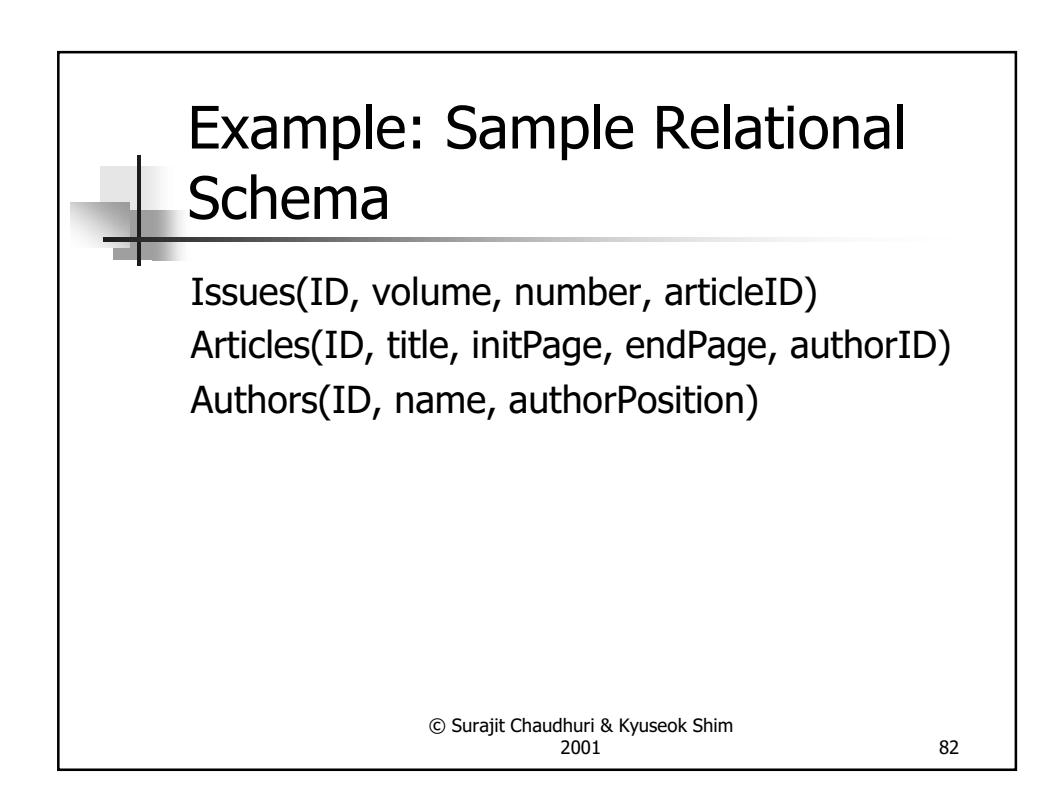

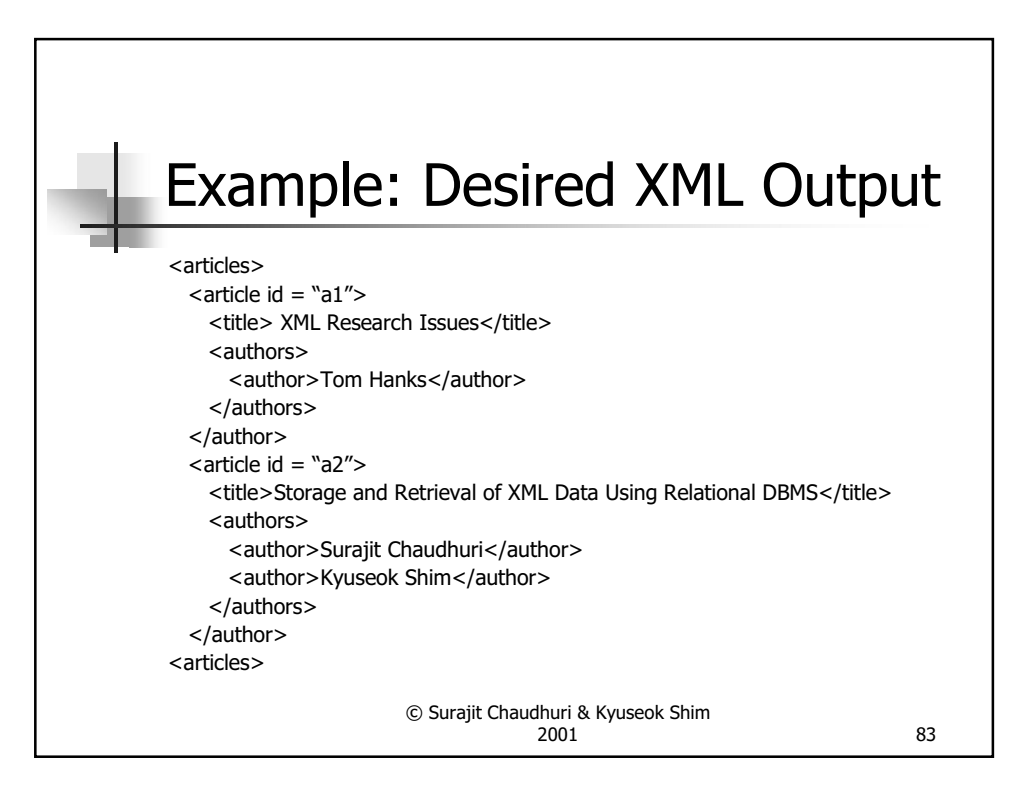

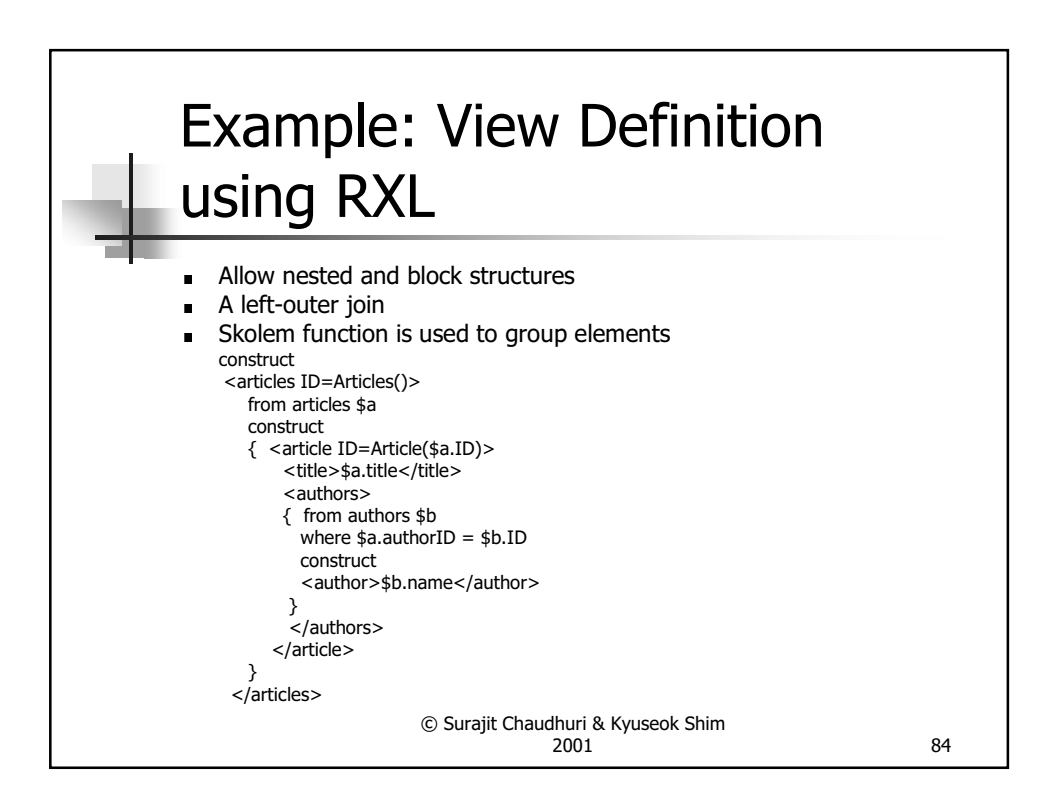

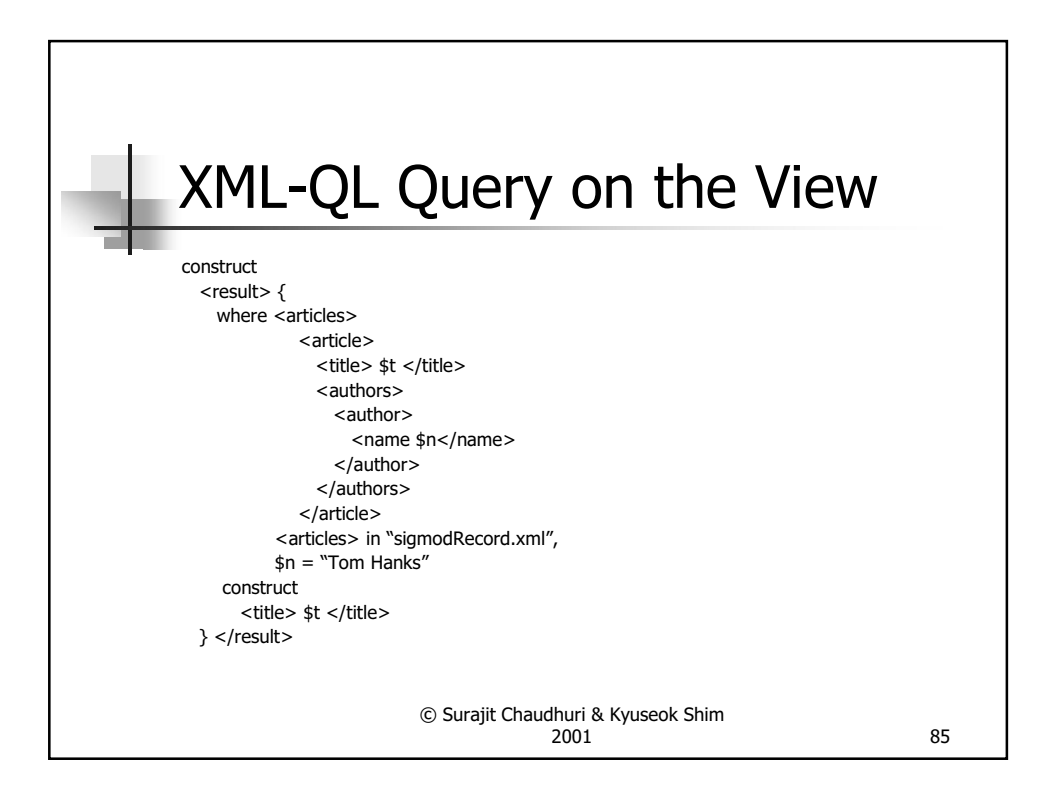

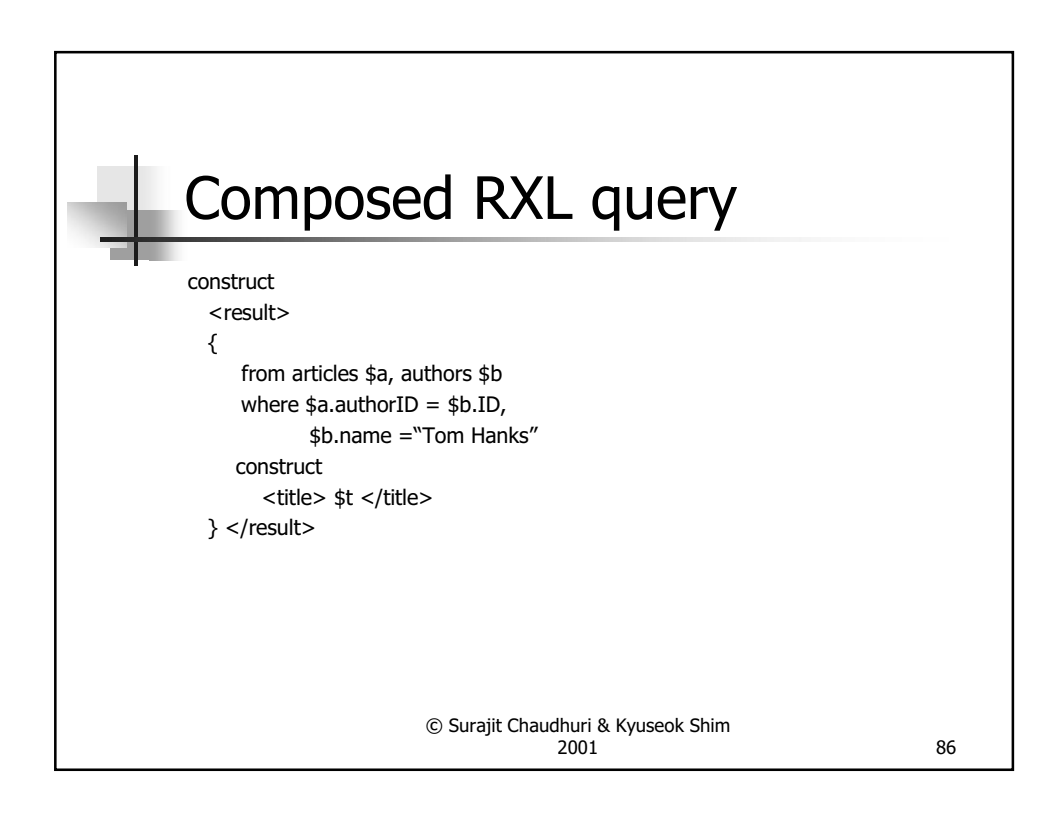

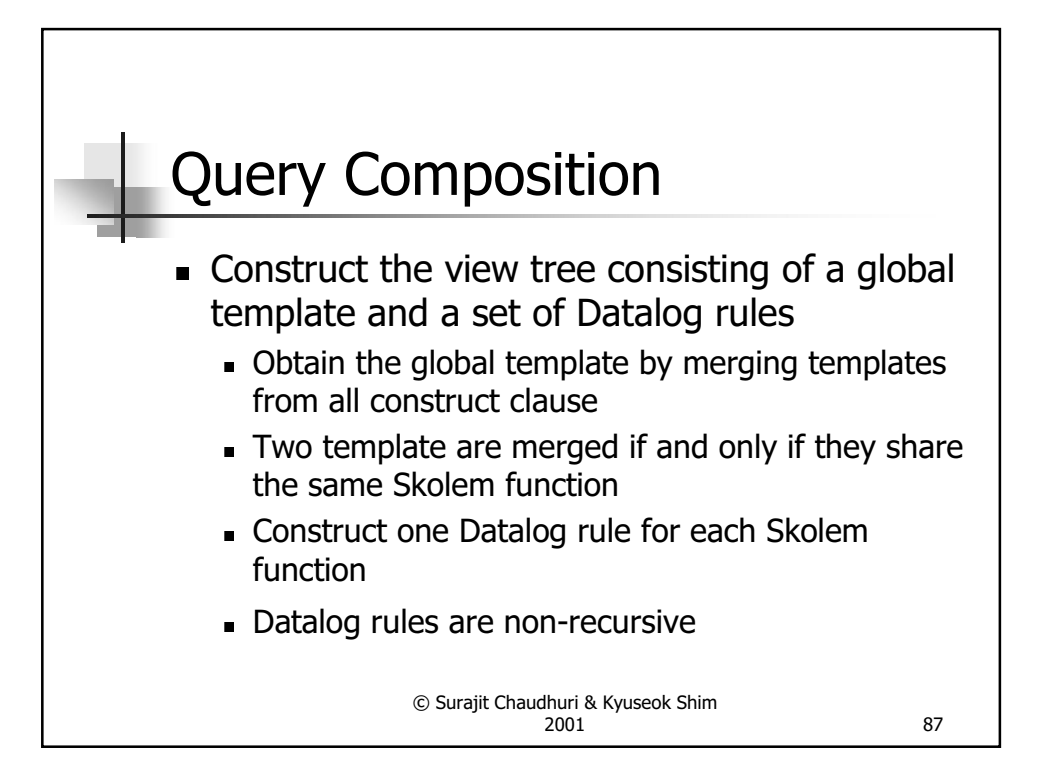

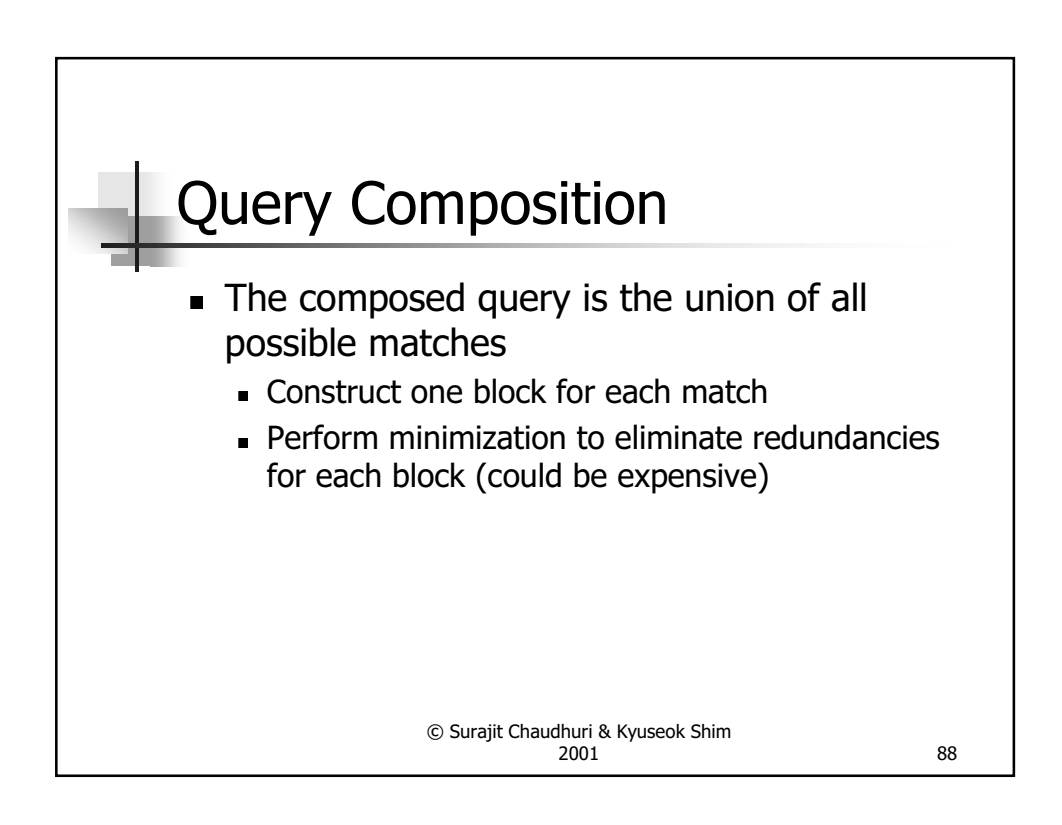

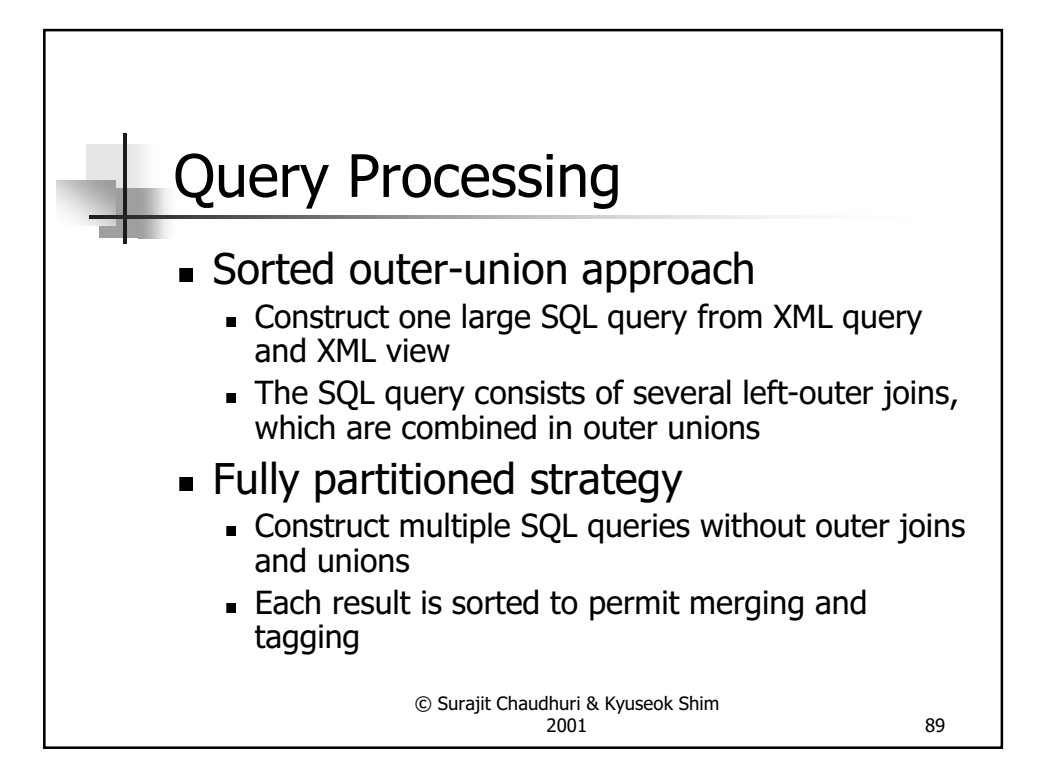

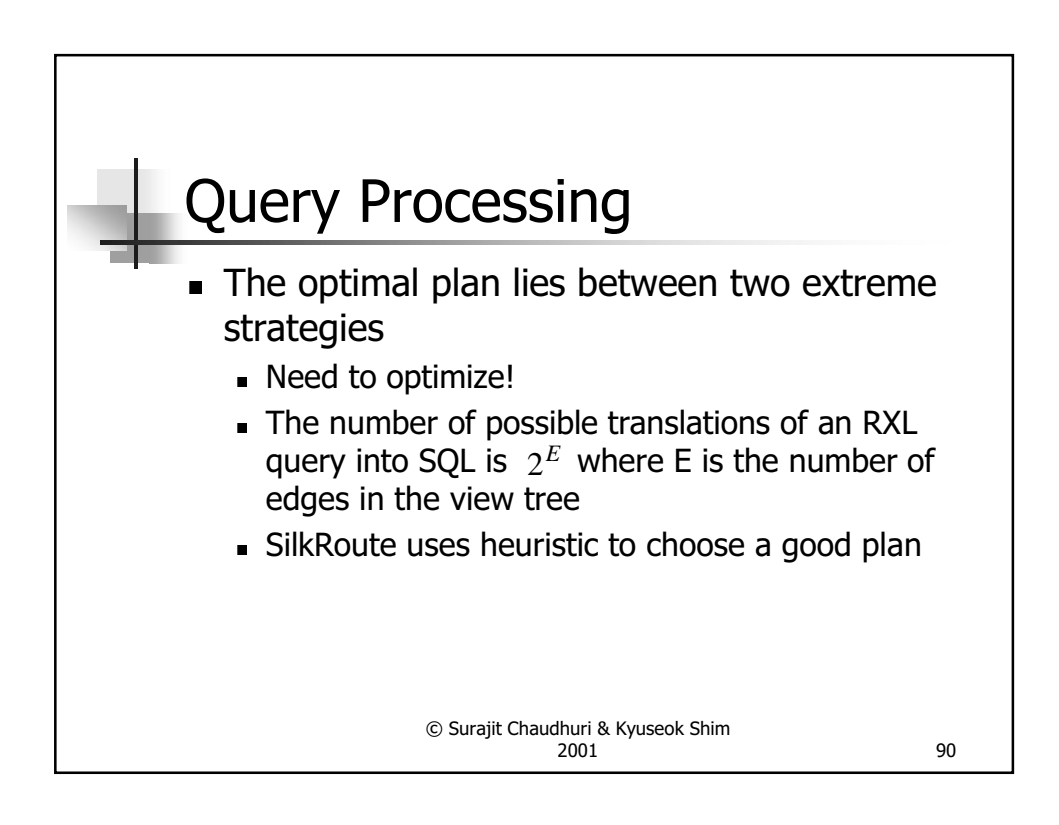

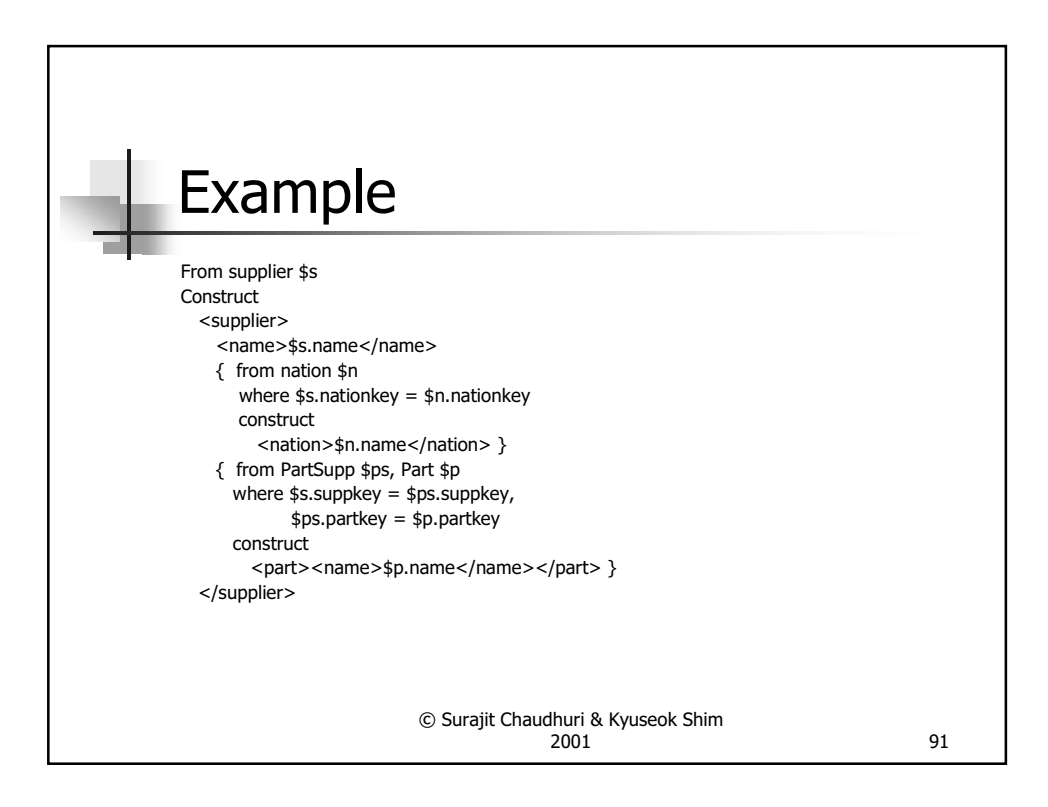

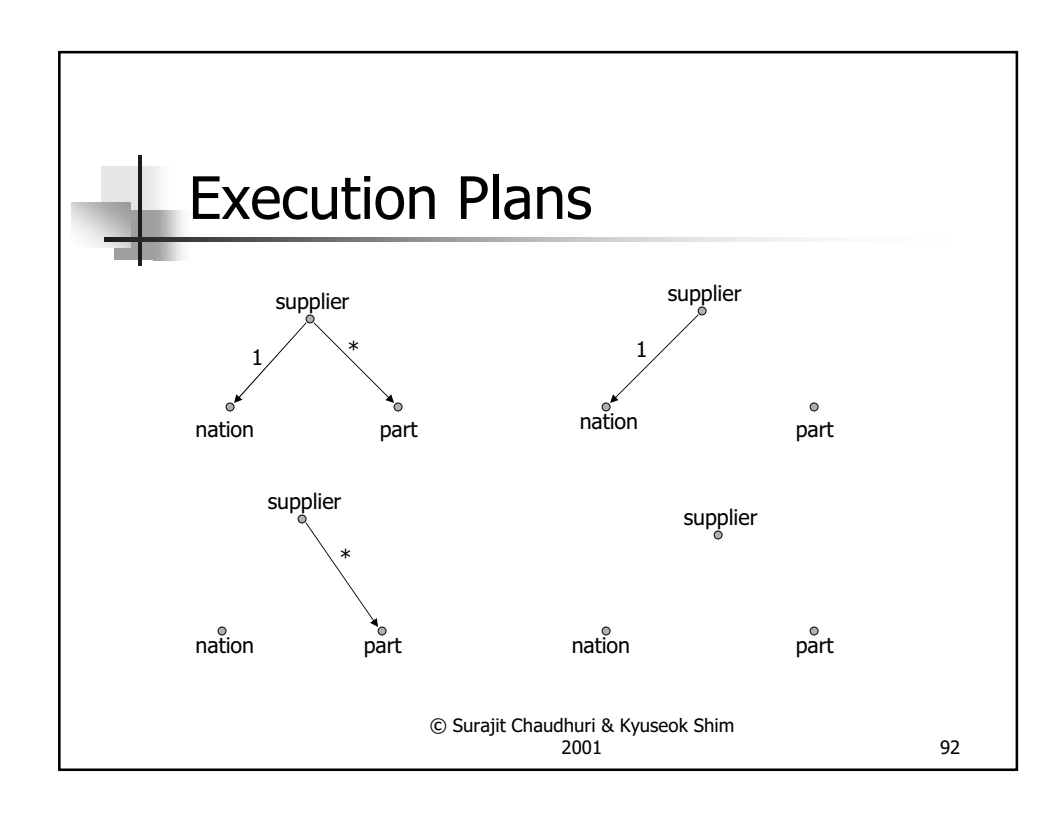

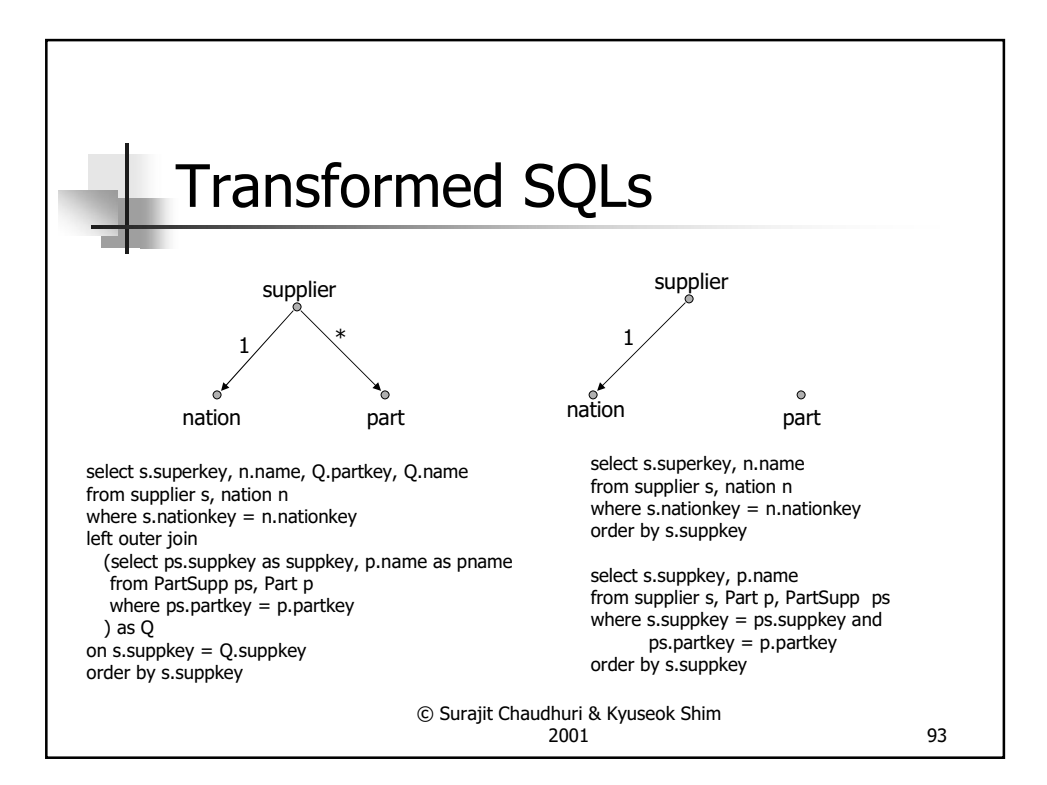

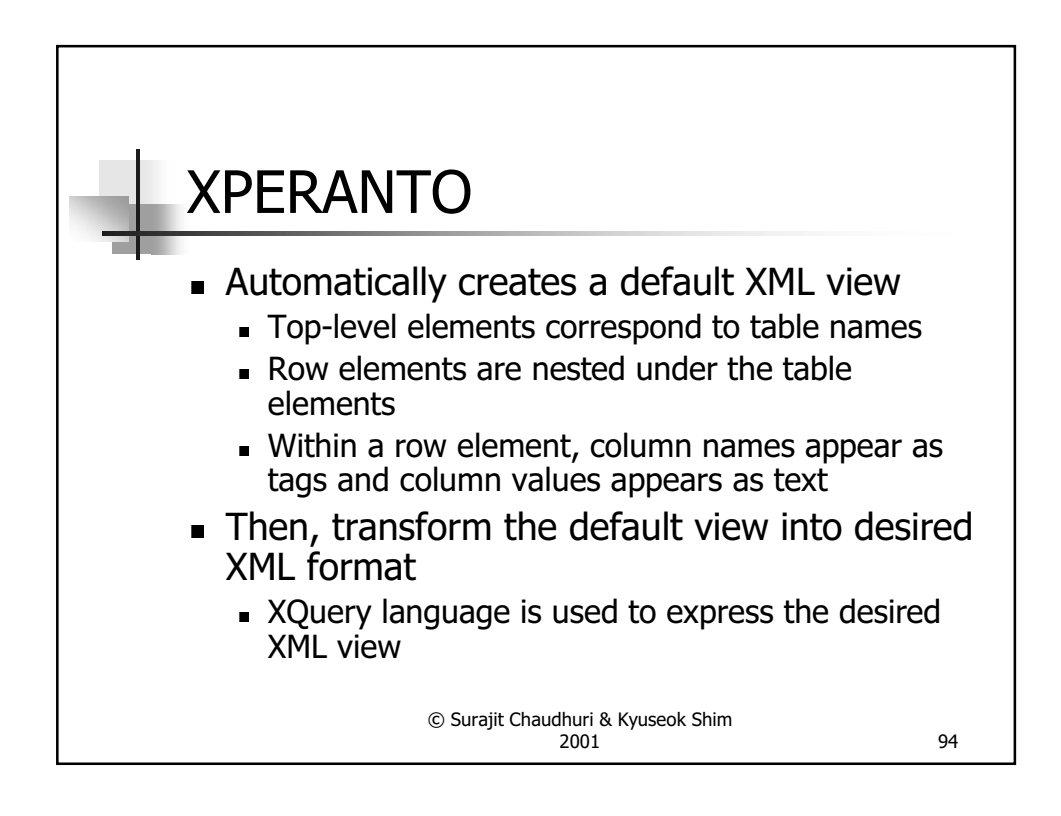

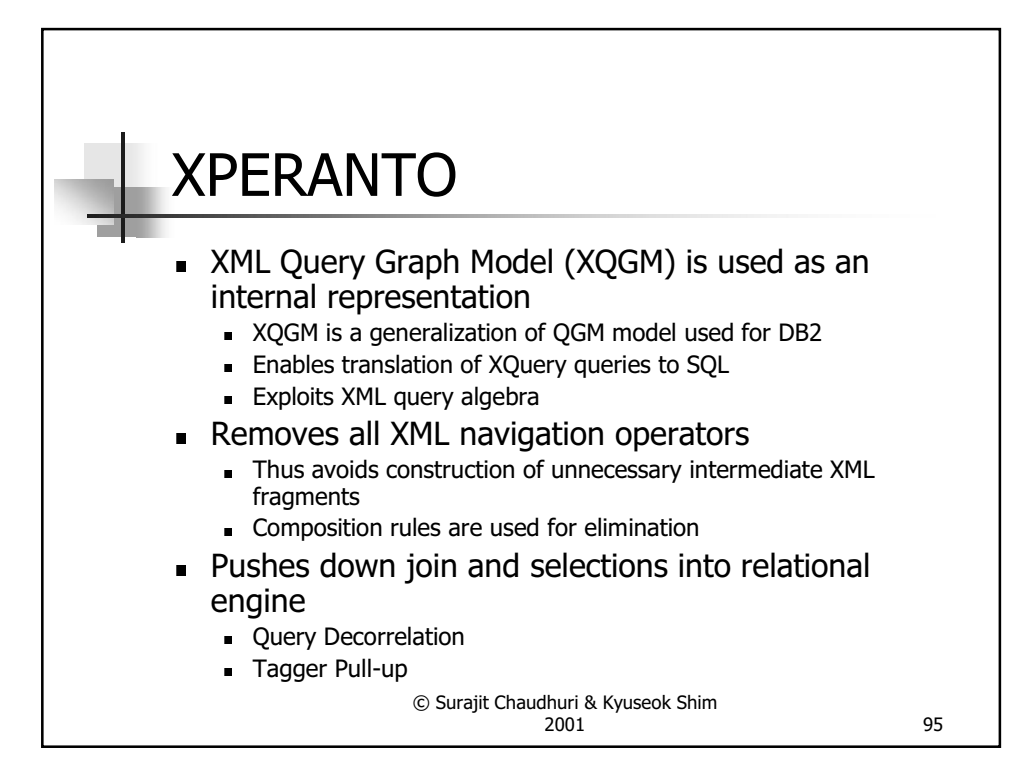

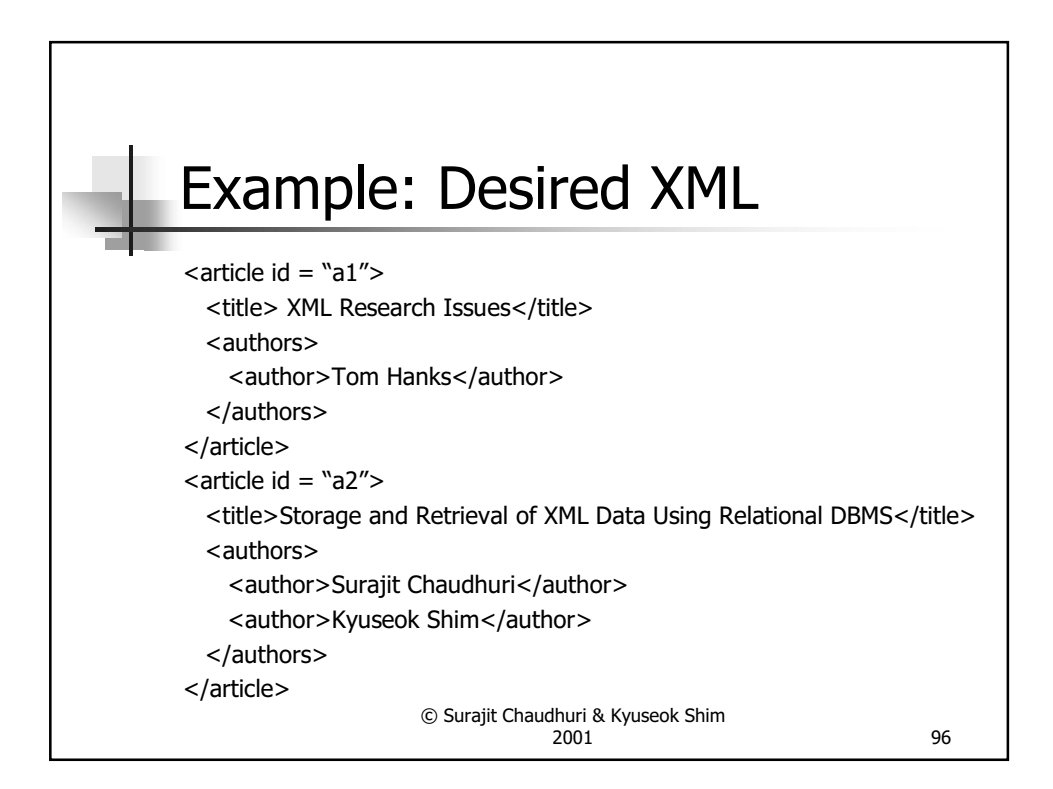

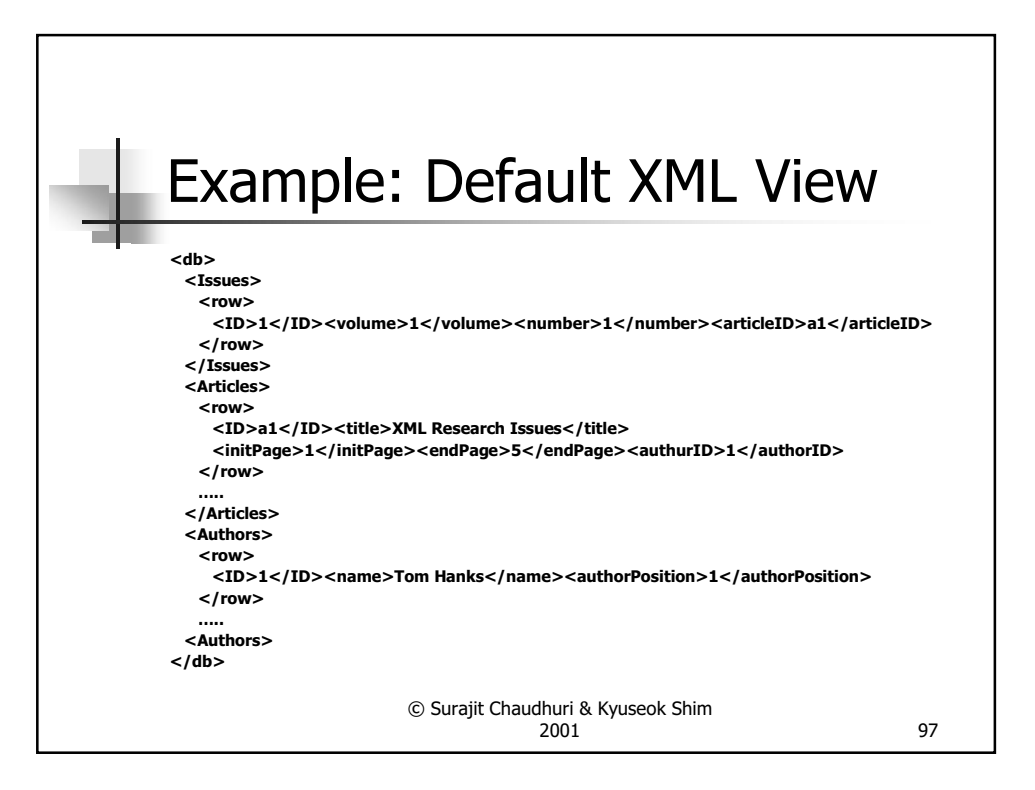

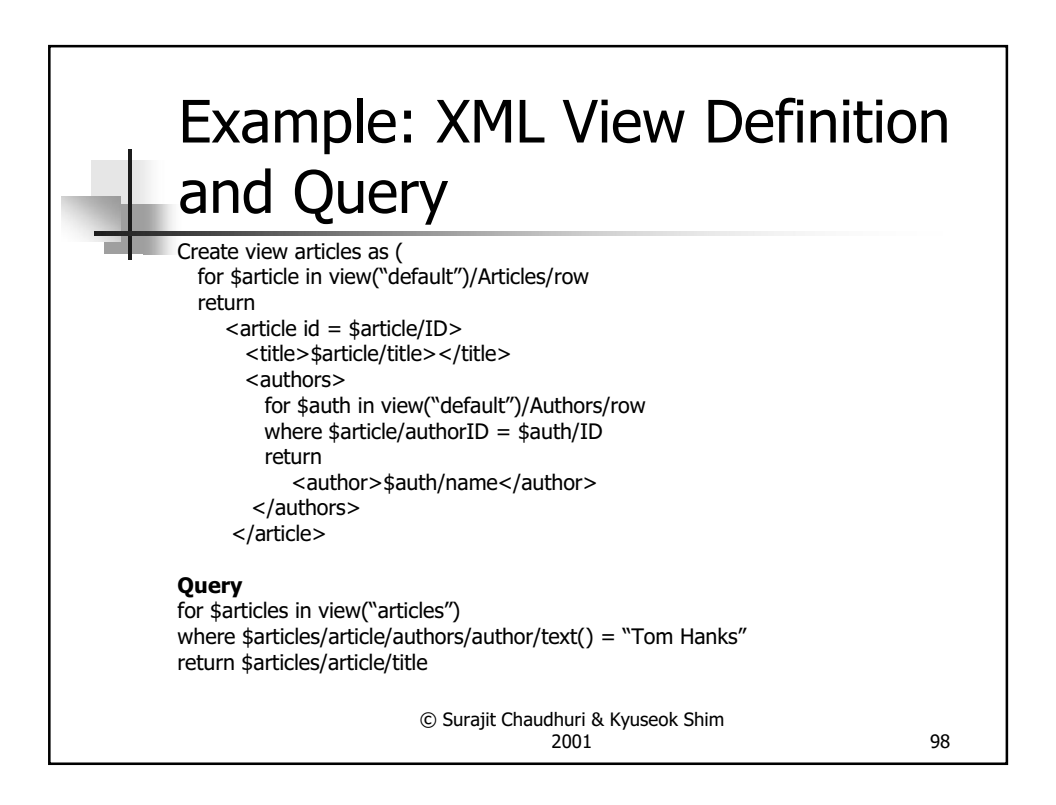

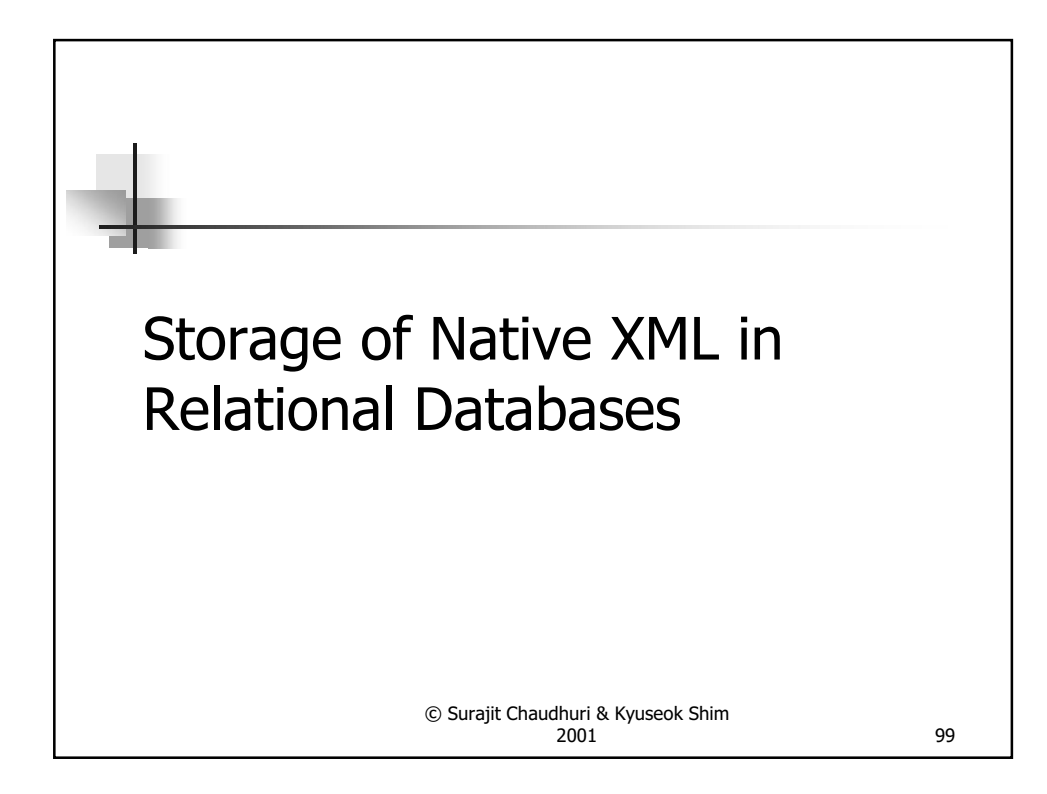

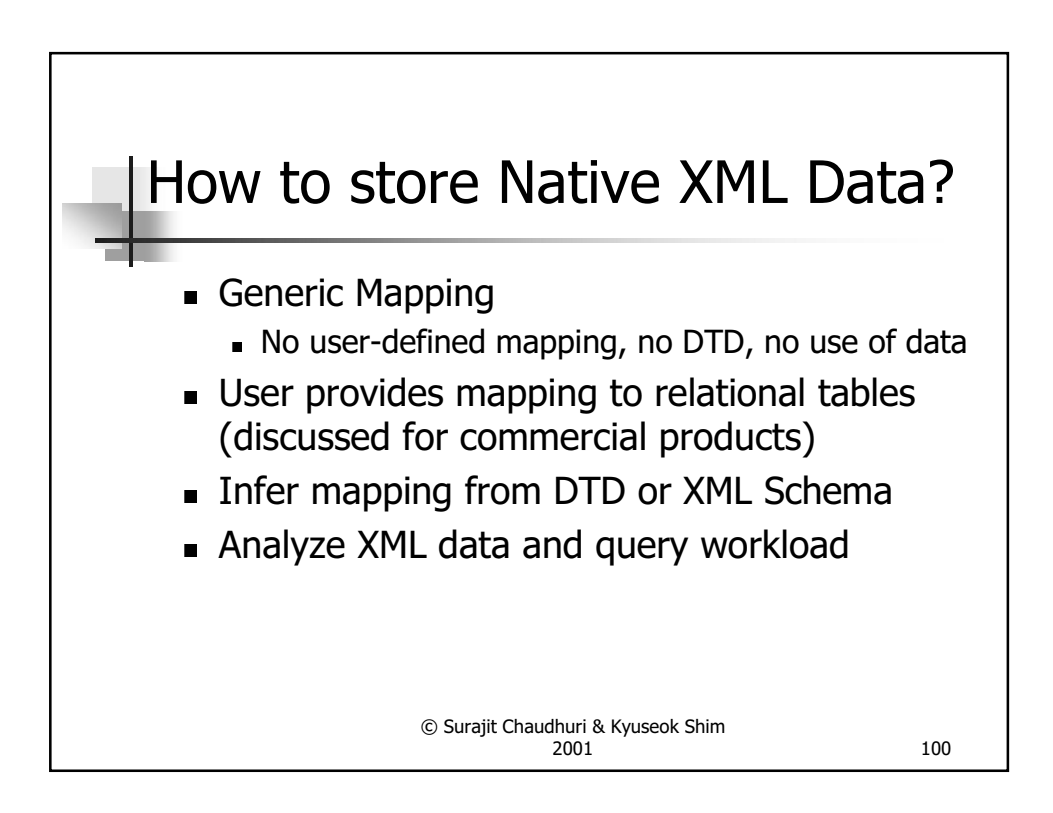

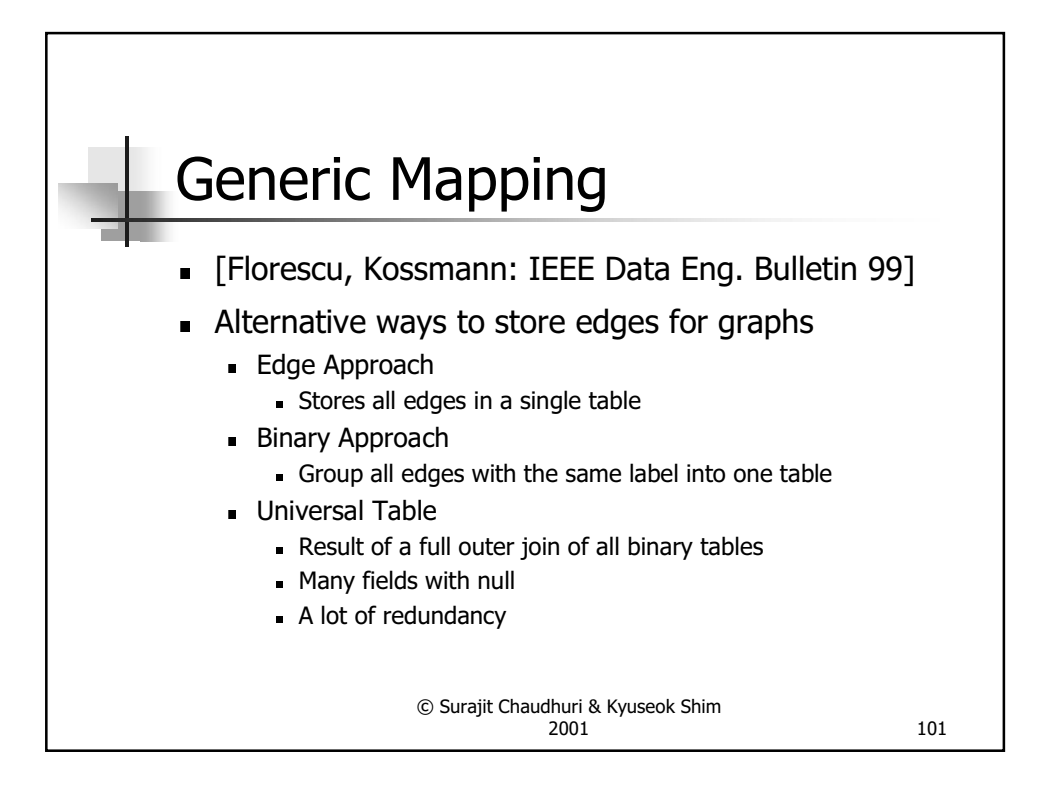

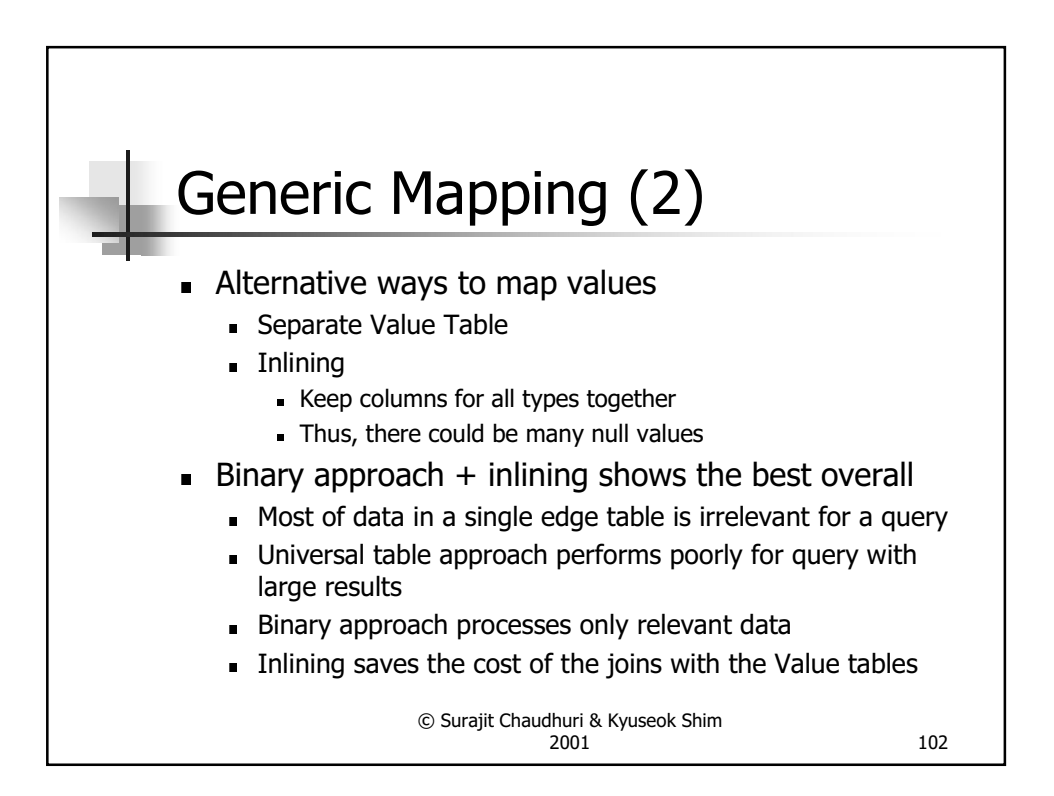

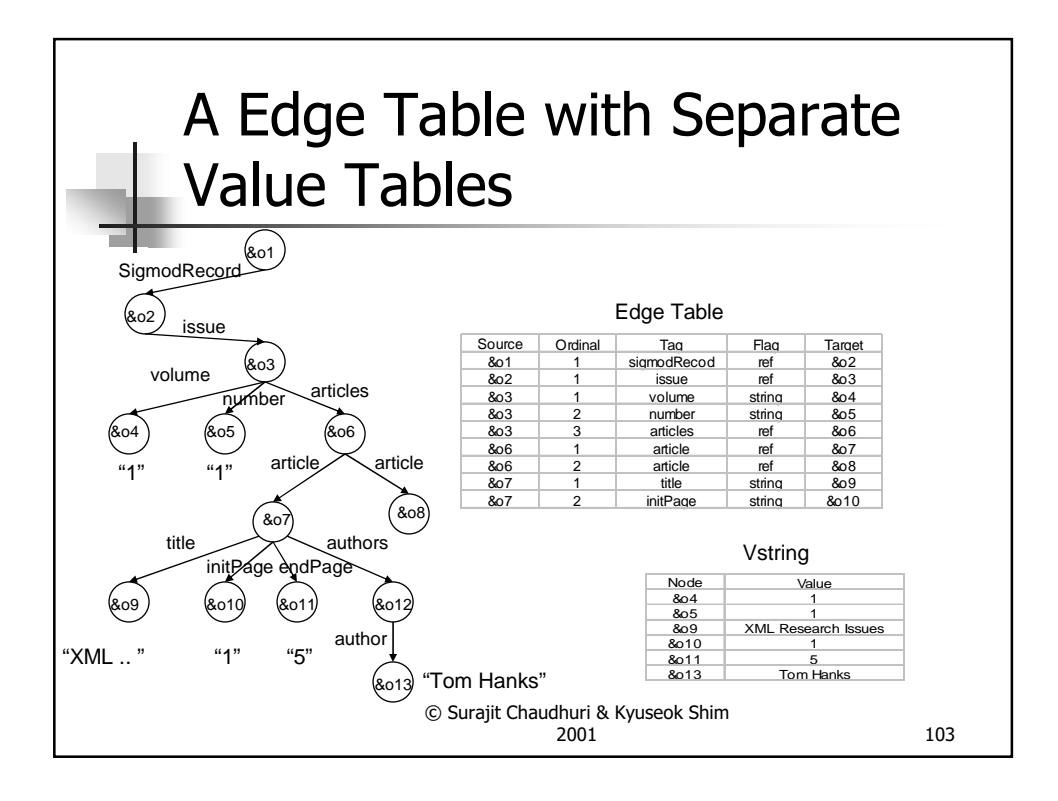

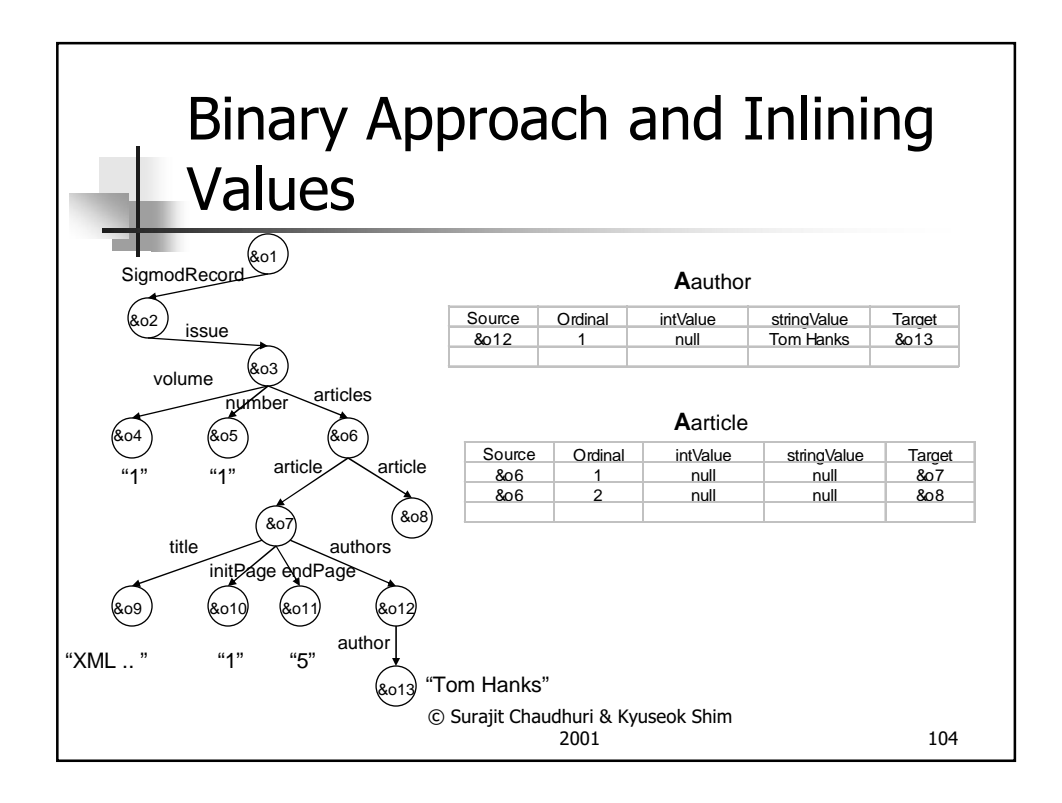

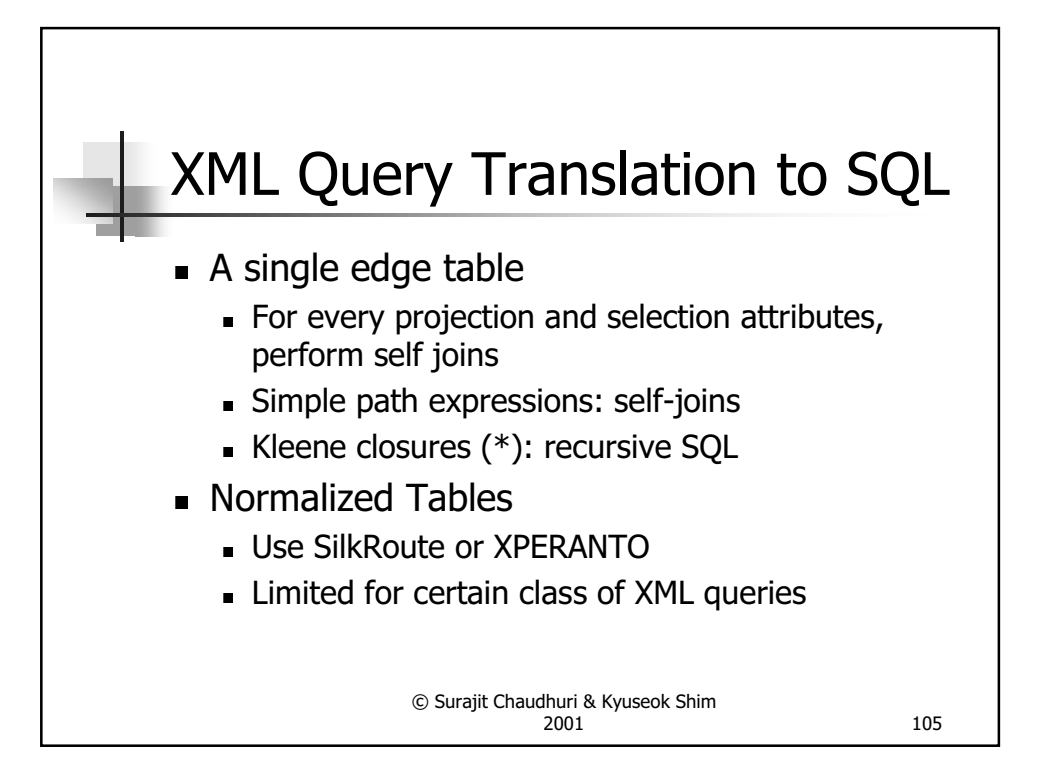

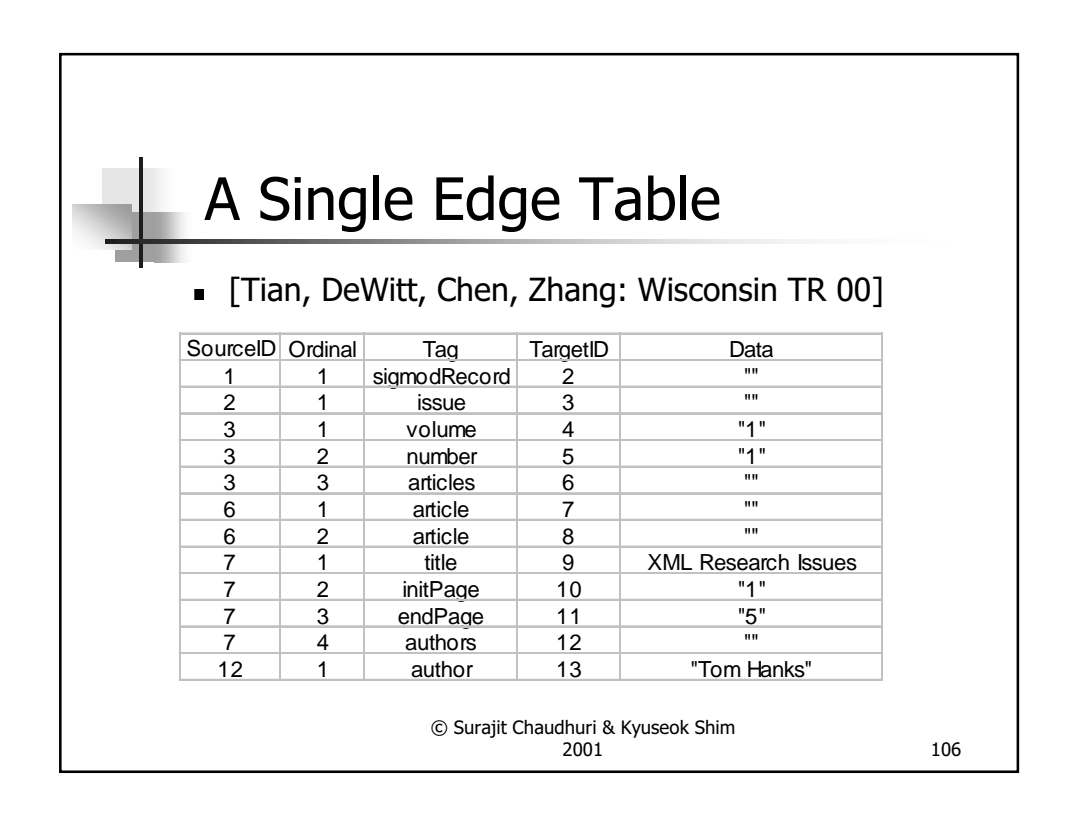

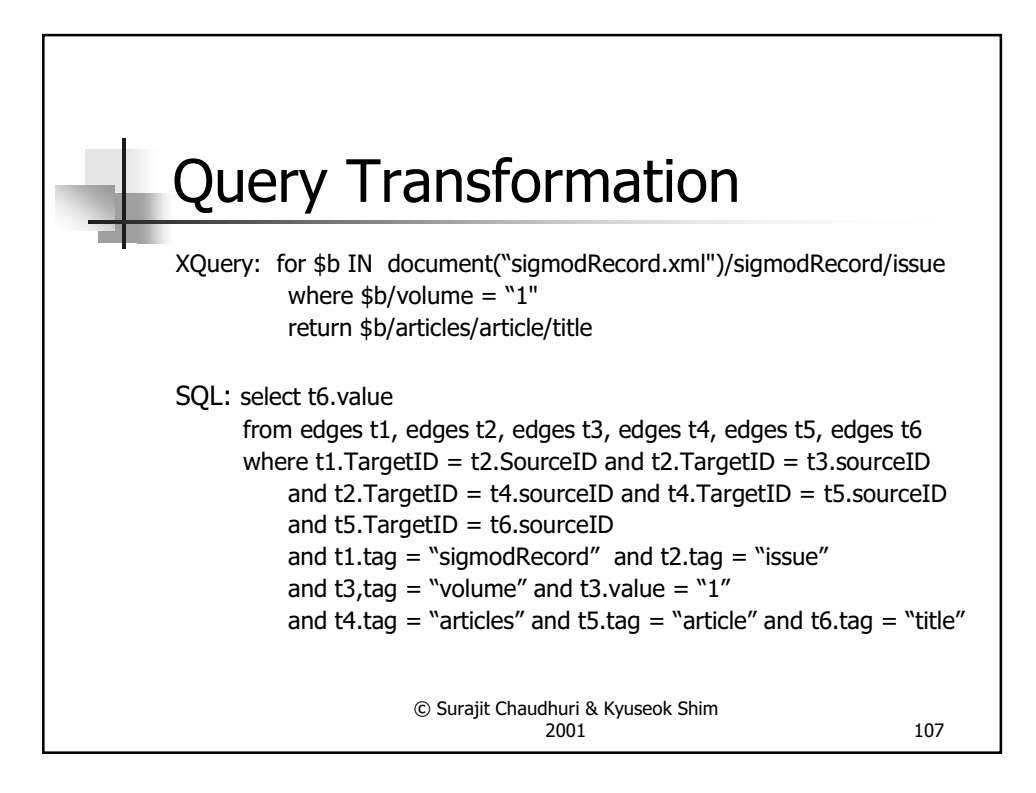

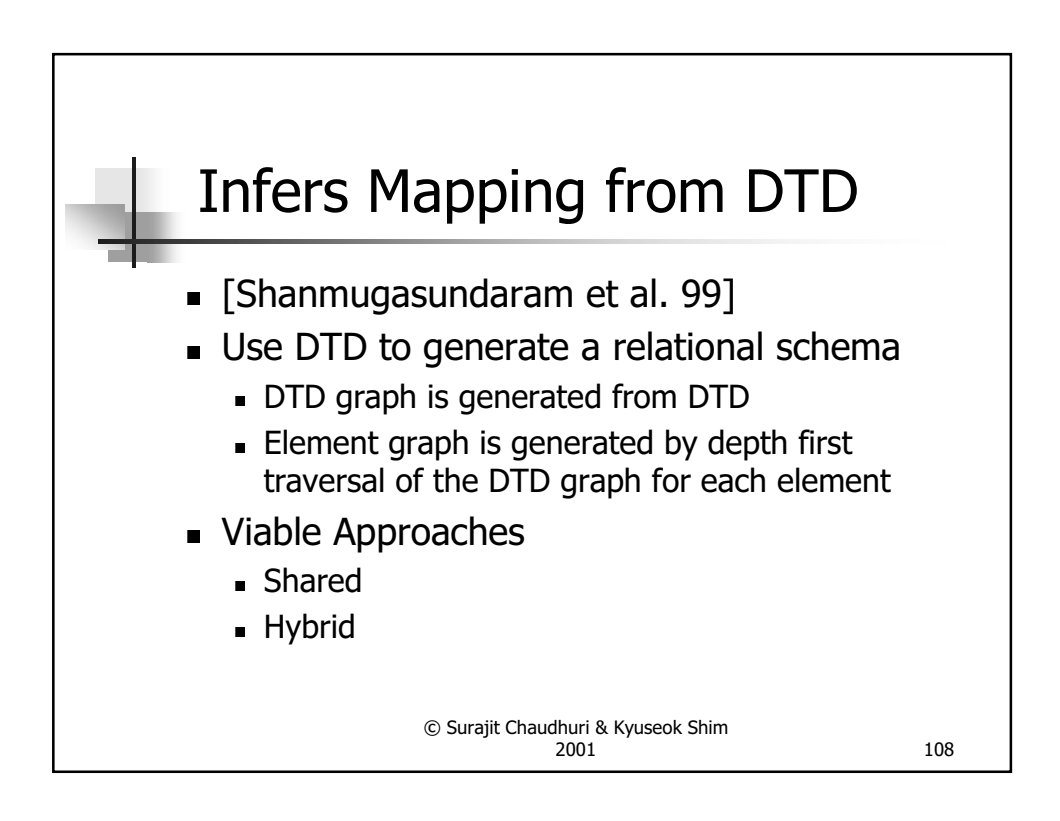

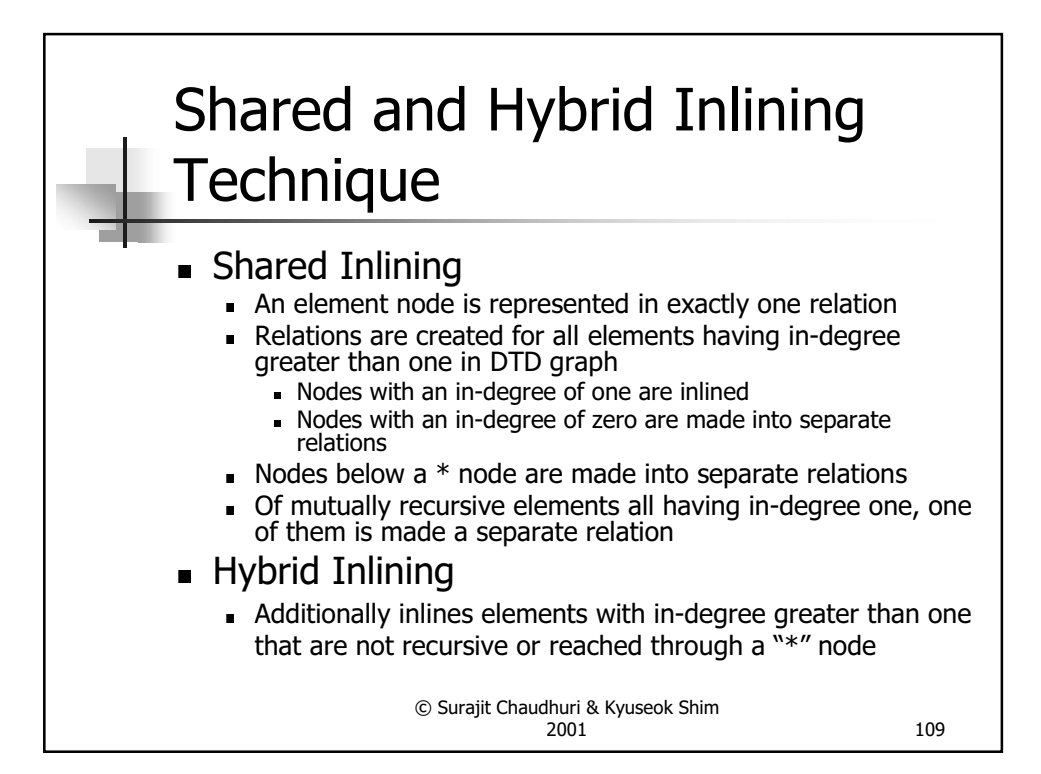

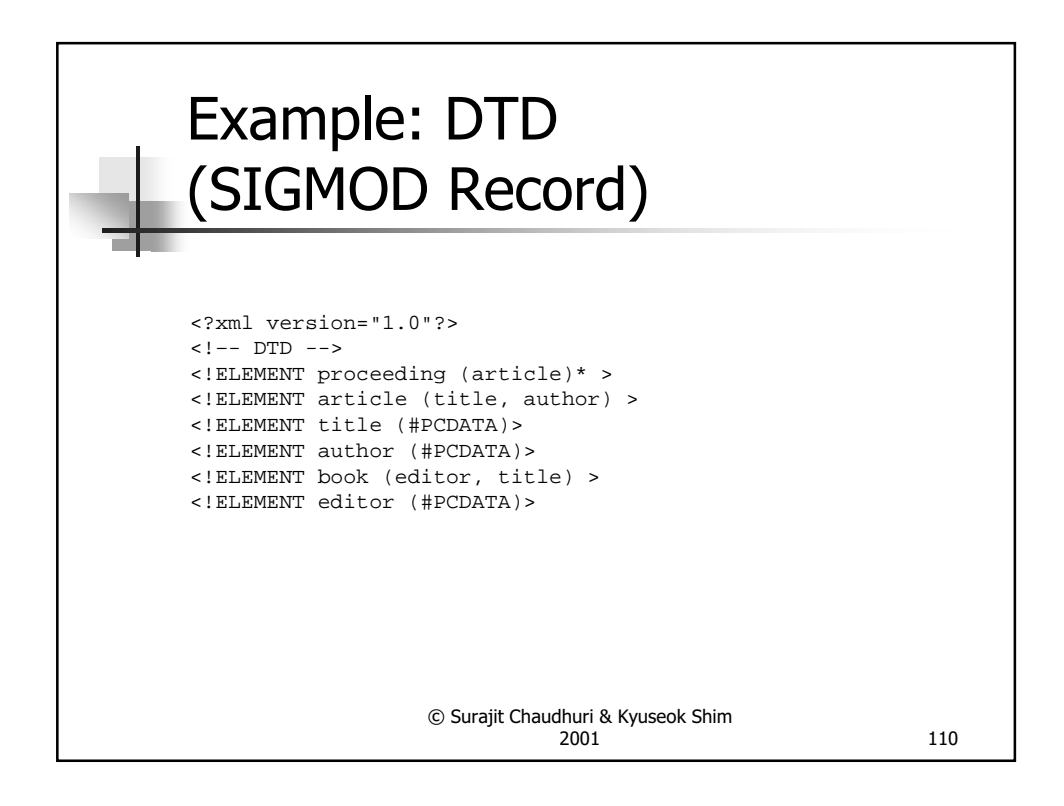

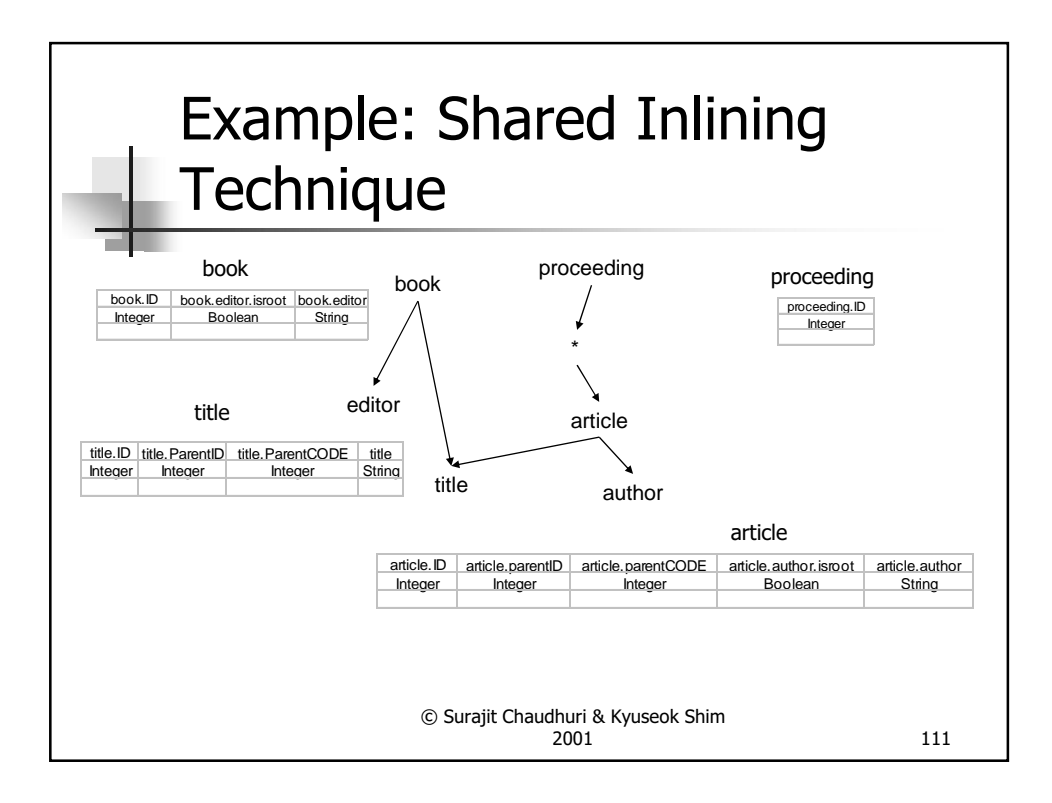

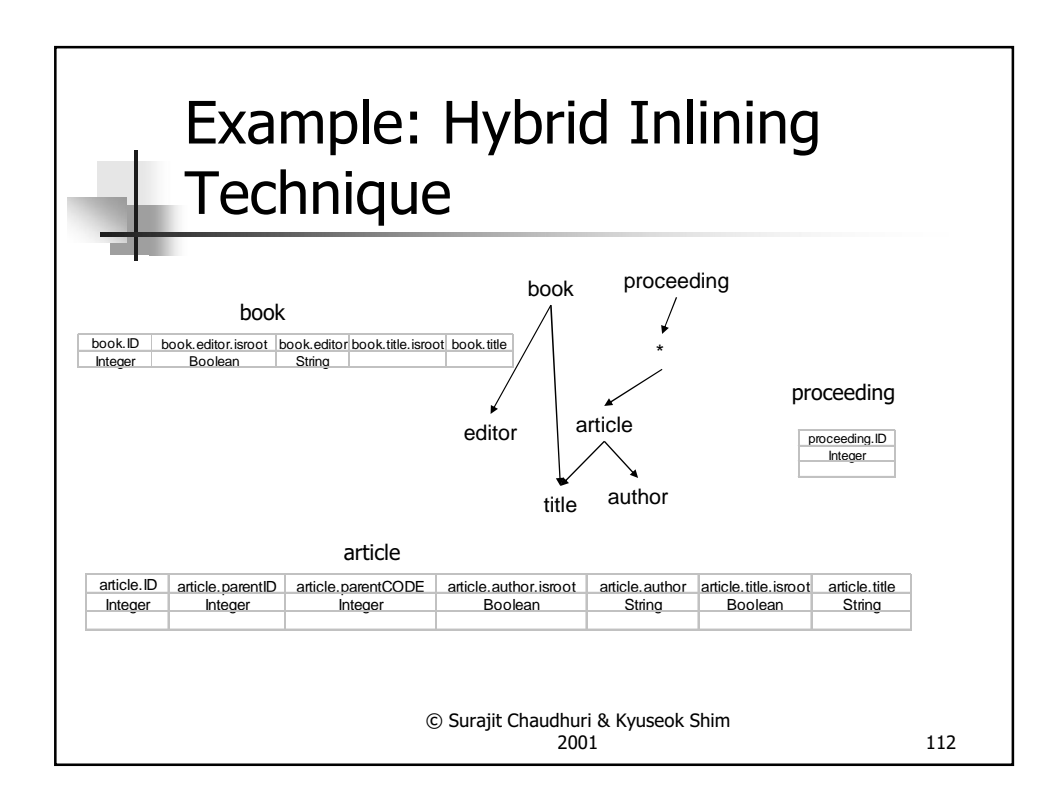

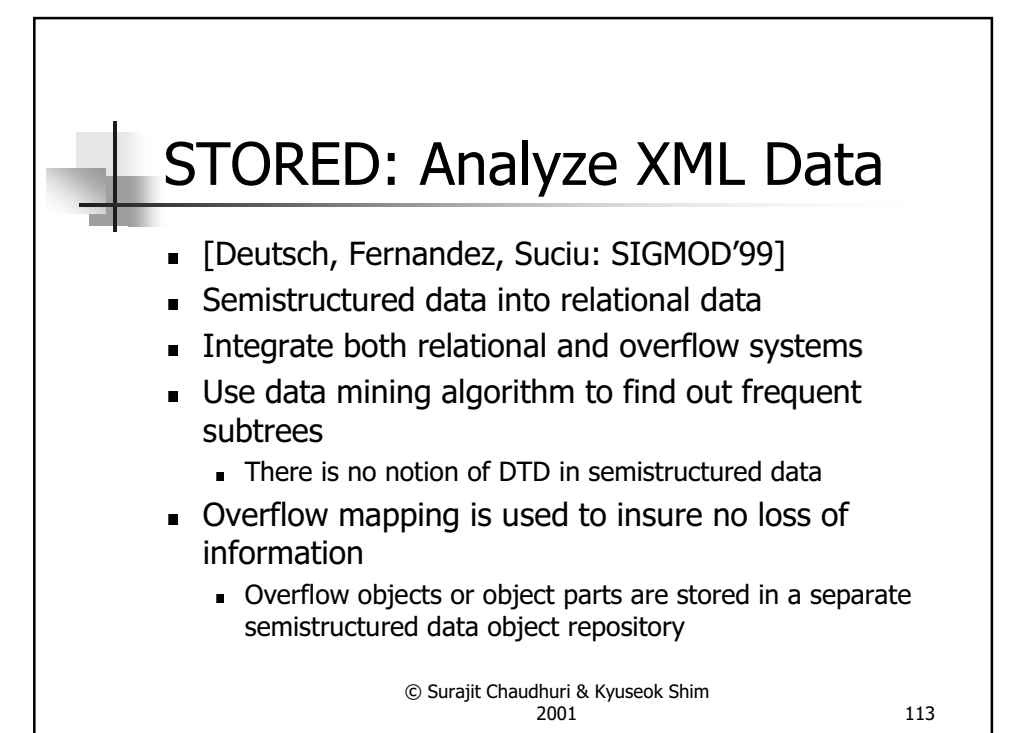

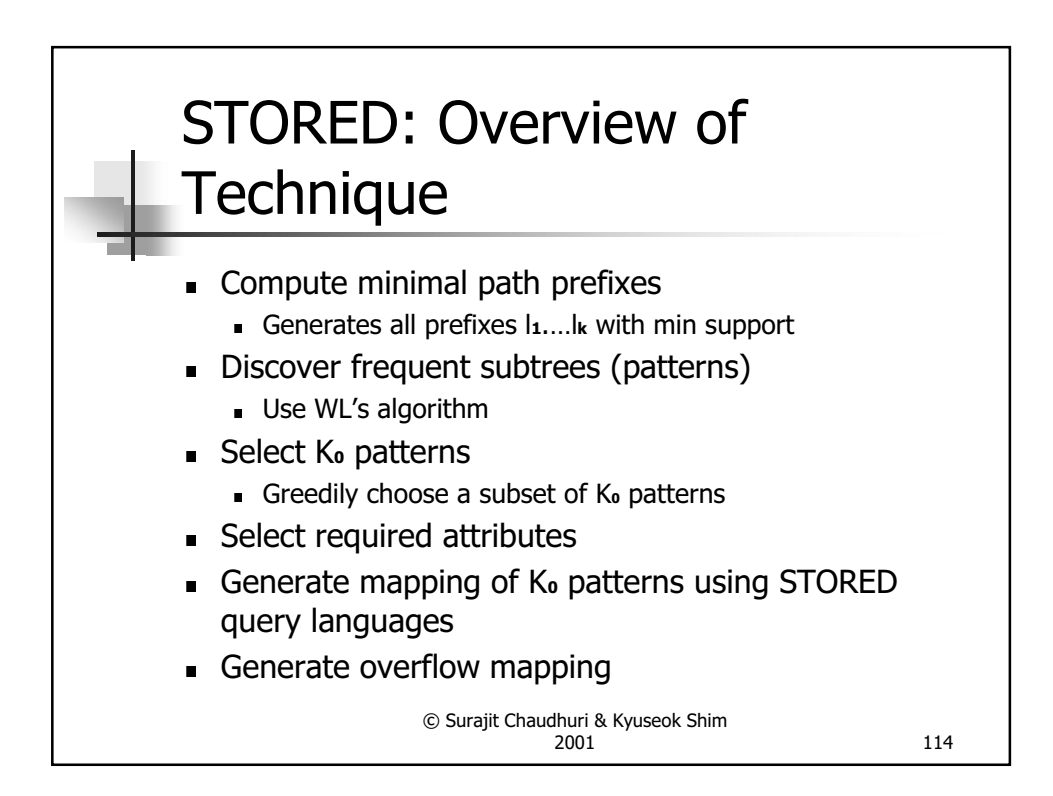

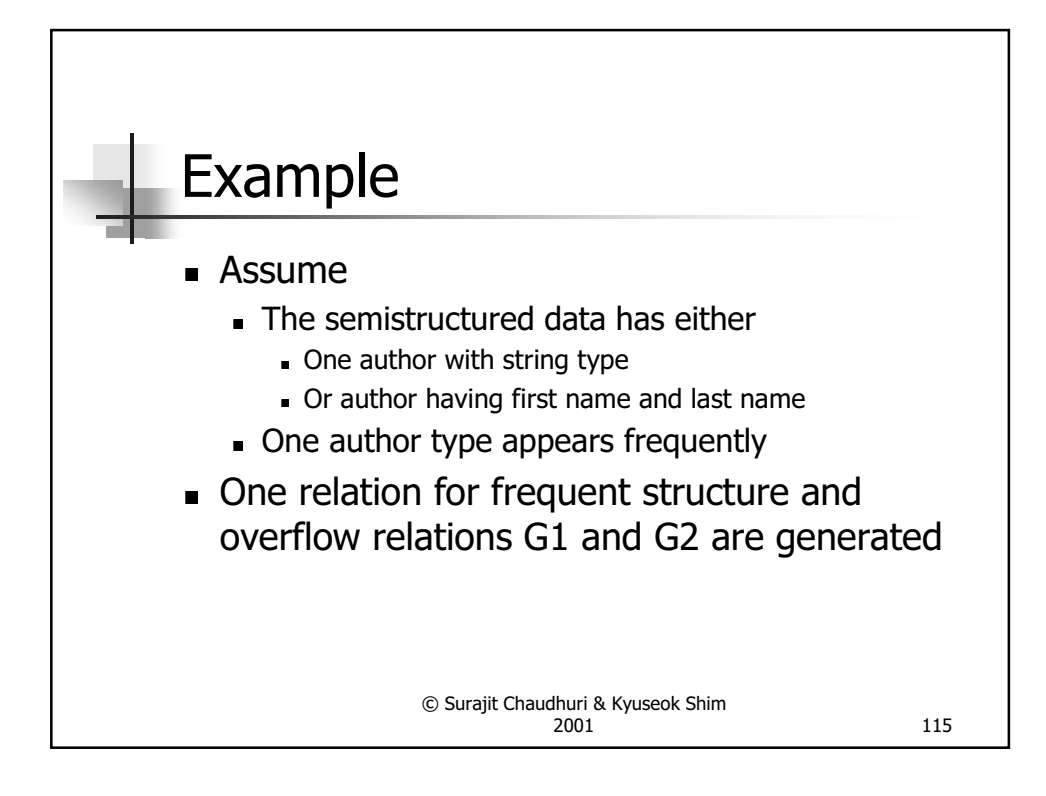

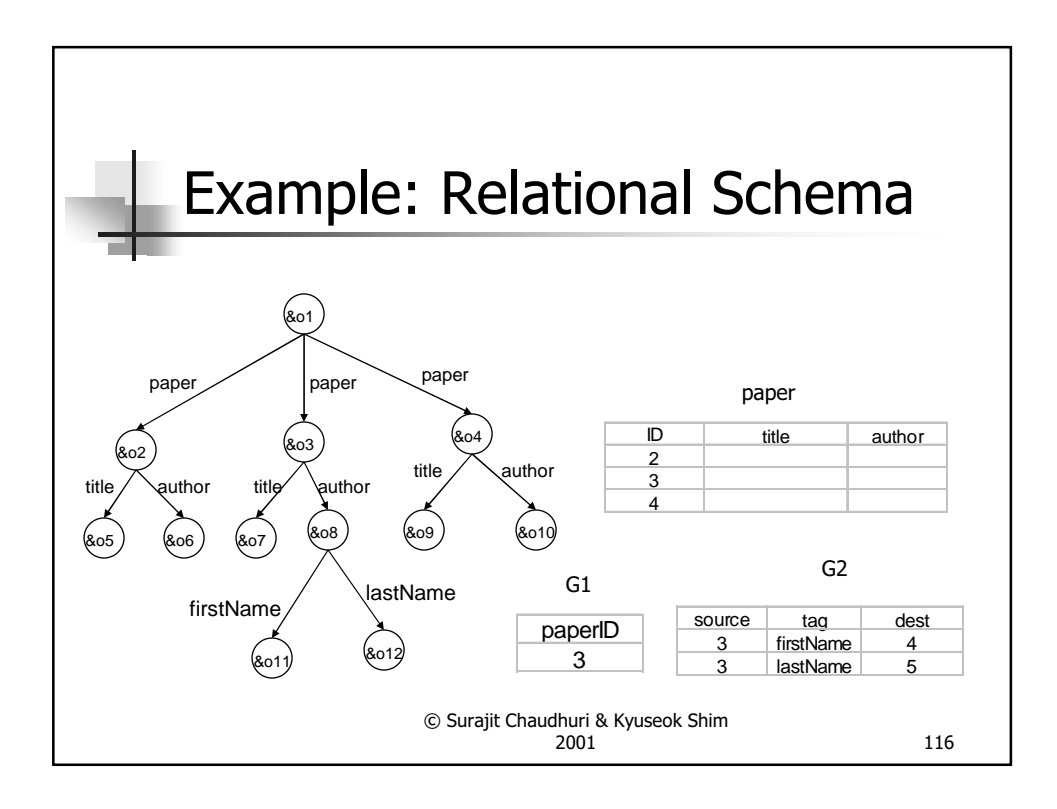

## Structural Summary and Indexing for XML

## © Surajit Chaudhuri & Kyuseok Shim 2001 117

© Surajit Chaudhuri & Kyuseok Shim 2001 118 Structural Summary and Index **Structural summary only**  DTD XML Schema **Representative Objects**  Structural summary and Index Strong Dataguide T-index: 1-index, 2-index ■ Index only Extensions of Inverted index **Access Support Relations**  ToXin **Index Fabric** 

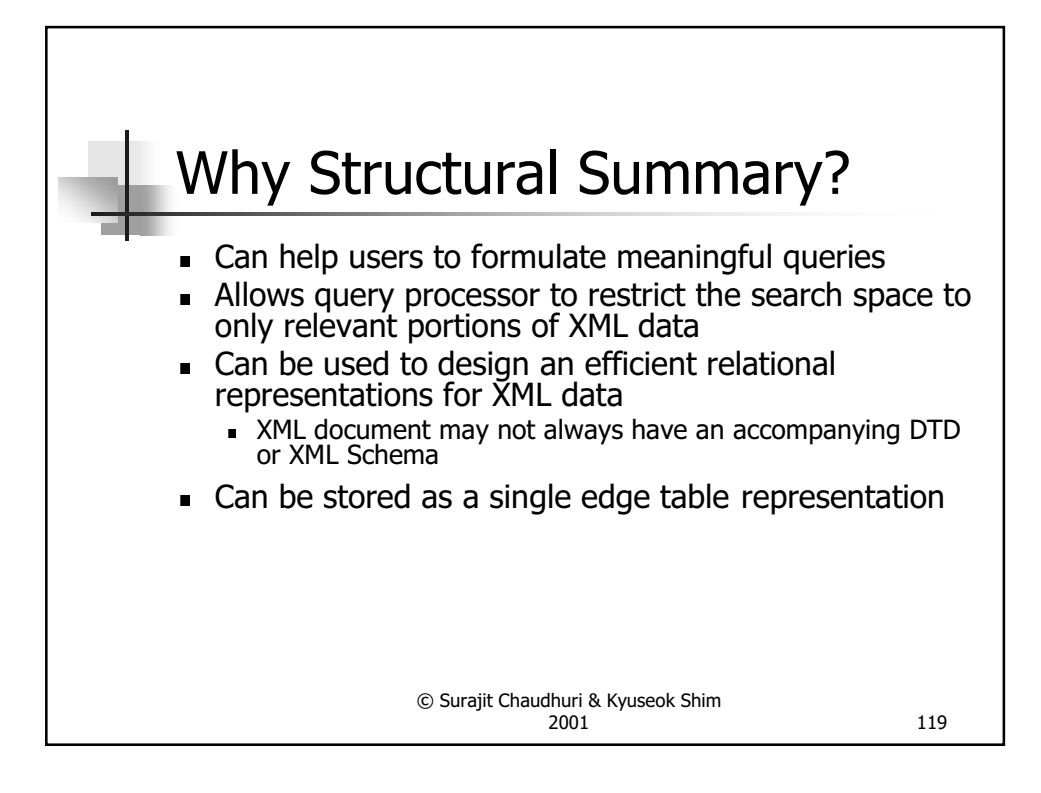

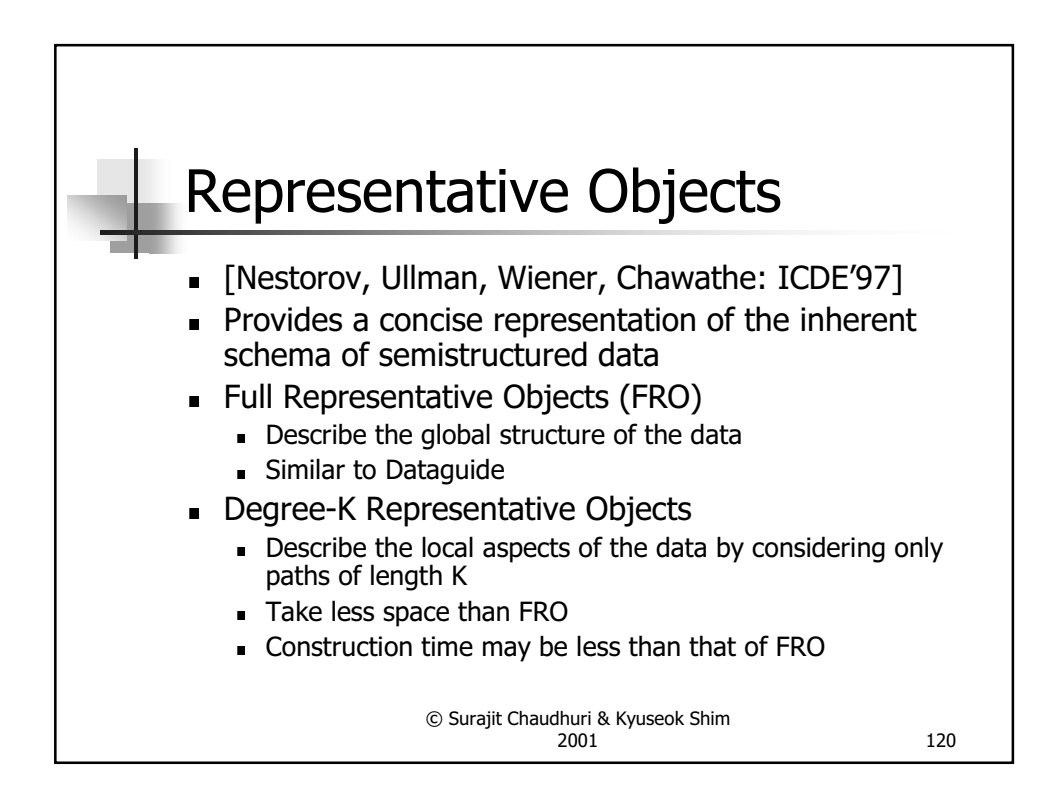

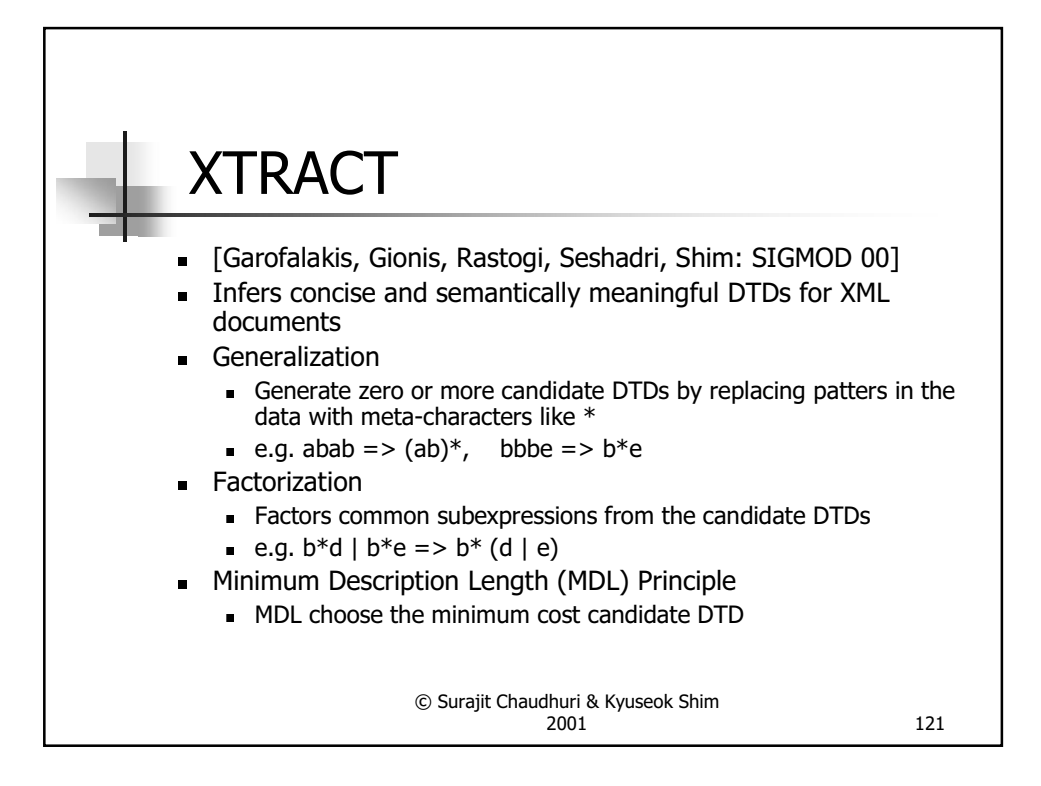

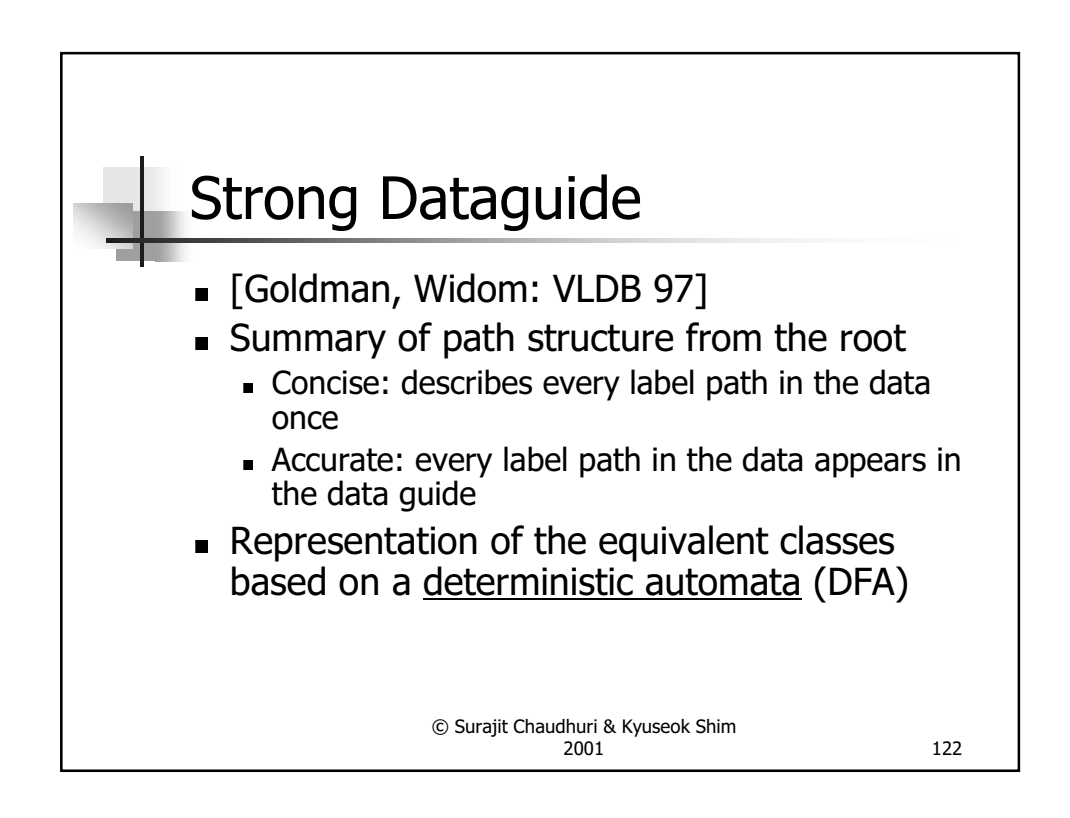

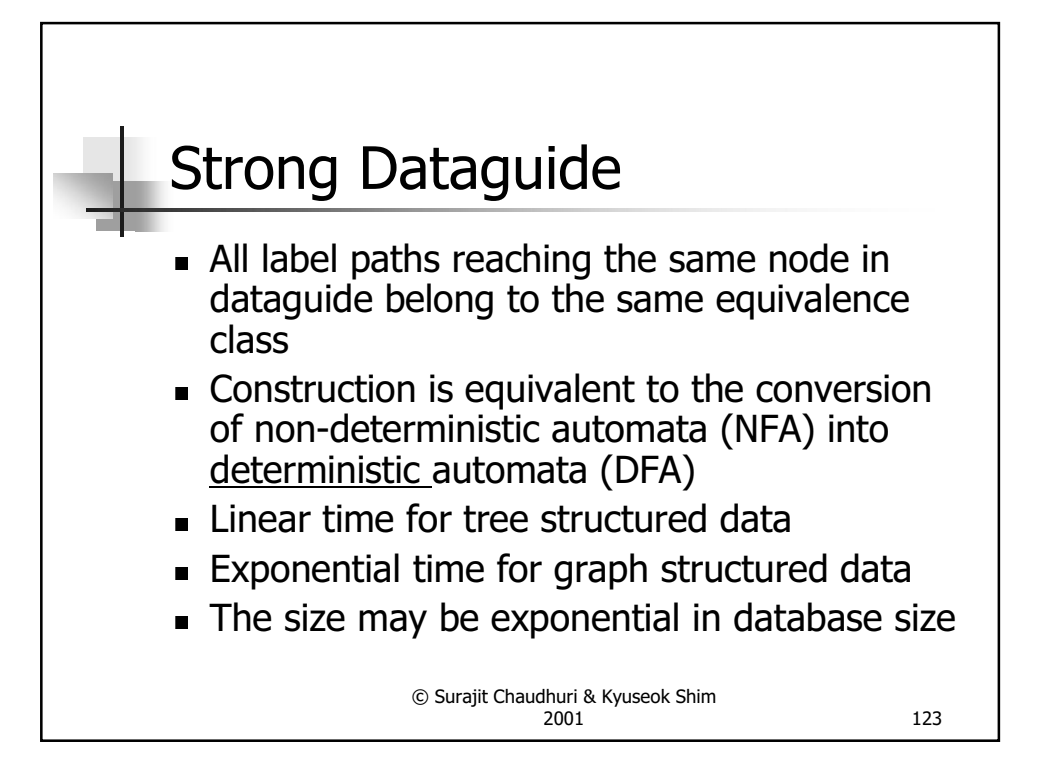

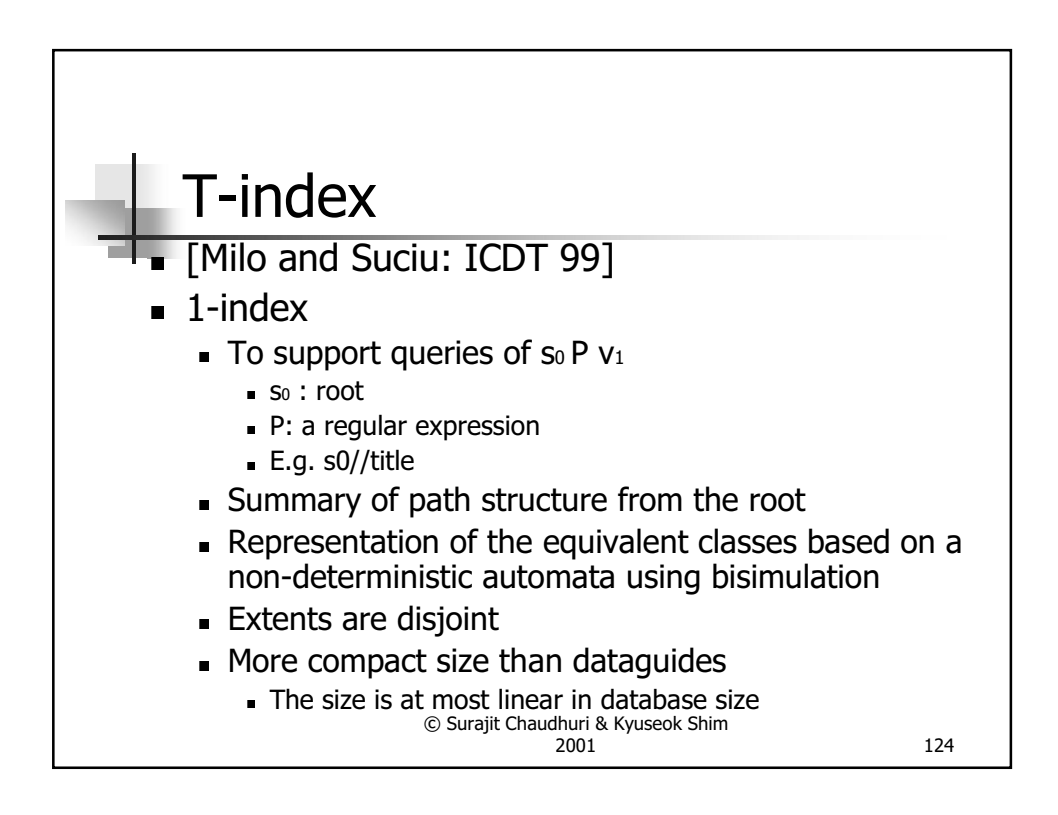

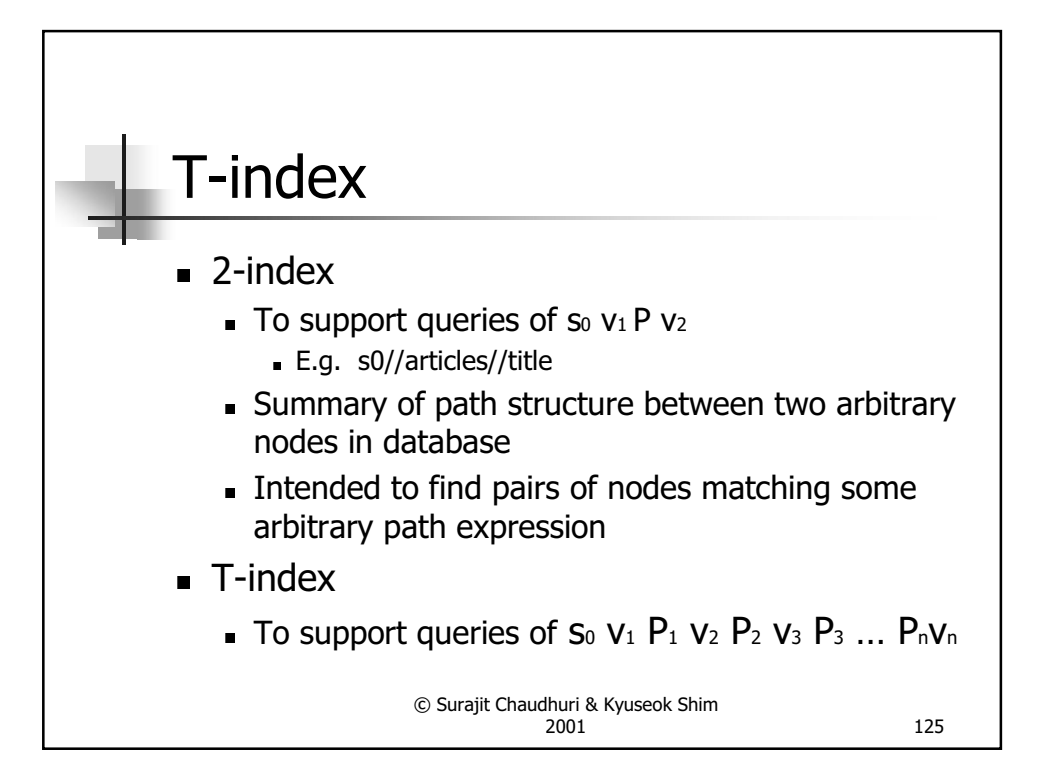

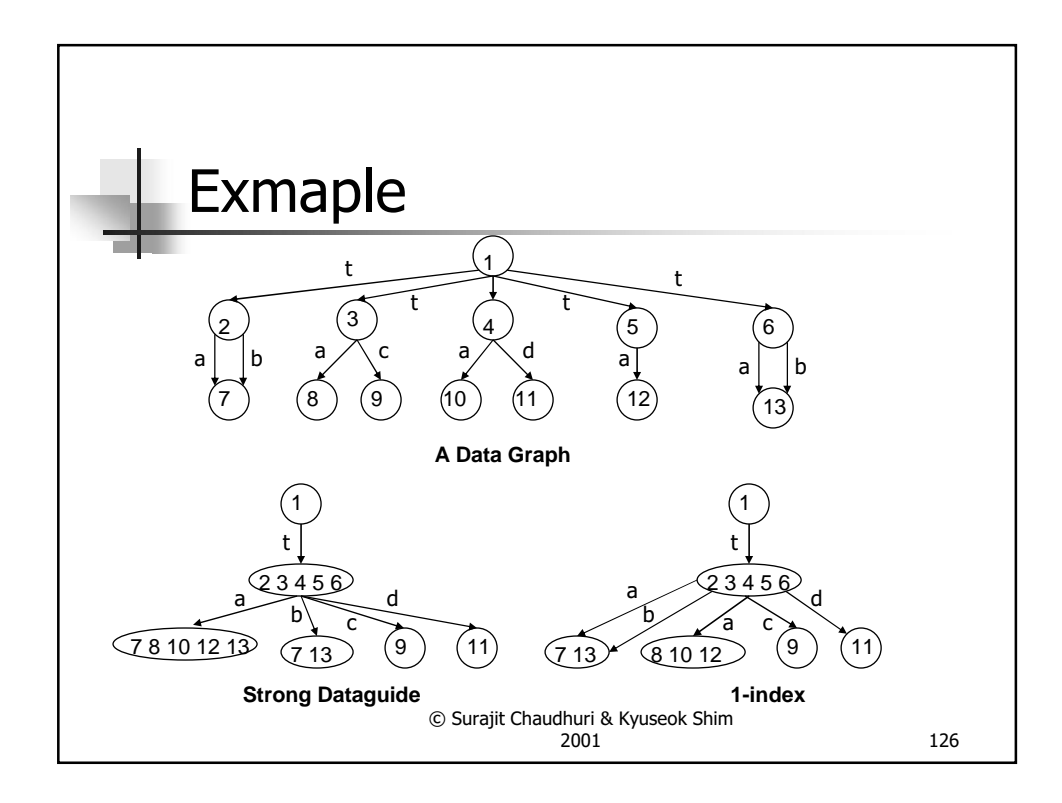

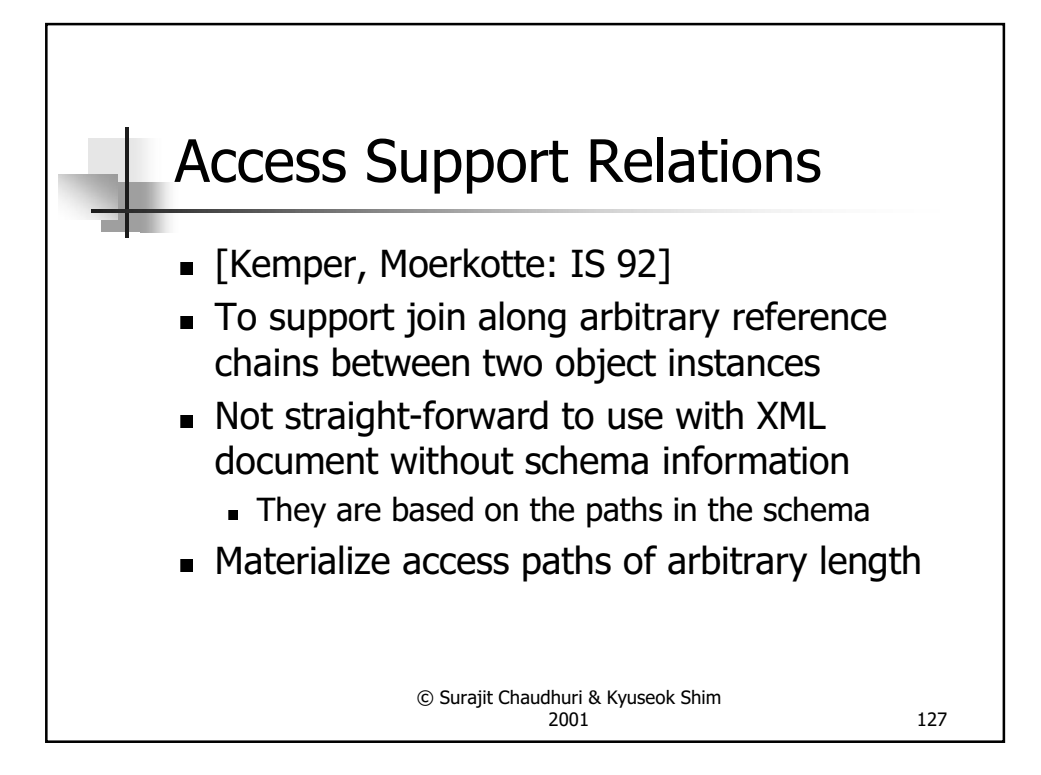

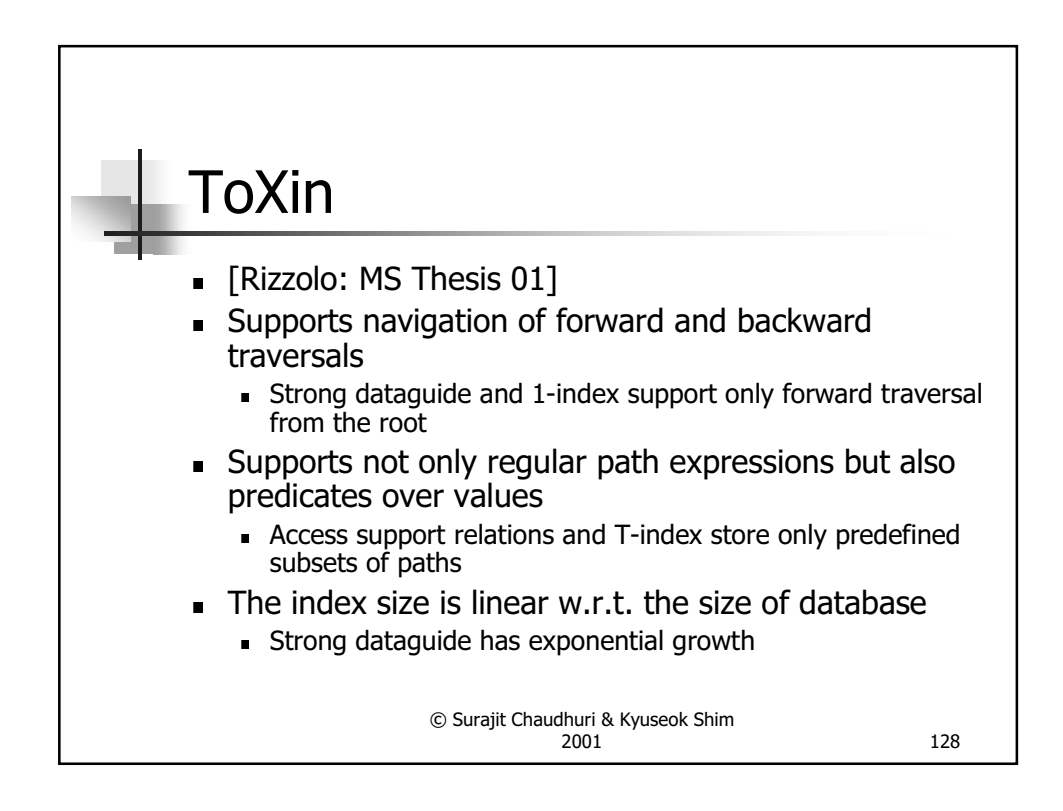

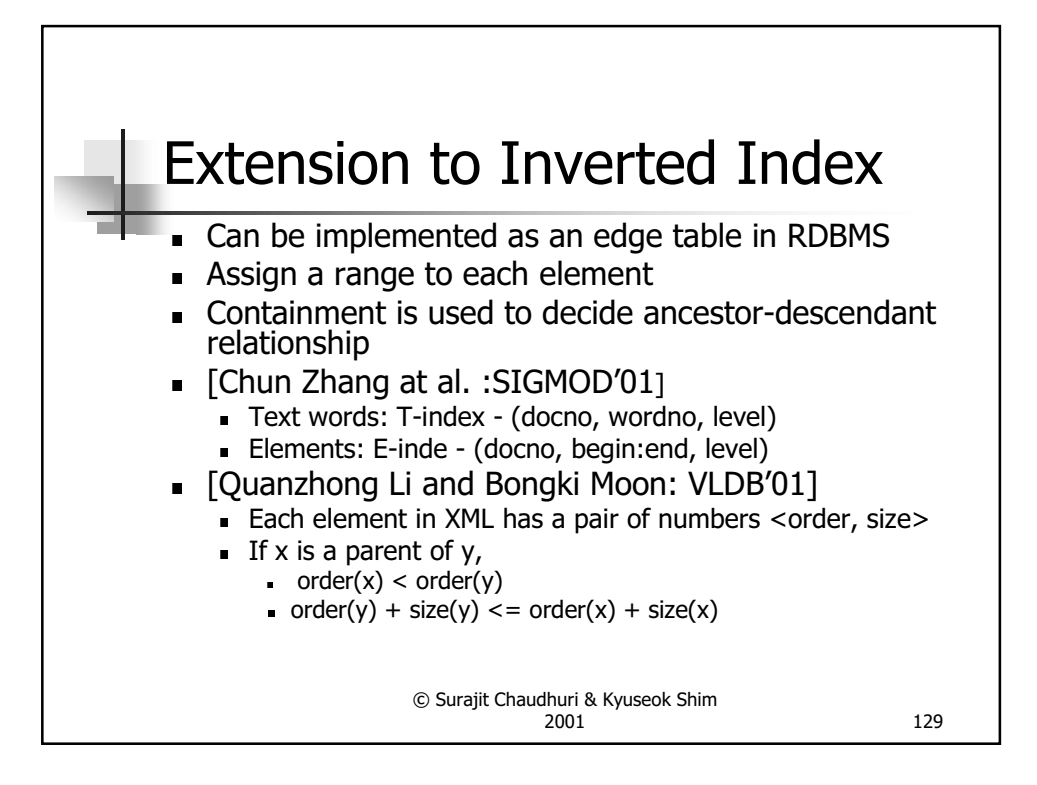

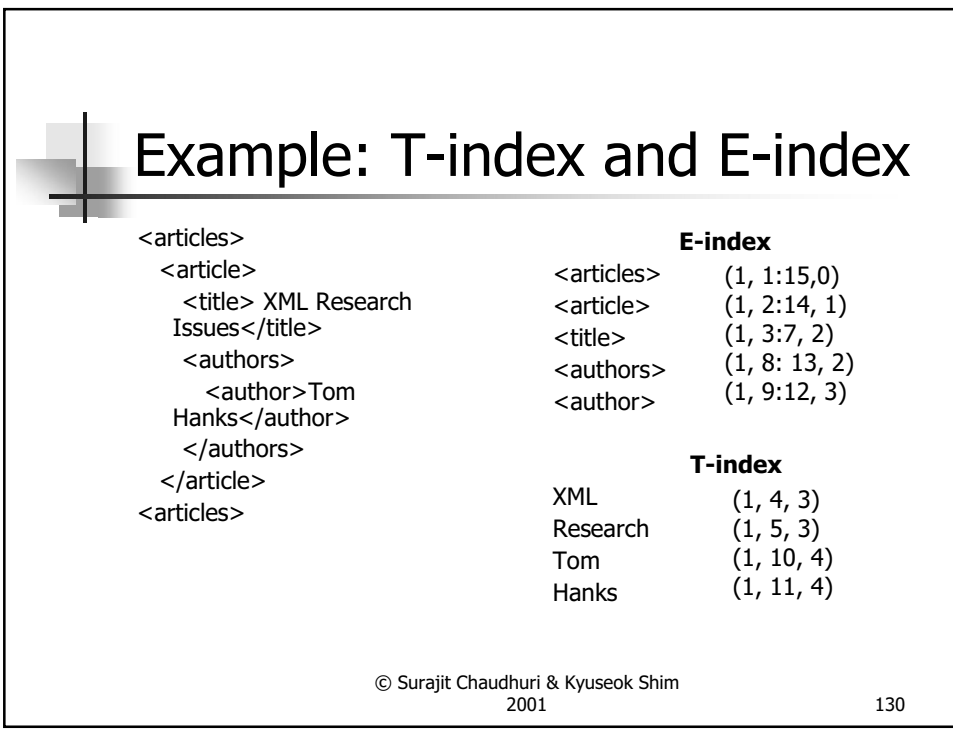

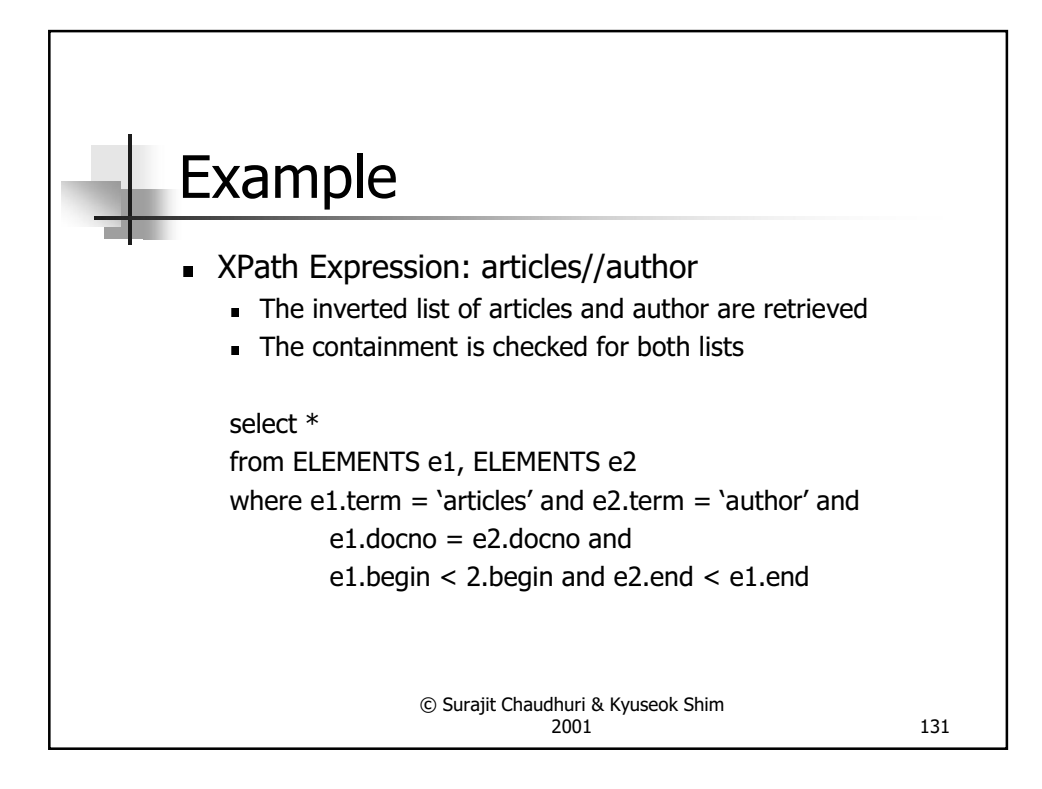

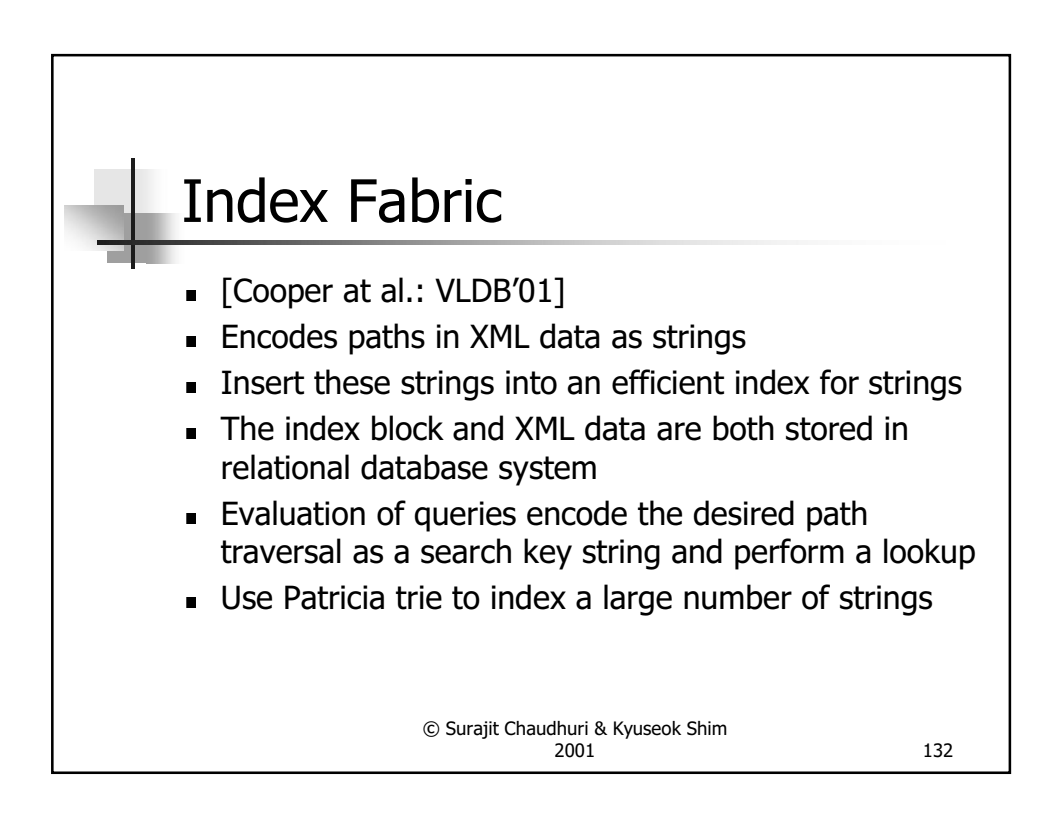

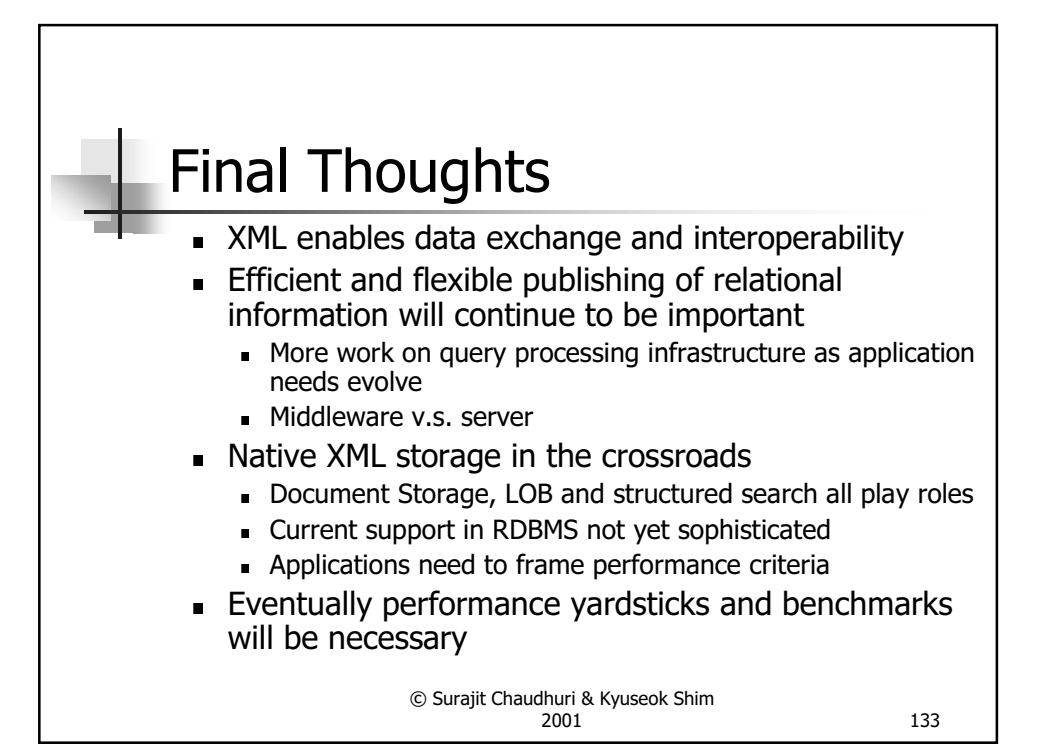

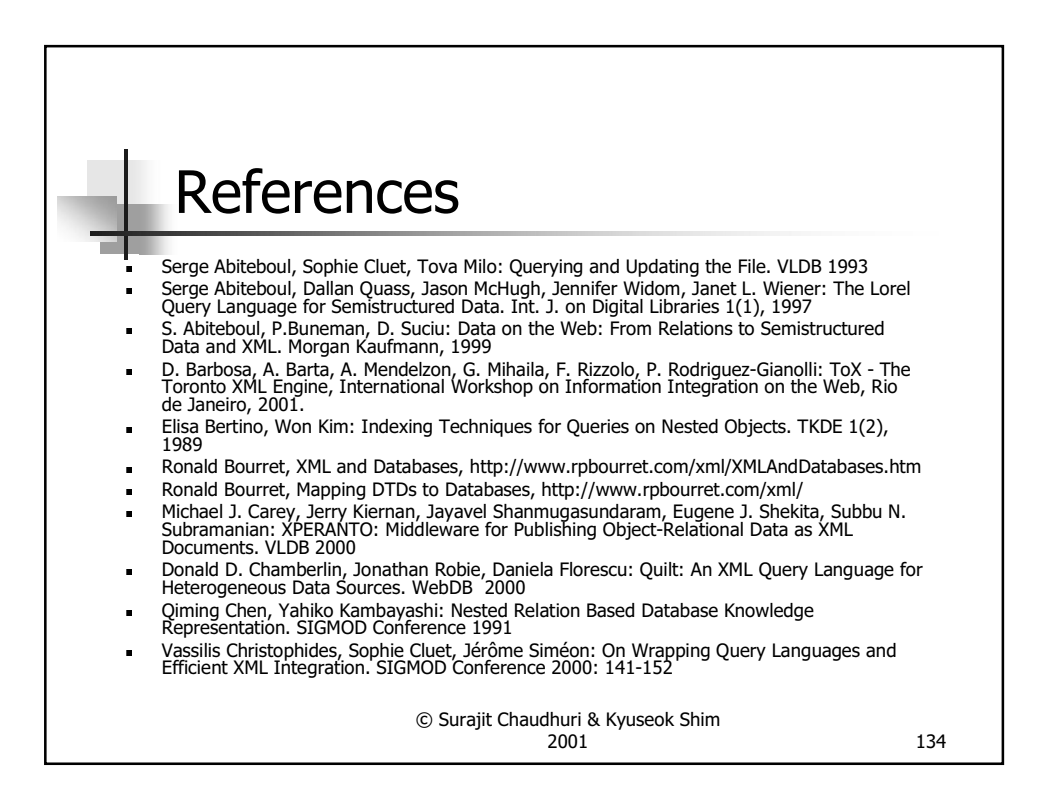

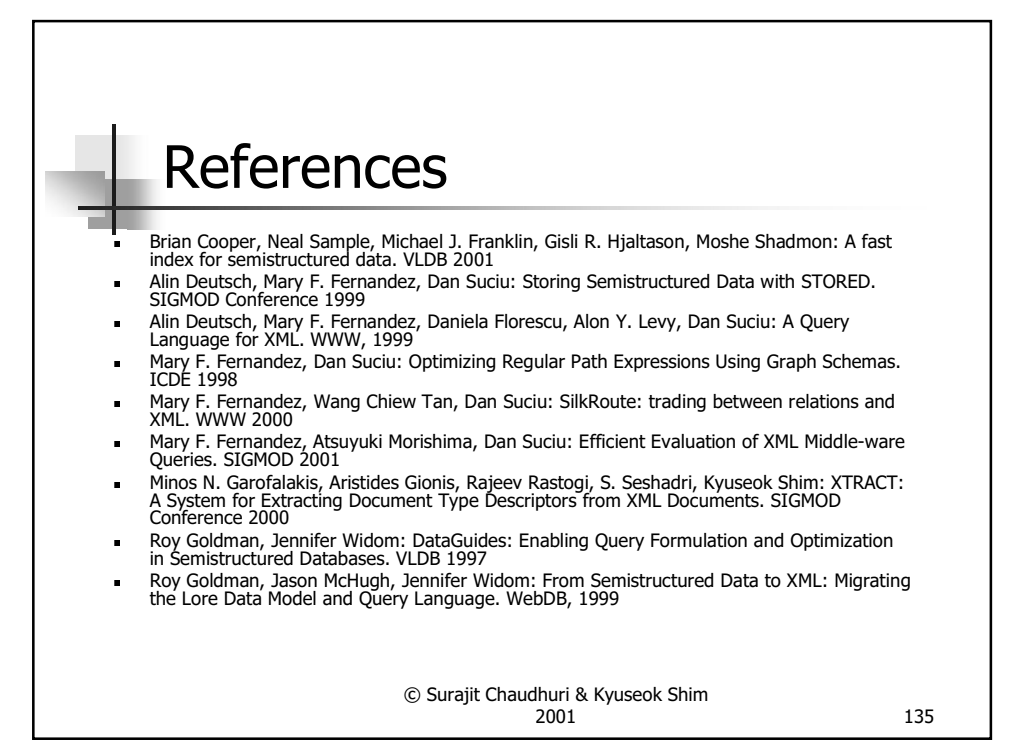

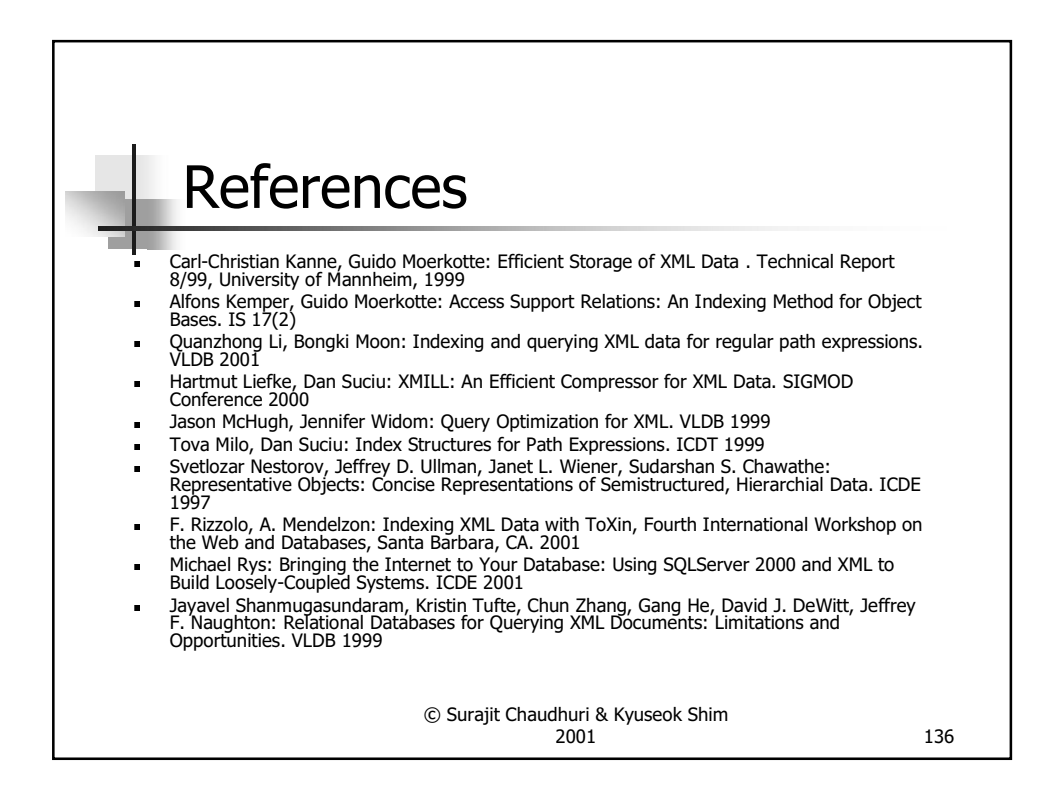

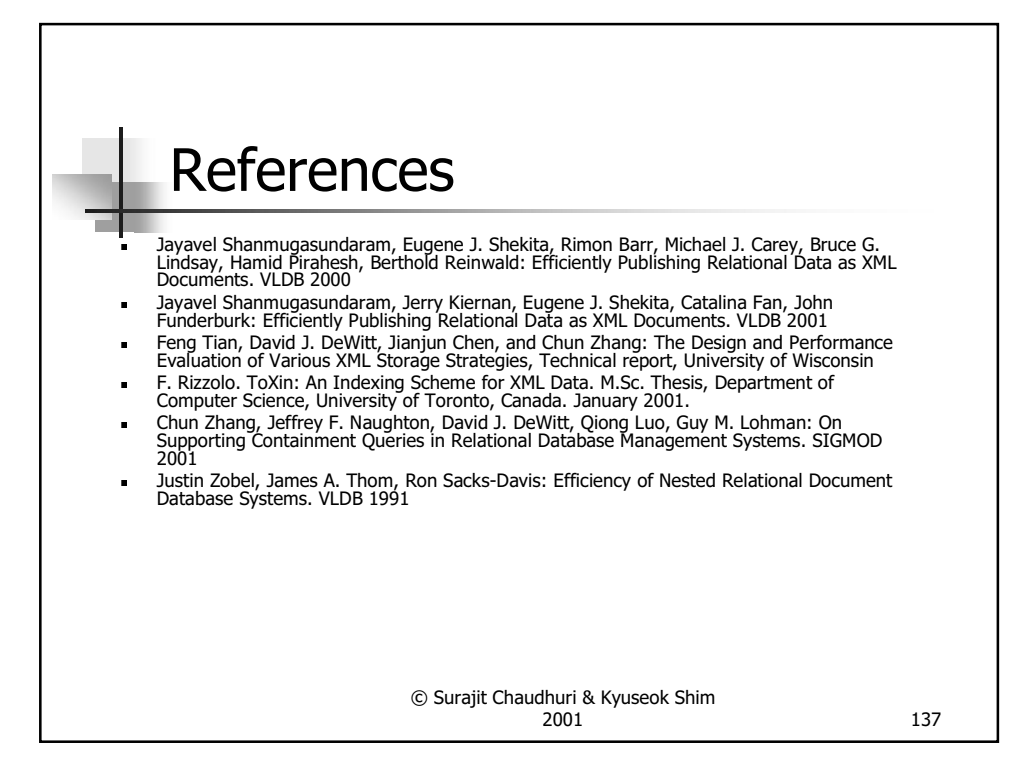

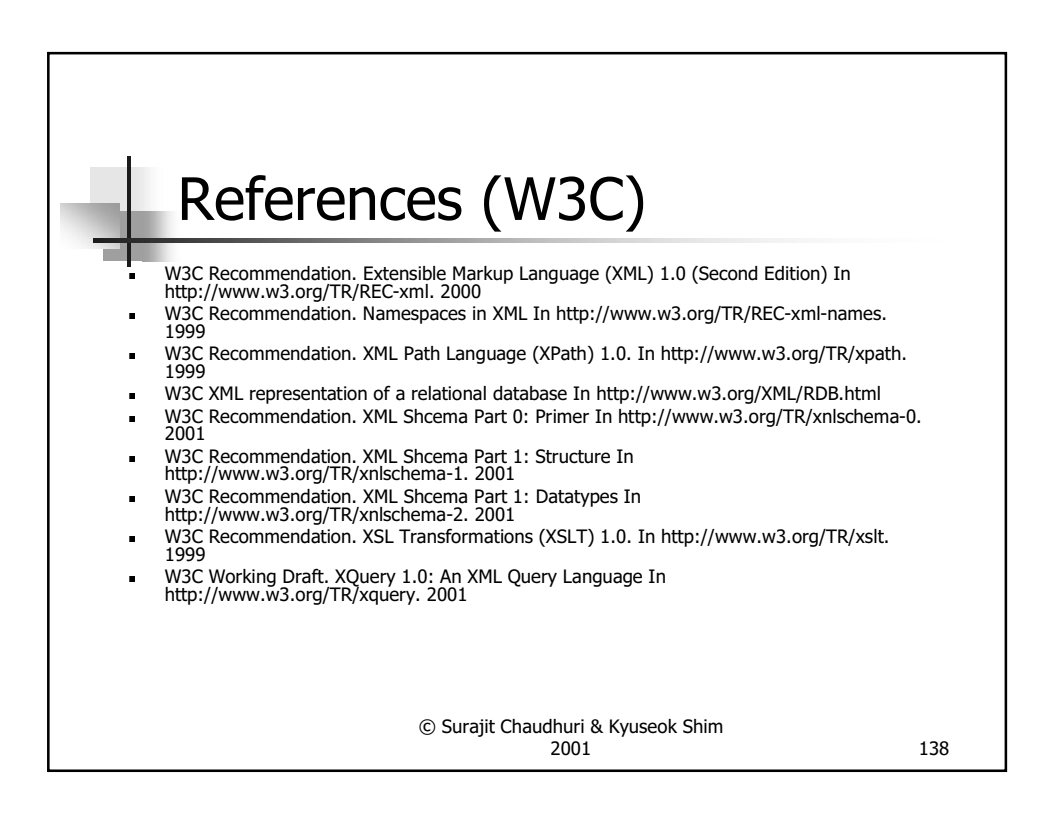

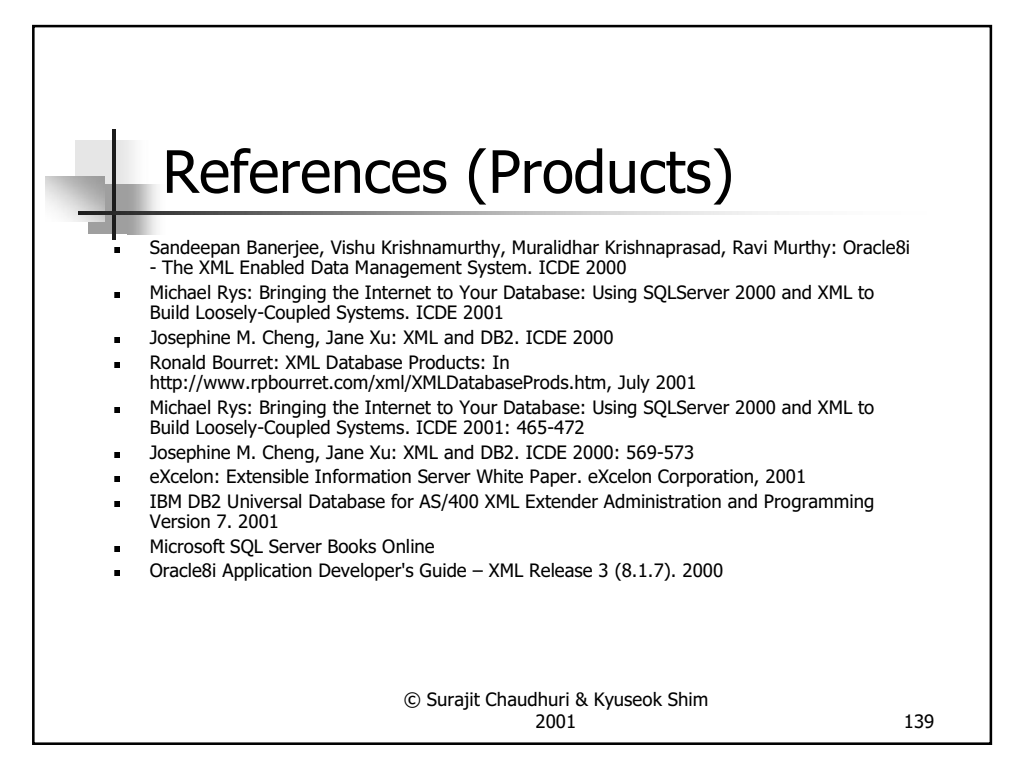